# **KUŽELOSEČKY A KVADRATICKÉ PLOCHY KOLEM NÁS**

DIPLOMOVÁ PRÁCE

Hana Švepešová Vedoucí diplomové práce: prof. RNDr. Pavel Pech, CSc.

Jihočeská univerzita v Českých Budějovicích

Pedagogická fakulta

Katedra matematiky

České Budějovice 2012

#### **Prohlášení**

 Prohlašuji, že jsem diplomovou práci zpracovala samostatně pouze s použitím pramenů a literatury uvedených v seznamu citované literatury.

 Prohlašuji, že v souladu s § 47b zákona č. 111/1998 Sb. v platném znění souhlasím se zveřejněním své diplomové práce, a to v nezkrácené podobě elektronickou cestou ve veřejně přístupné části databáze STAG provozované Jihočeskou univerzitou v Českých Budějovicích na jejích internetových stránkách, a to se zachováním mého autorského práva k odevzdanému textu této kvalifikační práce. Souhlasím dále s tím, aby toutéž elektronickou cestou byly v souladu s uvedeným ustanovením zákona č. 111/1998 Sb. zveřejněny posudky školitele a oponentů práce i záznam o průběhu a výsledku obhajoby kvalifikační práce. Rovněž souhlasím s porovnáním textu mé kvalifikační práce s databází kvalifikačních prací Theses.cz provozovanou Národním registrem vysokoškolských kvalifikačních prací a systémem na odhalování plagiátů.

V Českých Budějovicích dne 15. dubna 2012 Hana Švepešová

JIHOČESKÁ UNIVERZITA V ČESKÝCH BUDĚJOVICÍCH Pedagogická fakulta Akademický rok: 2009/2010

# ZADÁNÍ DIPLOMOVÉ PRÁCE

(PROJEKTU, UMĚLECKÉHO DÍLA, UMĚLECKÉHO VÝKONU)

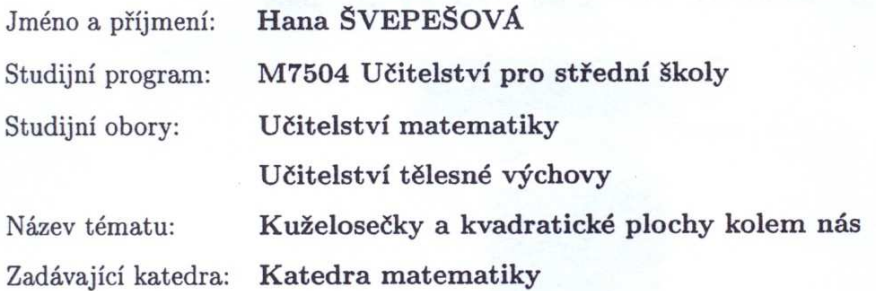

#### Zásady pro vypracování:

- Základní vlastnosti kuželoseček

- Základní vlastnosti kvadratických ploch

- Vytvoření souboru kuželoseček a kvadratických ploch, se kterými se setkáváme

v praktickém životě. Fotodokumentace.

- Zpracování souboru kuželoseček a kvadratických ploch pomocí matematického software (odvození rovnic, prokládání křivek, apod.)

Rozsah grafických prací: Rozsah pracovní zprávy: Forma zpracování diplomové práce:

60 stran tištěná

Seznam odborné literatury:

vice 2007

Pech, P.: Kuželosečky. Jihočeská univerzita, České Budějovice 2004 Hašek, R., Pech, P.: Plochy 2. stupně. Jihočeská univerzita, České Budějovice, vyjde Hašek, R.: Užití Derive ve výuce matematiky. Europeon, České Budějo-

Koudelková, D.: Kvadriky. Diplomová práce PF JU, 2006

Vedoucí diplomové práce:

prof. RNDr. Pavel Pech, CSc. Katedra matematiky

Datum zadání diplomové práce: Termín odevzdání diplomové práce: 23. dubna 2011

23. listopadu 2009

L.S.

er en

Aleur In

doc. PhDr. Alena Hošpesová, Ph.D. děkanka

V Českých Budějovicích dne 23. listopadu 2009

prof. RNDr. Pavel Pech, CSc

vedoucí katedry

## **Anotace**

 Tato diplomová práce pojednává o kuželosečkách a kvadratických plochách a o jejich praktickém využití. Poukazuje na propojení této části geometrie s běžným životem.

 První část práce stručně seznamuje s teoretickými základy jednotlivých kuželoseček a kvadratických ploch. Teorie je doplněna obrázky z matematického programu *Maple 9.5.*

 Druhá část diplomové práce popisuje vybrané způsoby užití těchto ploch a křivek. Dále obsahuje geometricky zajímavé stavby u nás i ve světě. Všechny části staveb, na kterých se vyskytují kuželosečky nebo kvadriky, jsou pro názornost proloženy v dynamickém matematickém programu příslušnou křivkou. Dále je ke stavbám připojen krátký popis pro přiblížení některých skutečností o stavbě.

## **Abstract**

 This thesis deals with conics and quadrics and their practical use. It also refers to the connection of this part of geometry with common life.

 The first part of this thesis briefly presents the theoretical foundations of conics and quadrics. The theory is supplemented by images from the mathematical program *Maple 9.5.* 

 The second part of this thesis describes selected ways conics and quadrics can be used. It also includes geometrically interesting buildings in the Czech Republic and in the rest of the world. All parts of buildings with conics and quadrics are interspersed with the corresponding curve in dynamic mathematical program. There are also descriptions of all these buildings.

# **Poděkování**

 Děkuji panu prof. RNDr. Pavlu Pechovi, CSc. za odborné vedení mé diplomové práce, za trpělivost a také za cenné rady, podněty a inspirativní diskuze při vypracovávání této diplomové práce.

 Ráda bych také poděkovala rodině za podporu během psaní této diplomové práce i během celého mého studia.

# Obsah

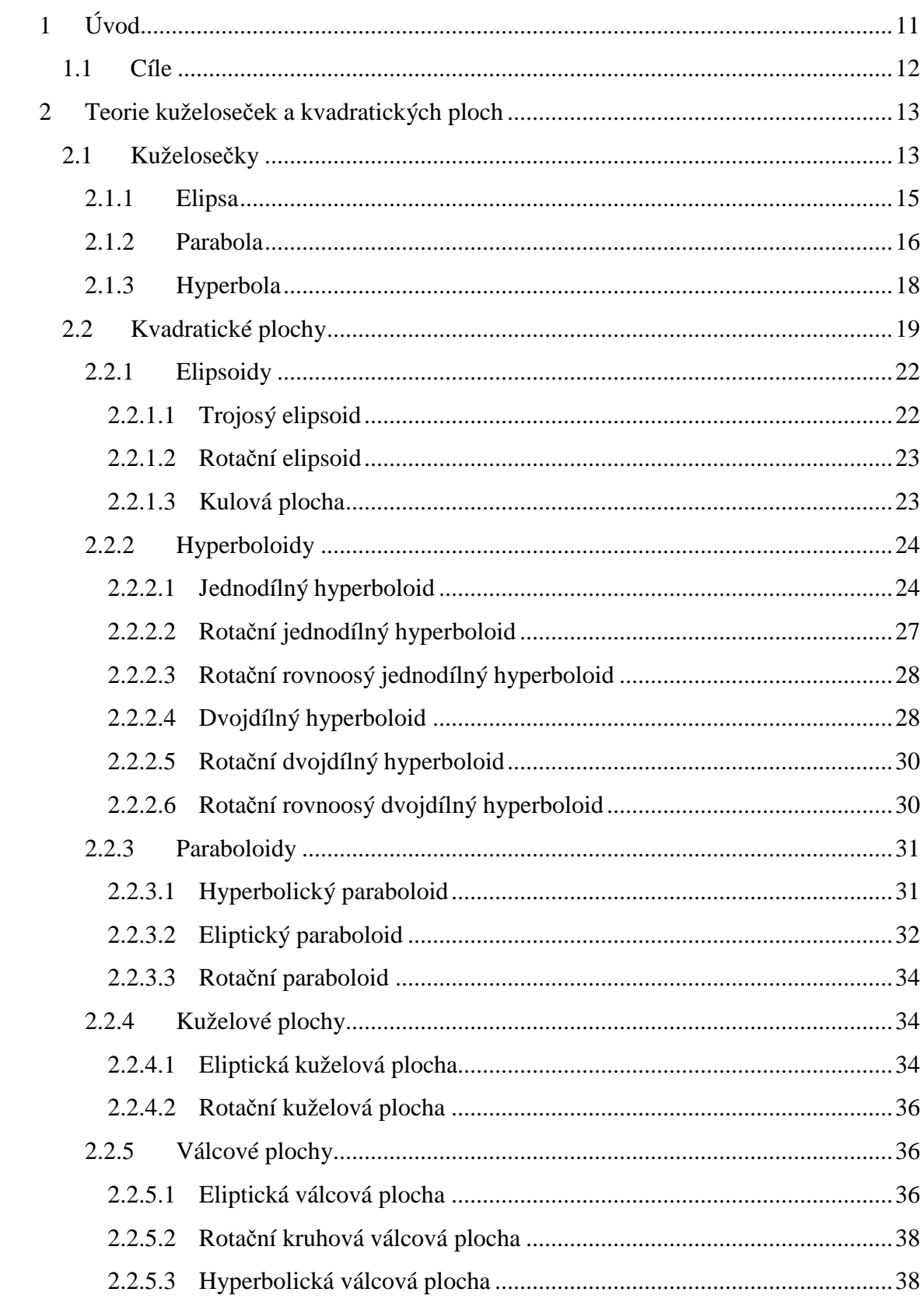

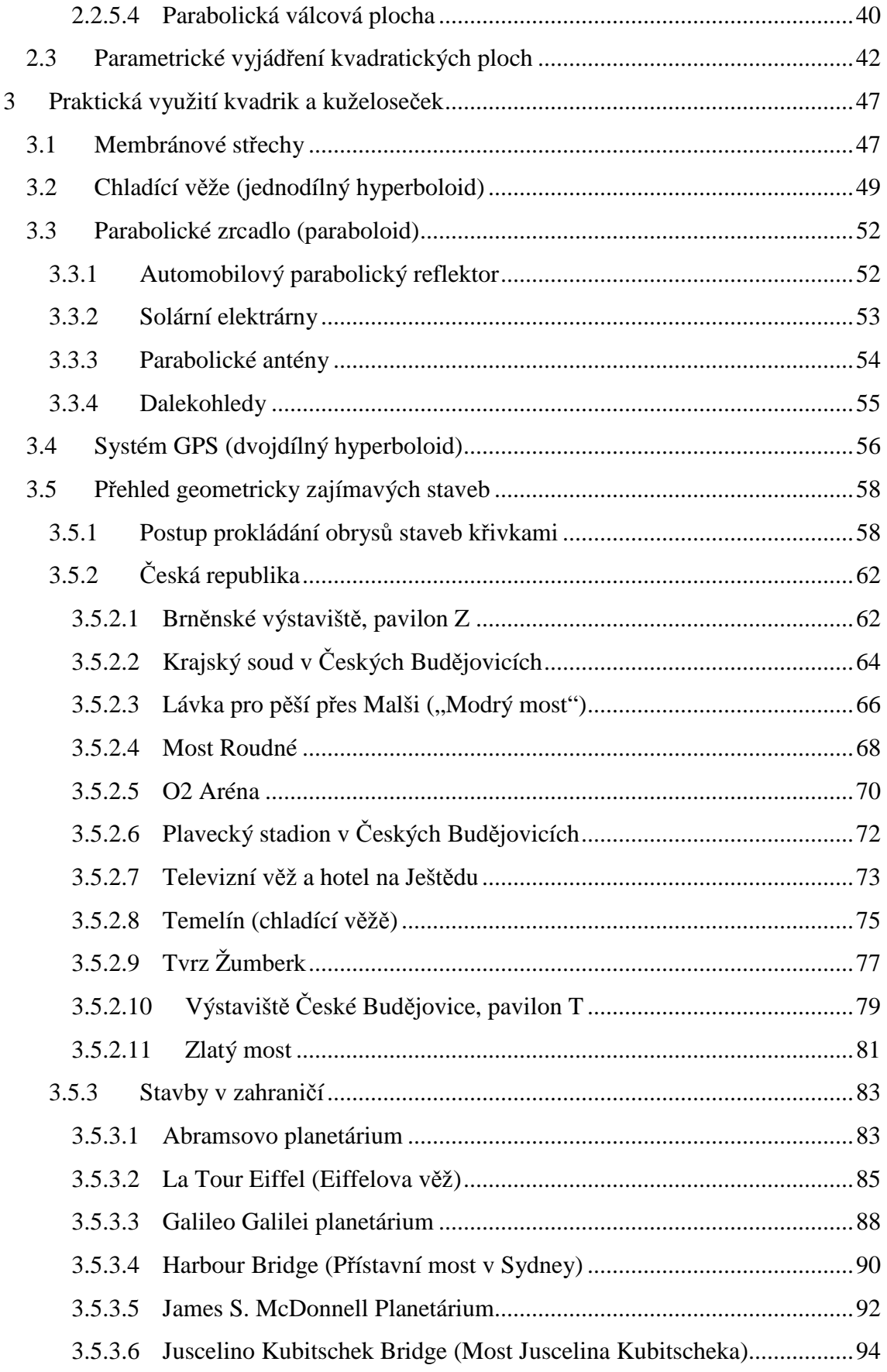

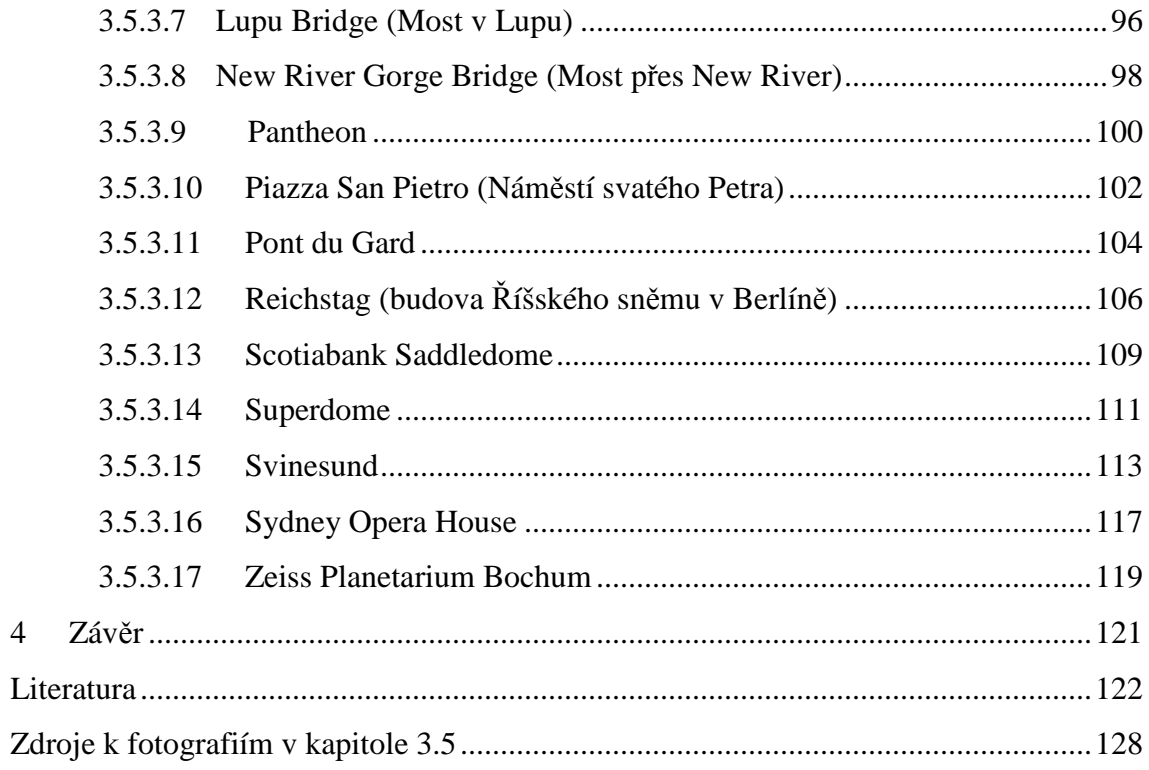

# **1 Úvod**

 Geometrie je od dávných dob těsně propojena s praktickým životem lidí. Ačkoli si tuto skutečnost mnohdy neuvědomujeme, různé geometrické křivky a plochy nás obklopují všude v prostředí, kde žijeme. Obzvláště kuželosečky a kvadratické plochy jsou nedílnou a velmi podstatnou součástí například architektury, stavařství a různých odvětví průmyslu.

 Toto téma jsem si zvolila ze zájmu o architekturu a o neobvykle a zajímavě řešené stavby nejen v Česku ale i ve světě. Dále mne také zajímá propojení teoretické matematiky a obzvláště geometrie s praxí.

 První část diplomové práce přibližuje teoretické základy kuželoseček a kvadratických ploch. Ty jsou rozděleny, náležitě popsány a proloženy různými rovinami tak, aby vznikl průnik plochy a zvolené roviny. Také jsou připojeny obrázky konkrétních kuželoseček a kvadrik. Tyto poznatky jsou podstatné pro následující část práce. Dále je připojena kapitola o parametrickém vyjádření kvadratických ploch, které bylo využito při jejich vykreslení v matematickém programu. Pro tento účel byl vybrán program *Maple 9.5*.

 Druhá část diplomové práce je věnována praktickému užití kuželoseček a kvadrik. Jsou zde vybrány konkrétní případy jejich využití, se kterými se běžně setkáváme. Poté je připojen soubor vybraných geometricky zajímavých staveb u nás i ve světě. Ke každé stavbě je připojena obrázková dokumentace a stručný popis. Užitá křivka nebo plocha je názorně vyznačena v obrázku pomocí dynamického matematického programu. Zvolila jsem program *GeoGebra*, který v naprosté většině splňoval potřebná kritéria pro mou práci.

## **1.1 Cíle**

 Hlavním cílem této diplomové práce je poukázat na rozmanité možnosti využití kuželoseček a kvadratických ploch. Jedná se tedy o utvoření souboru staveb s fotodokumentací, kde jsou tyto plochy a křivky využity.

 V teoretické části budou stručně popsány kuželosečky a kvadratické plochy. Rovněž budou vytvořeny jejich konkrétní obrázky v matematickém programu.

 Tato práce má také za úkol propojit teoretickou rovinu matematiky s praktickým využitím a vytvořit povědomí o výskytu kuželoseček a kvadratických ploch kolem nás. Může proto sloužit jako motivace pro studenty středních škol, kteří si tak mohou lépe představit, kde všude se s kuželosečkami a kvadrikami setkávají.

## **2 Teorie kuželoseček a kvadratických ploch**

## **2.1 Kuželosečky**

 Kuželosečkou nazveme takovou křivku, která vznikne pomocí řezu na kuželové ploše. Od toho je odvozen název "kuželosečky". Mezi ně řadíme elipsu, parabolu a hyperbolu, případně také kružnici. To, jaká kuželosečka řezem vznikne, závisí na volbě úhlu, pod kterým rovina protne kuželovou plochu. Přičemž *α* označíme úhel povrchových přímek kuželové plochy a roviny kolmé k ose rotace kužele, dále *β* označíme úhel roviny řezu *б* a roviny kolmé k ose rotace.

#### **Quételetova-Dandelinova věta:**

Rovina *б*, která neprochází vrcholem kuželové plochy a která svírá s rovinou kolmou k ose rotační kuželové plochy úhel *β* menší než je úhel *α*, který svírají povrchové přímky kuželové plochy s rovinou kolmou k ose rotace, protíná kuželovou plochu v elipse. Je-li úhel *α* roven úhlu *β*, potom rovina *б* protíná kuželovou plochu v parabole. Je-li úhel *β* větší než úhel *α*, potom řezem roviny *б* a kuželové plochy je hyperbola. Ohniska jsou body dotyku kulových ploch vepsaných kuželové ploše, které se zároveň dotýkají roviny řezu *б*. (Pech [1], s.57)

Pokud tedy chceme získat eliptický řez, musíme zvolit řez takový, aby  $\alpha > \beta$ .

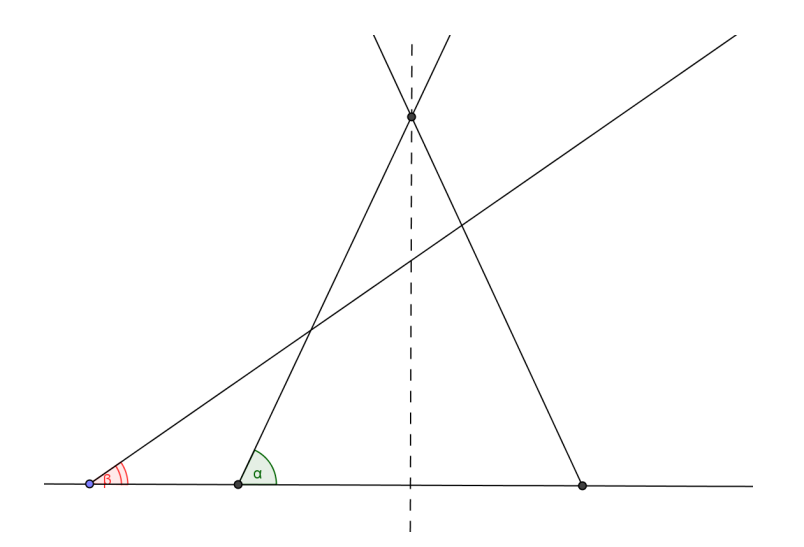

Obrázek 1 - Řez kuželové plochy – elipsa

Pro parabolický řez musíme zvolit  $\alpha = \beta$ .

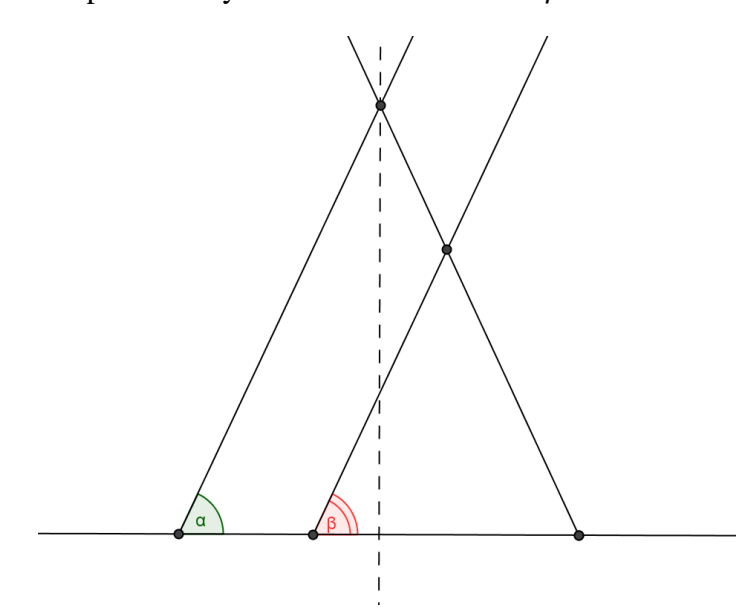

Obrázek 2 - Řez kuželové plochy-parabola

Pro hyperbolický řez musíme zvolit  $\alpha < \beta$ .

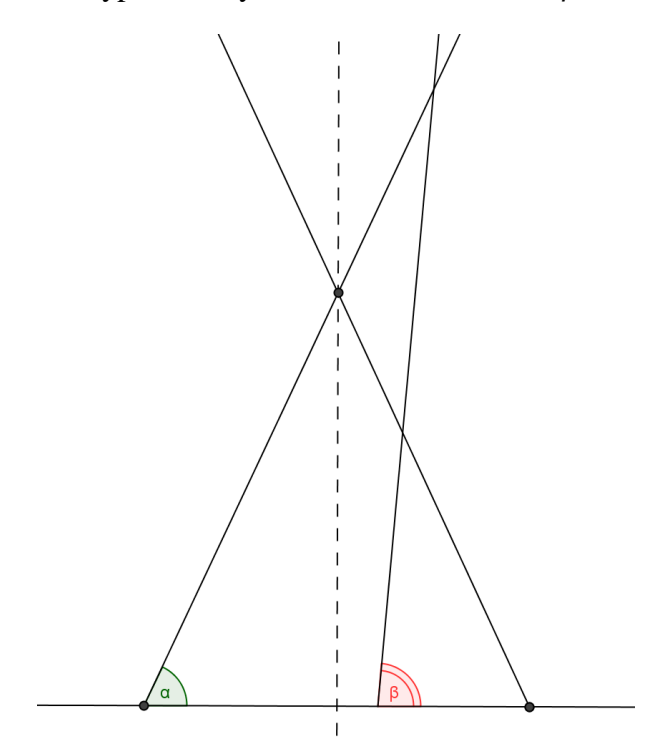

Obrázek 3 - Hyperbolický řez

Kružnici získáme, pokud provedeme řez kuželové plochy rovinou, která je rovnoběžná s rovinou kolmou na osu rotace. Je speciálním případem elipsy.

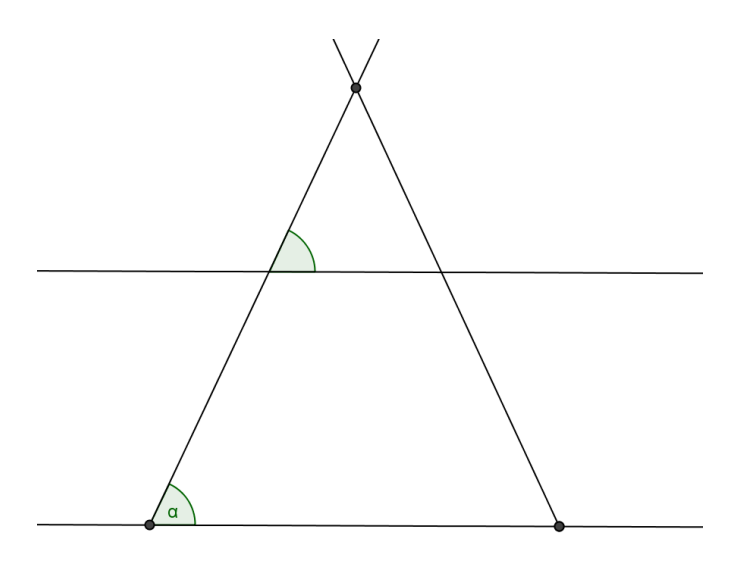

Obrázek 4 - Řez kuželové plochy – kružnice

## **2.1.1 Elipsa**

Jednou z rovinných křivek řadících se mezi kuželosečky je tedy elipsa.

 Elipsou nazveme množinu bodů v rovině, pro které platí, že součet jejich vzdáleností od daných ohnisek *F'* a *F''* je konstantní.

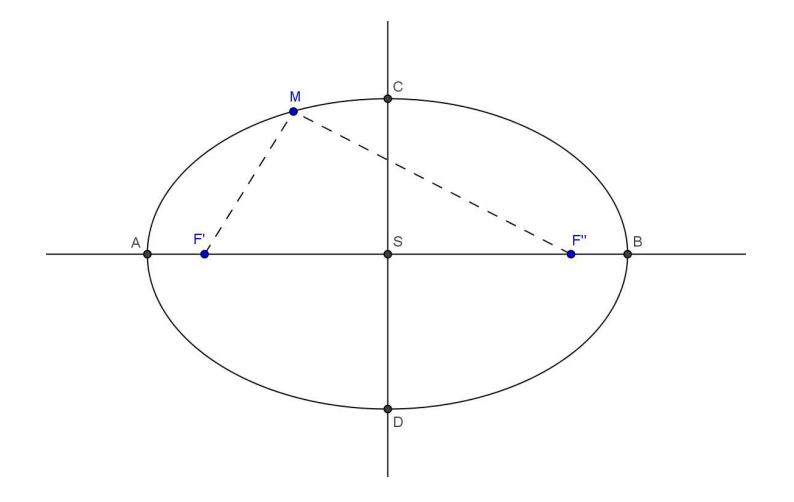

Obrázek 5 – Elipsa

 Body A a *B* náležící elipse nazýváme hlavními vrcholy. Přímka daná body *A, B* tvoří hlavní osu elipsy a střed S elipsy leží ve středu úsečky dané body A a *B*. Platí  $|AS|$  = | | .Číslo a značí délku hlavní poloosy. Body *C* a *D* taktéž náležící elipse nazýváme vedlejšími vrcholy elipsy a přímka jimi jdoucí je vedlejší osa elipsy. Pro tyto body platí  $|CS| = |DS| = b$ . Číslo *b* značí délku vedlejší poloosy. Na hlavní ose leží body *F'* a *F''*, které nazýváme ohniska elipsy. Pokud zvolíme na elipse libovolný bod *M*, pak úsečky spojující bod M s ohnisky nazveme průvodiče bodu M. Pro součet průvodičů platí, že je konstantní. Značíme  $|MF'| + |MF''| = 2a$ . Dále platí  $|F'S| =$  $|F'S| = e$ , číslo *e* nazýváme excentricita elipsy a 2*e* značí vzdálenost ohnisek. Body *CSF'* pak tvoří takzvaný "charakteristický trojúhelník" elipsy. Platí pro něj vztah  $a^2 = e^2 + b^2$ . Těchto vlastností využíváme při klasických konstrukcích elipsy. Můžeme volit mezi proužkovou (součtová, rozdílová), bodovou nebo trojúhelníkovou konstrukcí elipsy.

 Pokud k sobě přiblížíme ohniska tak, že splynou v jediný bod, dostaneme kružnici. Pro kružnici platí  $e = 0$  a  $a = b$ . Poloosy pak nazveme poloměrem.

#### **Rovnice elipsy**

Elipsa je množina bodů  $X = [x, y]$ , které vyhovují v nějaké kartézské soustavě souřadnic rovnici  $\frac{x^2}{a^2} + \frac{y^2}{b^2} = 1$ . Rovnice se nazývá kanonická rovnice elipsy. Přičemž a je délka hlavní poloosy a *b* je délka vedlejší poloosy.

V případě kružnice je  $e = 0$ . Označíme-li  $r = a = b$ , potom má rovnice kružnice o poloměru *r* se středem v počátku tvar  $x^2 + y^2 = r^2$ . (Pech [1], s.9)

## **2.1.2 Parabola**

Další rovinnou křivkou patřící ke kuželosečkám je parabola.

 Parabolou nazveme množinu bodů v rovině, pro které platí, že jsou od daného bodu *F* a dané přímky *d* stejně vzdáleny.

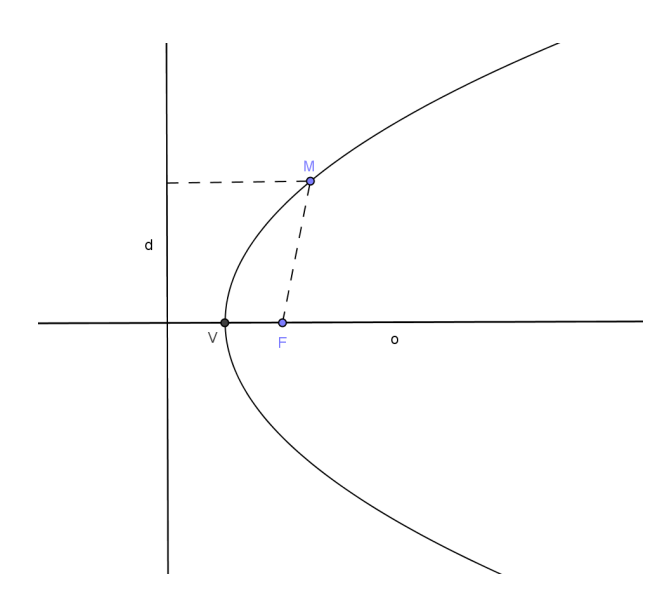

Obrázek 6 – Parabola

 Přímku o nazveme osou paraboly. Přímka kolmá na osu o se nazývá řídící přímka paraboly a značíme ji písmenem *d*. Bod *F* je ohniskem paraboly. Zvolíme libovolný bod *M*, který leží na parabole. Pak úsečka spojující bod *M* a ohnisko *F* je nazývána průvodičem bodu *M*. Druhým průvodičem je kolmice na přímku *d* procházející bodem *M*. Platí  $|MF| = |Md|$ . Parabolu lze tedy také definovat jako množinu bodů v rovině, jejichž oba průvodiče mají stejnou velikost. Parametrem *p* pak rozumíme vzdálenost ohniska *F* od řídící přímky *d*. Bod *V* ležící na ose o a zároveň na parabole je vrcholem paraboly. Tento bod zároveň půlí vzdálenost řídící přímky a ohniska *F*.

Parabolu můžeme také chápat jako limitní případ elipsy, kdy je jedno ohnisko pevně dané a druhé se pohybuje do nekonečna.

## **Rovnice paraboly**

Parabola je množina bodů  $X = [x, y]$  v rovině, které v nějaké kartézské soustavě souřadnic vyhovují rovnici  $y^2 = 2px$ . (Pech [1] s.46)

## **2.1.3 Hyperbola**

 Hyperbolu definujeme jako množinu bodů v rovině, které se vyznačují konstantním rozdílem vzdáleností od daných bodů *F'* a *F''*. Skládá se ze dvou částí, které se navzájem neprotínají. Tyto části nazveme větve hyperboly.

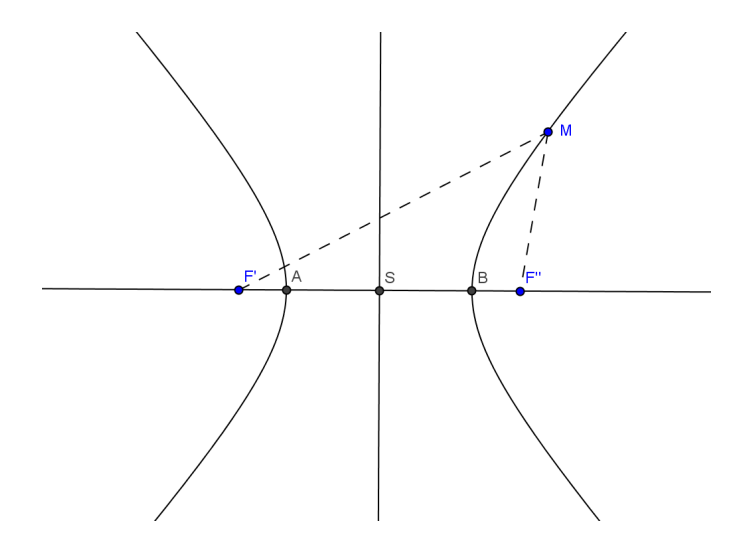

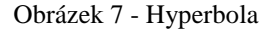

 Body *A*, *B* náležící hyperbole nazýváme hlavní vrcholy hyperboly. Přímka procházející těmito body je hlavní osou hyperboly. Bod S je středem úsečky *AB*   $a |AS| = |BS| = a$ . Číslo a udává délku hlavní poloosy. Na této ose leží rovněž ohniska hyperboly *F'* a *F''*. Spojnice bodu *M* s oběma ohnisky *F'* a *F''* nazýváme průvodiče bodu *M*. Platí tedy  $\left| \left| MF' \right| - \left| MF'' \right| \right| = 2a$ . Číslo *e* nazveme excentricita, které značí vzdálenost ohnisek od středu S hyperboly,  $a < e$ . Pomocí excentricity a délky hlavní poloosy pak lze získat vztah pro délku vedlejší poloosy *b*. Platí  $\sqrt{e^2 - a^2}$  . Přímka kolmá k hlavní ose a procházející středem S se nazývá vedlejší osa hyperboly.

## **Rovnice hyperboly**

Hyperbola je množina bodů  $X = [x, y]$  v rovině, které v nějaké kartézské soustavě souřadnic vyhovují rovnici  $\frac{x^2}{a^2}$  $\overline{a^2}$  –  $\frac{y^2}{b^2} = 1$ . (Pech [1] s.29)

V této kapitole rovněž bylo využito zdrojů [1], [2], [3], [4]

## **2.2 Kvadratické plochy**

#### **Definice**

 Kvadratické plochy lze definovat jako plochy v prostoru, které jsou tvořeny množinou bodů  $X = [x, y, z]$  eukleidovského prostoru  $E^3$ . Tyto body jsou dané v určité kartézské soustavě souřadnic s počátkem *P* a s ortonormální bází  $e_1, e_2, e_3$  a vyhovují rovnici

$$
a_{11}x^2 + a_{22}y^2 + a_{33}z^2 + 2a_{12}xy + 2a_{13}xz + 2a_{23}yz + 2a_{14}x + 2a_{24}y + 2a_{34}z + a_{44} = 0
$$
,

kde koeficienty  $a_{ij}$  jsou reálná čísla. Alespoň jeden z koeficientů  $a_{ij}$ , i,j=1,2,3 je různý od nuly. Vyhovující množinu bodů pak nazýváme plochou 2. stupně, neboli zkráceně kvadrikou. Body vyhovující této rovnici jsou body náležící kvadrice.

Rovnici můžeme také zapsat v maticovém tvaru následovně.

$$
(x y z 1) \cdot \begin{pmatrix} a_{11} & a_{12} & a_{13} & a_{14} \\ a_{21} & a_{22} & a_{23} & a_{24} \\ a_{31} & a_{32} & a_{33} & a_{34} \\ a_{41} & a_{42} & a_{43} & a_{44} \end{pmatrix} \cdot \begin{pmatrix} x \\ y \\ z \\ 1 \end{pmatrix} = 0,
$$

kde  $a_{ij} = a_{ji}$  pro i,j=1,2,3,4.

Rovněž si můžeme všimnout, že třetí matice je transponovaná první. Pokud tedy první matici označíme *X* a druhou matici *K*, pak lze rovnici zapsat také jako  $X \cdot K \cdot X^T = 0$ . Matice K je symetrická.

## **Konkrétní kvadriky**

 Kvadriky lze rozdělit dle různých hledisek. Například podle toho, zda se jedná o rotační nebo nerotační plochy.

Nerotační plochy:

- Trojosý elipsoid  $\frac{x^2}{a^2} + \frac{y^2}{b^2} + \frac{z^2}{c^2}$  $\frac{1}{c^2} = 1$
- Jednodílný hyperboloid  $\frac{x^2}{a^2} + \frac{y^2}{b^2}$  $\frac{1}{b^2}$  $z^2$  $\frac{1}{c^2} = 1$
- Dvojdílný hyperboloid  $-\frac{x^2}{r^2}$  $\overline{a^2}$  –  $rac{y^2}{b^2} + \frac{z^2}{c^2}$  $\frac{1}{c^2} = 1$
- Eliptická kuželová plocha  $\frac{x^2}{a^2} + \frac{y^2}{b^2}$  $\frac{1}{b^2}$  $z^2$  $\frac{1}{c^2} = 0$
- Eliptický paraboloid  $\frac{x^2}{a^2} + \frac{y^2}{b^2} = 2z$
- Hyperbolický paraboloid $\frac{x^2}{a^2}$  $\overline{a^2}$  –  $\frac{y^2}{b^2} = 2z$
- Eliptická válcová plocha  $\frac{x^2}{a^2} + \frac{y^2}{b^2} = 1$
- Hyperbolická válcová plocha $\frac{x^2}{a^2}$  $\overline{a^2}$  –  $\frac{y^2}{b^2} = 1$
- Parabolická válcová plocha $\frac{y^2}{a^2} = 2 \cdot p \cdot x$
- Dvě různoběžné roviny  $\frac{x^2}{a^2}$  $\overline{a^2}$  –  $\frac{y^2}{b^2} = 0$
- Dvě rovnoběžné roviny  $x^2 a^2 = 0$

Rotační plochy:

- Kuželová plocha  $\frac{x^2}{a^2} + \frac{y^2}{a^2}$  $\overline{a^2}$  –  $z^2$  $\frac{1}{c^2} = 0$
- Rotační elipsoid  $\frac{x^2}{a^2} + \frac{y^2}{a^2} + \frac{z^2}{c^2}$  $\frac{1}{c^2} = 1$
- Kulová plocha  $\frac{x^2}{a^2} + \frac{y^2}{a^2} + \frac{z^2}{a^2} = 1$
- Jednodílný hyperboloid  $\frac{x^2}{a^2} + \frac{y^2}{a^2}$  $\overline{a^2}$  –  $z^2$  $\frac{1}{c^2} = 1$
- Dvojdílný hyperboloid  $-\frac{x^2}{r^2}$  $\overline{a^2}$  –  $rac{y^2}{a^2} + \frac{z^2}{c^2}$  $\frac{1}{c^2} = 1$
- Rotační paraboloid  $\frac{x^2}{a^2} + \frac{y^2}{a^2} = 2z$
- Válcová plocha  $\frac{x^2}{a^2} + \frac{y^2}{a^2} = 1$

Dále také uvedeme tzv. přímkové plochy, které se vyznačují tím, že jejích tvořícími křivkami jsou přímky. Lze je tedy sestavit pouze z přímek, které danou plochou

prokládáme. Tyto plochy mají široké praktické využití, které je zmiňováno ve druhé části této práce.

Přímkové plochy:

- Válcová plocha
- Kuželová plocha
- Jednodílný hyperboloid
- Hyperbolický paraboloid

Pro lepší přehlednost ovšem plochy rozdělíme následovně:

- Elipsoidy
- Hyperboloidy
- Paraboloidy
- Kuželové plochy
- Válcové plochy

#### **2.2.1 Elipsoidy**

#### **2.2.1.1 Trojosý elipsoid**

Trojosý elipsoid je kvadrika určená rovnicí  $\frac{x^2}{a^2} + \frac{y^2}{b^2} + \frac{z^2}{c^2}$  $\frac{2}{c^2}$  = 1, body vyhovující této rovnici jsou body tohoto elipsoidu. Kladná čísla *a, b, c* jsou délky os. Jedná se o nerotační kvadriku.

Pokud zvolíme rovinu řezu  $x = 0$ , která je souřadnicovou rovinou, pak po dosazení do rovnice elipsoidu dostáváme rovnici  $\frac{y^2}{b^2} + \frac{z^2}{c^2}$  $\frac{2}{c^2} = 1$ , což je rovnice elipsy, která je průnikem roviny a elipsoidu. Obdobně i roviny  $y = 0$  a  $z = 0$  protínají elipsoid v elipsách, jejichž rovnice získáme opět dosazením.

Jestliže zvolíme místo  $x = 0$  rovinu s ní rovnoběžnou  $x = k$ , kde k je konstanta, pak pro  $|k| < c$  tato rovina protíná elipsoid v elipse. Pro  $|k| > c$  je průnik elipsoidu a roviny prázdná množina a konečně pro  $k = c$  je tato rovina pro daný elipsoid rovinou tečnou.

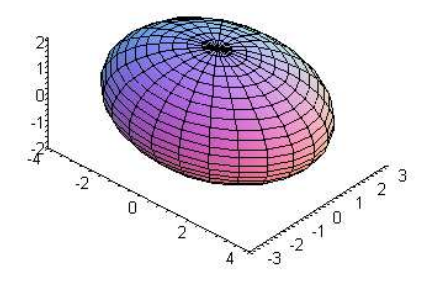

Obrázek 8 - Trojosý elipsoid

Graf vytvořený v programu Maple 9.5

```
plot3d([4*cos(u)*cos(v),3*sin(u)*cos(v),2*sin(v)], u=0..2*Pi,v=-Pi/2..Pi/2,axes=frame);
```
#### **2.2.1.2 Rotační elipsoid**

Rotační elipsoid vznikne rotací elipsy kolem zvolené osy rotace. Osou rotace lze zvolit hlavní i vedlejší osu tvořící elipsy. Vyznačuje se tím, že délky dvou jeho os jsou si rovny. Jeho rovnici můžeme zapsat jako  $\frac{x^2}{a^2} + \frac{y^2}{a^2} + \frac{z^2}{c^2}$  $\frac{2}{c^2} = 1.$ 

 Tento případ lze dále rozdělit dle velikosti shodných os k ose zbývající na zploštělý a vejčitý elipsoid.

Pro vejčitý elipsoid platí, že  $a = b < c$ . Vznikne rotací kolem osy *z*.

Pro zploštělý elipsoid platí, že  $a = b > c$ . Také vznikne rotací kolem osy *z*.

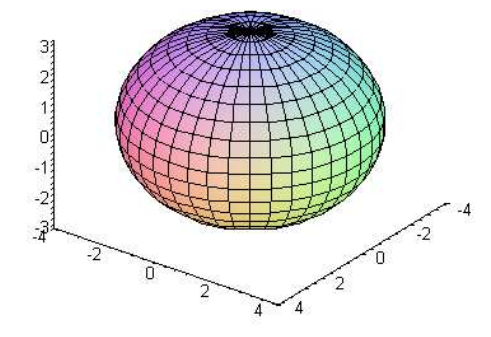

Obrázek 9 - Rotační elipsoid

Graf vytvořený v programu Maple 9.5

```
plot3d([4*cos(u)*cos(v),4*sin(u)*cos(v),3*sin(v)], u=0..2*Pi,v=-Pi/2..Pi/2,grid=[40,20],axes=frame);
```
#### **2.2.1.3 Kulová plocha**

Speciálním případem elipsoidu je kulová plocha. Vyznačuje se tím, že všechny její osy mají shodnou délku. Platí, že  $a = b = c = r$ , přičemž r je poloměrem kulové plochy. Její rovnice je  $\frac{x^2}{a^2} + \frac{y^2}{a^2} + \frac{z^2}{a^2} = 1$  nebo  $x^2 + y^2 + z^2 = r^2$ . Vznikne rotací kružnice kolem svého průměru.

 Průnikem kterékoli souřadnicové roviny a této kvadriky je vždy kružnice. Stejně tak pokud zvolíme roviny rovnoběžné se souřadnicovými rovinami, pak i s těmito bude mít kvadrika průnik opět kružnici. Tato vlastnost je zřejmá pokud například zvolíme rovinu  $z = k, k \neq 0$ , pak po dosazení získáme rovnici  $\frac{x^2}{a^2} + \frac{y^2}{a^2} = 1 - \frac{k^2}{a^2}$  $\frac{k^2}{a^2}$ , kde  $1 - \frac{k^2}{a^2} = r^2$ .

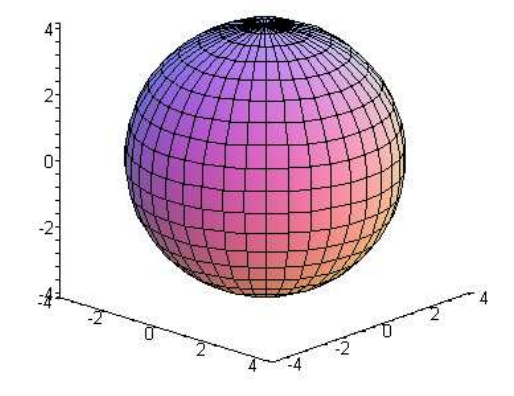

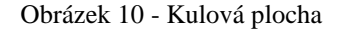

Graf vytvořený v programu Maple 9.5

 $plot3d([4*cos(u)*cos(v),4*sin(u)*cos(v),4*sin(v)], u=0..2*Pi,v=-$ Pi/2..Pi/2,axes=frame);

## **2.2.2 Hyperboloidy**

#### **2.2.2.1 Jednodílný hyperboloid**

**Jednodílný hyperboloid je dán rovnicí**  $\frac{x^2}{a^2} + \frac{y^2}{b^2}$  $\frac{1}{b^2}$  –  $z^2$  $\frac{z}{c^2} = 1$ , kde kladná čísla *a*, *b*, *c* udávají délky jeho os. Množina bodů vyhovující této rovnici, tvoří množinu bodů tohoto hyperboloidu.

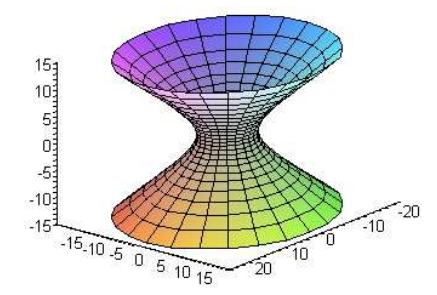

Obrázek 11 - Jednodílný hyperboloid Graf vytvořený v programu Maple 9.5 plot3d([6\*cos(u)\*cosh(v),5\*sin(u)\*cosh(v),4\*sinh(v)],u=0..2\*Pi,v=-  $2.12$ 

Pokud zvolíme rovinu řezu  $x = 0$ , která je souřadnicovou rovinou, potom tato rovina protne hyperboloid v hyperbole  $\frac{y^2}{h^2}$  $\frac{1}{b^2}$  $z^2$  $\frac{z}{c^2} = 1$ . Totéž analogicky platí pro rovinu  $y = 0$ .

Dále pro rovinu  $x = k$ , kde k je daná konstanta, pak pro  $|k| > a$  dostáváme hyperbolu  $\frac{z^2}{z^2}$  $\overline{c^2}$  –  $\frac{y^2}{b^2} = 1$  a pro  $|k| < a$  dostáváme hyperbolu  $\frac{y^2}{b^2}$  $\frac{1}{b^2}$  $z^2$  $\frac{2}{c^2}$  = 1. Pro  $k = a$  jsou průnikem hyperboloidu a roviny řezu dvě různoběžky vyjádřené rovnicí  $\frac{y^2}{h^2}$  $\frac{1}{b^2}$  $z^2$  $\frac{2}{c^2} = 0.$ Roviny  $x = a$  a  $x = -a$  jsou tečnými rovinami hyperboloidu.

Zvolíme-li rovinu řezu  $z = 0$ , pak po dosazení dostaneme jako průnik elipsu  $\frac{x^2}{a^2} + \frac{y^2}{b^2} = 1$ . Analogicky pak toto platí i pro roviny řezu  $z = k$ .

 Jedná se o tzv. přímkovou plochu. Tuto kvadriku lze tedy sestavit pouze pomocí přímek. Této významné vlastnosti se využívá nejvíce v architektuře při výstavbě zastřešení, v průmyslu atd. Plochu tedy nazveme přímkovou, pokud lze každým jejím bodem proložit přímku náležící dané ploše. Nejjednodušší přímkovou plochou je například rovina. Tuto plochu lze vytvořit také pomocí rotace mimoběžné přímky kolem zvolené osy rotace.

Pro odvození této vlastnosti přepíšeme rovnici hyperboloidu  $\frac{x^2}{a^2} + \frac{y^2}{b^2}$  $\frac{1}{b^2}$  $\frac{z^2}{}$  $\frac{2}{c^2} = 1$  na tvar  $x^2$  $\overline{a^2}$  –  $z^2$  $\frac{z^2}{c^2} = 1 - \frac{y^2}{b^2}$  $\frac{y}{b^2}$ . Poté obě strany rovnice rozložíme, čímž dostáváme tvar  $\left(\frac{x}{a}\right)$  $rac{x}{a} + \frac{z}{c}$  $\left(\frac{z}{c}\right) \cdot \left(\frac{x}{a} - \frac{z}{c}\right)$  $\left(\frac{z}{c}\right) = \left(1 + \frac{y}{b}\right) \cdot \left(1 - \frac{y}{b}\right).$ 

Dále můžeme sestavit soustavu rovnic vycházející z této rozložené rovnice, kde *k, l* jsou reálná čísla.

$$
k \cdot \left(\frac{x}{a} + \frac{z}{c}\right) = l \cdot \left(1 + \frac{y}{b}\right)
$$

$$
l \cdot \left(\frac{x}{a} - \frac{z}{c}\right) = k \cdot \left(1 - \frac{y}{b}\right)
$$

$$
(1)
$$

Tato soustava představuje průnik dvou rovin a jde tedy o přímku. Pokud tedy *k, l* jsou prvkem oboru reálných čísel a platí, že  $(k, l) \neq (0, 0)$ , pak každá výsledná přímka vyhovuje uvažované kvadrice.

Z toho vyplývá, že každým bodem kvadriky, který označíme  $M = [m_1, m_2, m_3]$ , prochází jediná přímka kvadriky definovaná uvedenou soustavou rovnic.

Důkaz: Soustavu rovnic (1) budeme řešit vzhledem k bodu  $M=[m_1, m_2, m_3]$ 

$$
k \cdot \left(\frac{m_1}{a} + \frac{m_3}{c}\right) = l \cdot \left(1 + \frac{m_2}{b}\right)
$$

$$
l \cdot \left(\frac{m_1}{a} - \frac{m_3}{c}\right) = k \cdot \left(1 - \frac{m_2}{b}\right)
$$

Následně tuto soustavu upravíme na tvar:

$$
\frac{l}{k} = \frac{\left(\frac{m_1}{a} + \frac{m_3}{c}\right)}{\left(1 + \frac{m_2}{b}\right)}
$$

$$
\frac{l}{k} = \frac{\left(1 - \frac{m_2}{b}\right)}{\left(\frac{m_1}{a} - \frac{m_3}{c}\right)}
$$

Vidíme, že musí platit také rovnost pravých stran obou rovnic, což můžeme zapsat jako:

$$
\frac{\left(\frac{m_1}{a} + \frac{m_3}{c}\right)}{\left(1 + \frac{m_2}{b}\right)} = \frac{\left(1 - \frac{m_2}{b}\right)}{\left(\frac{m_1}{a} - \frac{m_3}{c}\right)}
$$

Poměr  $\frac{l}{l}$  $\frac{l}{k}$  je možné určit z první rovnice nebo z druhé rovnice.  $\left(\frac{m_1}{a}\right)$  $\frac{m_1}{a} + \frac{m_3}{c}$  $\frac{a}{c}$ ) = 0 a  $\left(1 + \frac{m_2}{b}\right) = 0$ , pak tento poměr lze určit z rovnice druhé, protože nikdy nemůže zároveň platit, že  $1 + \frac{m_2}{b} = 0$  a  $\left(1 - \frac{m_3}{b}\right) = 0$ .

Tímto jsme dokázali, že bodem M prochází právě jedna přímka, která je řešením soustavy  $(1)$ .

Z tohoto důkazu plyne, že žádné dvě přímky určené soustavou (1) a procházející bodem kvadriky se neprotínají.

#### **2.2.2.2 Rotační jednodílný hyperboloid**

 Tento hyperboloid vznikne rotací hyperboly kolem vedlejší osy. Hyperbola je tedy tvořící křivkou. Je dán rovnicí  $\frac{x^2}{a^2} + \frac{y^2}{a^2}$  $\overline{a^2}$  –  $z^2$  $\frac{2}{c^2}$  = 1. Pro délky os *a*, *b* platí  $a = b$ .

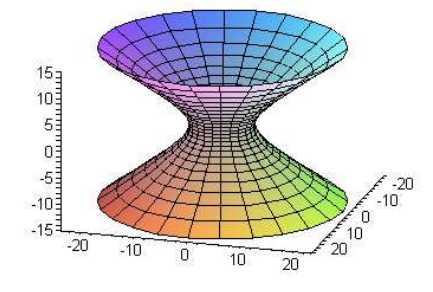

Obrázek 12 - Rotační jednodílný hyperboloid

Graf vytvořený v programu Maple 9.5

 $plot3d([6*cos(u)*cosh(v),6*sin(u)*cosh(v),4*sinh(v)], u=0..2*Pi,v=-$ 2..2);

#### **2.2.2.3 Rotační rovnoosý jednodílný hyperboloid**

 Speciálním případem je také rovnoosý hyperboloid, který má rovnici  $\frac{x^2}{a^2} + \frac{y^2}{a^2}$  $\overline{a^2}$  –  $\frac{z^2}{a^2} = 1$ . V tomto případě platí pro osy  $a = b = c$ . Pokud zvolíme rovinu řezu procházející osou rotace *z*, pak jsou výsledné řezy rovnoosé hyperboly.

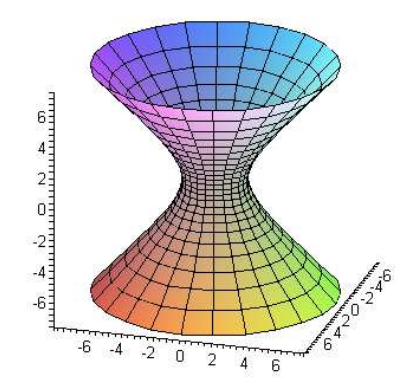

Obrázek 13 - Rovnoosý rotační jednodílný hyperboloid

Graf vytvořený v programu Maple 9.5

```
plot3d([2*cos(u)*cosh(v),2*sin(u)*cosh(v),2*sinh(v)],u=0..2*Pi,v=-
2. . 2);
```
#### **2.2.2.4 Dvojdílný hyperboloid**

Dvojdílný hyperboloid je dán rovnicí  $\frac{x^2}{a^2} + \frac{y^2}{b^2}$  $\frac{1}{b^2}$  $z^2$  $\frac{2}{c^2} = -1$ . Kladná čísla *a*, *b*, *c* udávají délky jeho os. Skládá se ze dvou částí, které se neprotínají.

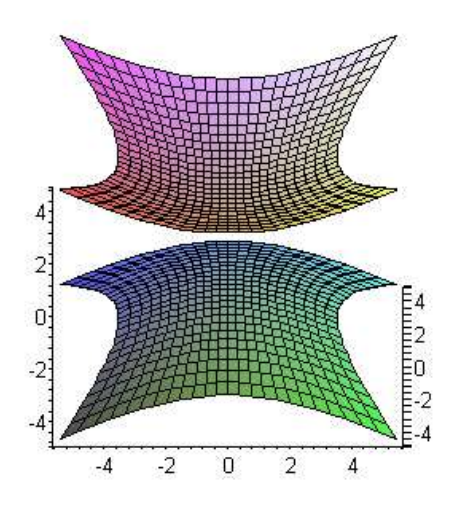

Obrázek 14 - Dvojdílný hyperboloid

Graf vytvořený v programu Maple 9.5

plot3d({[2\*cosh(u)\*cosh(v),3\*sinh(u)\*cosh(v),4\*sinh(v)],[-  $2* \cosh(u)* \cosh(v), 3* \sinh(u)* \cosh(v), 4* \sinh(v)]$ ,u=-1..1,v=-1..1);

Pokud touto plochou proložíme opět rovinu  $x = 0$ , pak tato rovina protíná hyperboloid v hyperbole, která má rovnici $\frac{y^2}{h^2}$  $\frac{1}{b^2}$  $z^2$  $\frac{2}{c^2} = -1.$ 

Zvolíme-li rovinu  $y = 0$  pak je řešením opět hyperbola s rovnicí  $\frac{x^2}{a^2}$  $\overline{a^2}$  –  $z^2$  $\frac{2}{c^2} = -1.$ 

Jestliže ale zvolíme rovinu  $z = 0$ , pak je průnikem křivka, jejíž rovnice je  $\frac{x^2}{a^2} + \frac{y^2}{b^2} = -1$ . Této rovnici ovšem nevyhovuje žádný bod a rovina  $z = 0$  hyperboloid neprotíná. Tím je potvrzeno, že dvojdílný hyperboloid se skládá ze dvou částí, které jsou disjunktní.

Vezmeme-li ale rovinu rovnoběžnou s rovinou  $z = 0$ , pak tato rovina  $z = k$ , kdy  $|k| > c$ , protne hyperboloid v elipse. Pokud je  $k = \pm c$ , pak se rovina plochy dotýká v jediném bodě. Nakonec pokud je  $|k| < c$  rovina plochu neprotne.

#### **2.2.2.5 Rotační dvojdílný hyperboloid**

 Zvláštním případem dvojdílného hyperboloidu je rotační dvojdílný hyperboloid. Pro tuto plochu platí rovnice  $-\frac{x^2}{x^2}$  $\overline{a^2}$  –  $rac{y^2}{a^2} + \frac{z^2}{c^2}$  $\frac{2}{c^2}$  = 1. Osy *a*, *b* mají shodnou velikost a plocha vznikne pomocí rotace hyperboly, která je tvořící křivkou, kolem její hlavní osy.

#### **2.2.2.6 Rotační rovnoosý dvojdílný hyperboloid**

Dalším zvláštním případem je rovnoosý rotační dvojdílný hyperboloid. Jeho rovnice je  $-\frac{x^2}{a^2}$  $\overline{a^2}$  –  $\frac{y^2}{a^2} + \frac{z^2}{a^2} = 1$ . Osy *a*, *b*, *c* mají shodnou délku. Vznikne také rotací hyperboly kolem její hlavní osy.

Pokud obě tyto plochy proložíme rovinou  $z = k$ ,  $|k| > c$ , pak po dosazení do rovnice hyperboloidu bude průnikem kružnice.

Pro roviny  $x = 0$ ,  $y = 0$  a pro roviny s nimi rovnoběžné získáme jako průnik rovnoosé hyperboly.

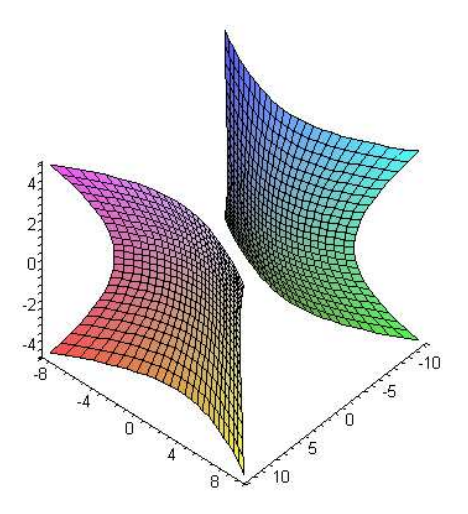

Obrázek 15 - Rotační rovnoosý dvojdílný hyperboloid

Graf vytvořený v programu Maple 9.5

```
plot3d({[4*cosh(u)*cosh(v),4*sinh(u)*cosh(v),4*sinh(v)],[-
4* \cosh(u)* \cosh(v), 4* \sinh(u)* \cosh(v), 4* \sinh(v)],u=-1..1,v=-1..1);
```
## **2.2.3 Paraboloidy**

#### **2.2.3.1 Hyperbolický paraboloid**

Hyperbolický paraboloid je dán rovnicí  $\frac{x^2}{a^2}$  $\overline{a^2}$  –  $\frac{y^2}{b^2}$  = 2z, kde kladná čísla *a*, *b* udávají délky jeho os. Tuto plochu lze také utvořit pomocí translace jedné křivky po druhé. V tomto případě posouváme parabolu po druhé parabole. Toto je patrné i z následujícího obrázku.

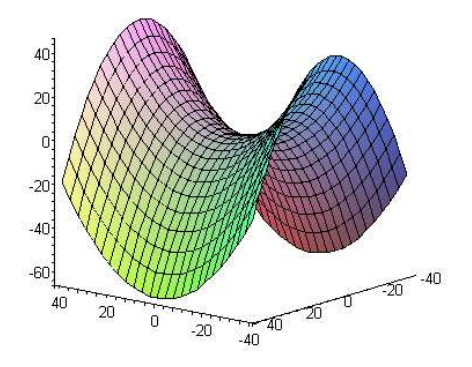

Obrázek 16 - Hyperbolický paraboloid Graf vytvořený v programu Maple 9.5  $plot3d([u,v,u^2/6^2-v^2/5^2],u=-40..40,v=-40..40,axes=frame);$ 

 Pokud opět tuto kvadriku proložíme danými rovinami, dostaneme pro souřadnicovou rovinu  $x = 0$  jako průnik plochy a roviny parabolu o rovnici  $-y^2 = 2zb^2$  a pro souřadnicovou rovinu  $y = 0$  parabolu o rovnici  $x^2 = 2z a^2$ .

Jestliže ale proložíme plochu zbývající souřadnicovou rovinou  $z = 0$ , pak po dosazení do rovnice kvadriky získáme rovnici  $\frac{x^2}{x^2}$  $\overline{a^2}$  –  $\frac{y^2}{b^2} = 0$ . Je zřejmé, že se jedná o dvojici různoběžných přímek, jak je vidět z rozkladu rovnice na  $\left(\frac{x}{a}\right)$  $rac{x}{a} - \frac{y}{b}$  $\left(\frac{y}{b}\right) \cdot \left(\frac{x}{a} + \frac{y}{b}\right)$  $\frac{y}{b}$  $= 0.$ 

Bod, ve kterém se tyto dvě přímky protínají, se nazývá sedlo, proto je tato plocha také nazývána sedlová.

Pokud ale tento paraboloid proložíme rovinou  $z = k$ , potom nám jako průnik roviny a kvadriky vychází hyperbola s rovnicí  $\frac{x^2}{x^2}$  $\frac{a^2}{a^2}$  $\frac{y^2}{b^2} = 2 \cdot k$ . Pro  $k \neq 0$  je tedy průnikem pokaždé hyperbola.

 Opět se jedná o přímkovou plochu, což lze odvodit podobně jako u jednodílného hyperboloidu.

Rovnici hyperbolického paraboloidu přepíšeme do následujícího tvaru:

$$
\left(\frac{x}{a} - \frac{y}{b}\right) \cdot \left(\frac{x}{a} + \frac{y}{b}\right) = 2 \cdot z
$$

Znovu zavedeme reálná čísla k *,l* a uvedenou rovnici rozepíšeme jako soustavu rovnic:

$$
k \cdot \left(\frac{x}{a} - \frac{y}{b}\right) = l \cdot z
$$

$$
l \cdot \left(\frac{x}{a} + \frac{y}{b}\right) = k \cdot 2
$$

$$
(2)
$$

Tato soustava představuje opět průnik dvou rovin a jde tedy o přímku. Každé řešení soustavy vyhovuje i rozložené rovnici. Pokud tedy *k, l* jsou prvkem oboru reálných čísel a platí, že  $(k, l) \neq (0, 0)$ , pak každá výsledná přímka vyhovuje uvažované kvadrice.

Z toho vyplývá, že každým bodem kvadriky, který označíme  $M = [m_1, m_2, m_3]$ , prochází právě jedna přímka kvadriky daná uvedenou soustavou rovnic.

#### **2.2.3.2 Eliptický paraboloid**

Eliptický paraboloid je dán rovnicí  $\frac{x^2}{a^2} + \frac{y^2}{b^2} = 2z$ , kde kladná čísla *a*, *b* udávají délky jeho os. Tuto plochu také lze získat translací jedné paraboly po druhé.

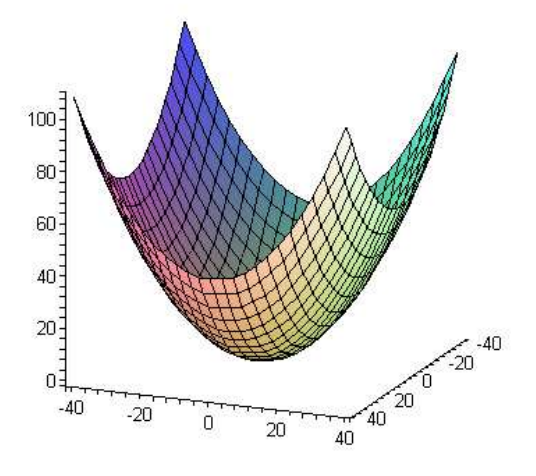

Obrázek 17 - Eliptický paraboloid Graf vytvořený v programu Maple 9.5 plot3d([u,v,u^2/6^2+v^2/5^2],u=-40..40,v=-40..40,axes=frame);

Po proložení souřadnicovými rovinami opět zjistíme průniky s kvadrikou.

Zvolíme-li rovinu  $x = 0$ , pak po dosazení vidíme, že průnikem je parabola o rovnici  $y^2 = 2zb^2$ . Jak již bylo zmíněno, je to plocha translační a z toho tedy plyne, že paraboly získané po průniku s rovinami rovnoběžnými s  $x = 0$  musí být shodné.

Pro zvolenou rovinu  $y = 0$  je průnikem také parabola, která má rovnici  $x^2 = 2z a^2$ . A opět analogicky platí, že paraboly musí být shodné.

Poslední souřadnicová rovina  $z = 0$  se eliptického paraboloidu dotýká pouze v jediném bodě a to v počátku. Tento bod můžeme nazvat vrcholem. Pro roviny rovnoběžné s rovinou  $z = 0$ , které zapíšeme jako  $z = k$ ,  $k \in R$ , pak platí, že pokud je k záporné, potom má rovina s paraboloidem prázdný průnik. Pokud je ale *k* kladné, potom rovina protíná paraboloid v elipse, která má rovnici  $\frac{x^2}{a^2} + \frac{y^2}{b^2} = 2 \cdot k$ .

#### **2.2.3.3 Rotační paraboloid**

 Speciálním případem eliptického paraboloidu je rotační paraboloid, který vznikne rotací paraboly kolem její osy. Platí, že  $a = b$ . Rovnice rotačního paraboloidu je  $rac{x^2}{a^2} + \frac{y^2}{a^2} = 2z.$ 

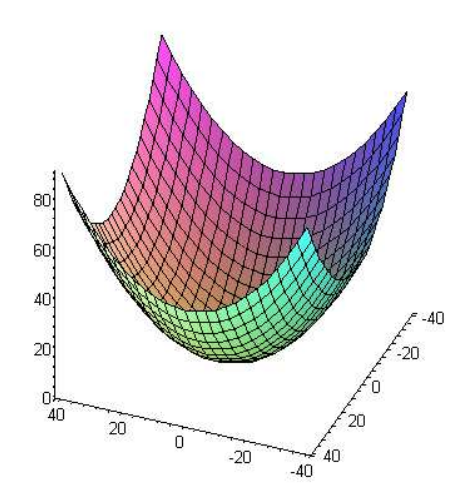

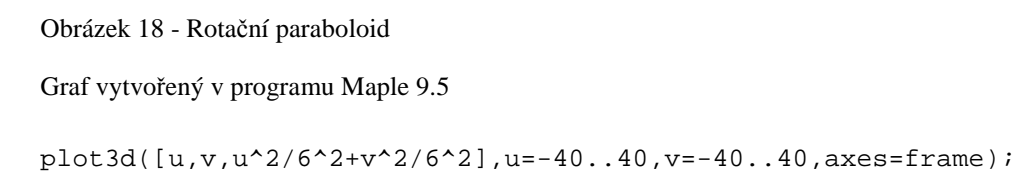

Pokud rotační paraboloid proložíme rovinou  $z = k$ ,  $k \in R$ , potom pro k kladné je průnikem roviny a paraboloidu kružnice, která má rovnici  $x^2 + y^2 = 2 \cdot k \cdot a^2$ .

## **2.2.4 Kuželové plochy**

#### **2.2.4.1 Eliptická kuželová plocha**

Tato kvadrika je dána rovnicí  $\frac{x^2}{a^2} + \frac{y^2}{b^2}$  $\frac{1}{b^2}$  $z^2$  $\frac{z}{c^2} = 0$ , kde kladná čísla *a, b, c* udávají délky os.

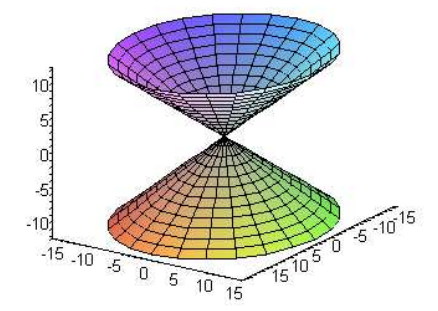

Obrázek 19 - Eliptická kuželová plocha Graf vytvořený v programu Maple 9.5 plot3d([6\*v\*cos(u),5\*v\*sin(u),4\*v],u=0..2\*Pi,v=-3..3)

Opět proložíme kvadriku souřadnicovými rovinami.

Pro rovinu  $x = 0$  získáme po dosazení rovnici  $\frac{y^2}{h^2}$  $\frac{1}{b^2}$  –  $z^2$  $\frac{z}{c^2} = 0$ , danou rovnici rozložíme na tvar  $\left(\frac{y}{h}\right)$  $\frac{y}{b} - \frac{z}{c}$  $\left(\frac{y}{b} + \frac{z}{c}\right)$  $\frac{2}{c}$  = 0. Průnikem jsou dvě různoběžné přímky protínající se ve vrcholu kuželové plochy, který se nachází v počátku.

Pro rovinu  $y = 0$  získáme podobnou rovnici jako v předchozím případě a to  $x^2$  $\overline{a^2}$  –  $z^2$  $\frac{2}{c^2}$  = 0. Z toho plyne, že průnikem jsou také dvě různoběžné přímky, jejichž body vyhovují rovnici  $\left(\frac{x}{a}\right)$  $rac{x}{a} - \frac{z}{c}$  $\left(\frac{z}{c}\right) \cdot \left(\frac{x}{a} + \frac{z}{c}\right)$  $\frac{2}{c}$  = 0.

Pokud proložíme kuželovou plochu rovinami $x = k$ ,  $y = k$ , kde k je reálné číslo různé od nuly, pak je průnikem plochy a jedné z těchto rovin hyperbola  $-\frac{y^2}{b^2} + \frac{z^2}{c^2}$  $\frac{z^2}{c^2} = \frac{k^2}{a^2}$  $a^2$ případně  $-\frac{x^2}{a^2} + \frac{z^2}{c^2}$  $\frac{z^2}{c^2} = \frac{k^2}{b^2}$  $\frac{h}{b^2}$ .

Pro rovinu  $z = 0$  je průnikem jediný bod a tím je vrchol kuželové plochy. Z rovnice  $\frac{x^2}{a^2} + \frac{y^2}{b^2} = 0$  vidíme, že vyhovuje právě jedno řešení a tím je vrchol ležící v počátku.

#### **2.2.4.2 Rotační kuželová plocha**

Rovnice rotační kuželové plochy je  $\frac{x^2}{a^2} + \frac{y^2}{a^2}$  $\overline{a^2}$  –  $z^2$  $\frac{2}{c^2} = 0$ . Platí, že osy *a*, *b* jsou si rovny. Tuto kvadriku lze získat pomocí rotace tvořící přímky, která protíná osu rotace z a zároveň je různoběžná s osou *z*.

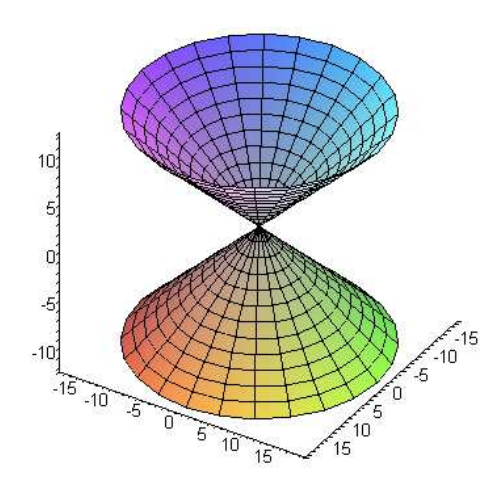

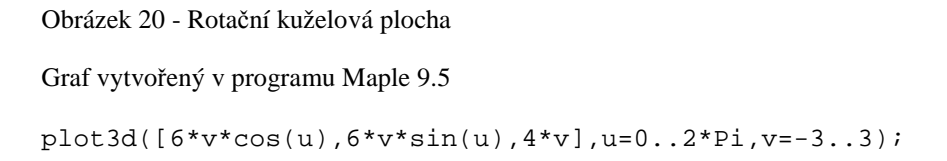

Průnikem libovolné roviny  $z = k$ , kde  $k \neq 0$ , bude v tomto případě kružnice  $rac{x^2}{a^2} + \frac{y^2}{a^2} = \frac{k^2}{c^2}$  $\frac{k^2}{c^2}$ . Rovnici lze upravit na tvar  $x^2 + y^2 = \frac{k^2 \cdot a^2}{c^2}$  $\frac{a}{c^2}$ , přičemž pravá strana rovnice je rovna nějakému reálnému číslu, které představuje poloměr kružnice  $r^2$ .

Další roviny lze proložit analogicky s eliptickou kuželovou plochou.

## **2.2.5 Válcové plochy**

#### **2.2.5.1 Eliptická válcová plocha**

Tato kvadrika má rovnici  $\frac{x^2}{a^2} + \frac{y^2}{b^2} = 1$ , kde *a*, *b* jsou délky os. Rovnice eliptické válcové plochy je vlastně rovnicí elipsy, kterou prokládáme přímky ve směru osy *z*, tak abychom z těchto přímek vytvořili požadovanou kvadriku. Tuto kvadriku též vytvoříme posunem elipsy po přímce rovnoběžné s osou *z.*
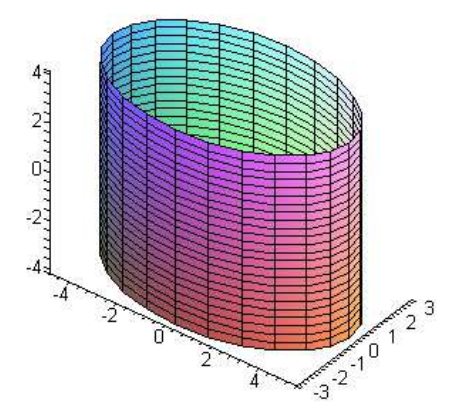

Obrázek 21 - Eliptická válcová plocha Graf vytvořený v programu Maple 9.5 plot3d([5\*cos(u),3\*sin(u),v],u=0..2\*Pi,v=-4..4);

Zvolíme-li rovinu  $x = k$ , pak pro  $-a < k < a$  jsou průnikem kvadriky a roviny dvě rovnoběžné přímky. Tyto rovnoběžky mají rovnici  $\frac{y^2}{b^2} = 1 - \frac{k^2}{a^2}$  $\frac{\pi}{a^2}$ , kde výraz označíme  $1 - \frac{k^2}{a^2} = l$ , *l* je reálné číslo. Potom lze rovnici přepsat jako  $y^2 = l \cdot b^2$ . Rovnice přímek jsou konkrétně tedy  $y = b \cdot \sqrt{l}$  a  $y = -b \cdot \sqrt{l}$ .

Pro  $x = k$ ,  $k = \pm a$ , je průnikem jediná dvojnásobná přímka o rovnici  $\frac{y^2}{b^2} = 1 - \frac{a^2}{a^2}$  $\frac{a}{a^2}$ . Tato přímka je dotykem tečné roviny  $x = k$ .

Pro  $x = k$ ,  $k > a$  a zároveň  $k < -a$ , platí, že průnik roviny a kvadriky je prázdný.

Proložíme-li eliptickou válcovou plochu rovinou  $z = k$ , kde k je libovolné reálné číslo, pak získáme jako průnik elipsu o rovnici  $\frac{x^2}{a^2} + \frac{y^2}{b^2} = 1$ .

#### **2.2.5.2 Rotační kruhová válcová plocha**

Tato kvadrika je speciálním případem eliptické válcové plochy, kde pro délky os platí  $a = b$ . Plochu získáme rotací tvořící přímky, která je rovnoběžná se zvolenou osou rotace *z*. Přímka opisuje kružnici. Rovnice této plochy je  $\frac{x^2}{a^2} + \frac{y^2}{a^2} = 1$ . Plochu lze vytvořit také translací kružnice po přímce.

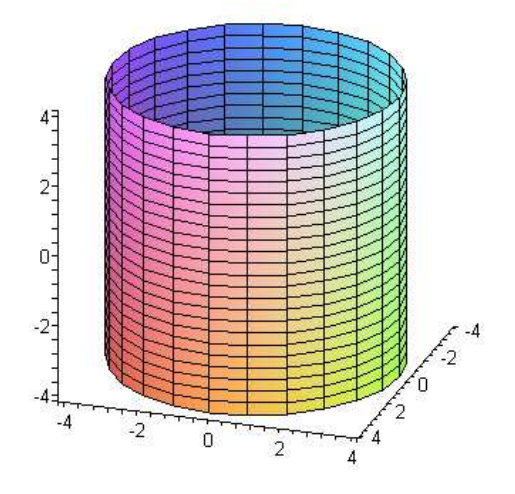

Obrázek 22 - Rotační válcová plocha Graf vytvořený v programu Maple 9.5 plot3d([4\*cos(u),4\*sin(u),v],u=0..2\*Pi,v=-4..4);

#### **2.2.5.3 Hyperbolická válcová plocha**

Tato kvadrika je dána rovnicí  $\frac{x^2}{x^2}$  $\overline{a^2}$  –  $\frac{y^2}{b^2} = 1$ , kde kladná čísla *a*, *b* udávají délky os. Rovnice hyperbolické válcové plochy je vlastně rovnicí hyperboly, kterou prokládáme přímky ve směru osy *z*, tak abychom z těchto přímek vytvořili požadovanou kvadriku. Plochu vytvoříme také translací hyperboly po zvolené přímce rovnoběžné s osou *z*.

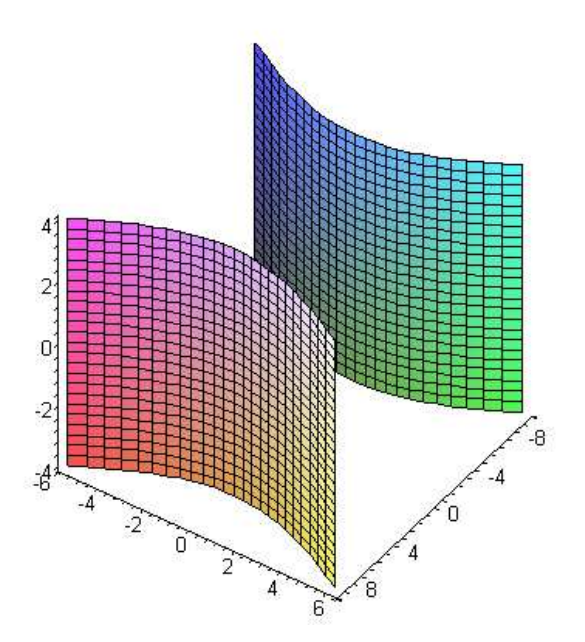

Obrázek 23 - Hyperbolická válcová plocha Graf vytvořený v programu Maple 9.5

plot3d({[6\*cosh(u),5\*sinh(u),v],[-6\*cosh(u),5\*sinh(u),v]},u=-1..1,v=- 4..4);

Proložíme-li danou kvadriku zvolenou rovinou  $x = k$ , kde pro k platí  $k \in R$ ,  $k > a$ a zároveň  $k < -a$ , pak jako průnik dostáváme dvě rovnoběžné přímky. Rovnici lze vyjádřit jako  $\frac{y^2}{b^2} = \frac{k^2}{a^2} - 1$ , kde výraz na levé straně rovnice označíme  $\frac{k^2}{a^2} - 1 = l$ , *l* je reálné číslo. Rovnici poté přepíšeme jako  $y^2 = l \cdot b^2$ . Rovnice přímek jsou tedy konkrétně  $y = b \cdot \sqrt{l}$  a  $y = -b \cdot \sqrt{l}$ .

Pro rovinu  $x = k$ , kde  $k = \pm a$ , je průnikem dvojnásobná přímka a tato rovina je tečnou rovinou kvadriky.

Pokud je  $-a < k < a$ , pak rovina kvadriku neprotíná, jak lze odvodit z rovnice  $\frac{y^2}{b^2} = \frac{k^2}{a^2} - 1$ ,  $\frac{k^2}{a^2} - 1 = l$ , kde *l* je v tomto případě záporné a tedy rovnici nebude vyhovovat žádný bod. Průnik je prázdný.

Souřadnicová rovina  $z = 0$  pak kvadriku protíná v hyperbole, která má rovnici  $x^2$  $\overline{a^2}$  –  $\frac{y^2}{b^2} = 1$ . Stejně tak pro  $z = k$ ,  $k \in R$  získáme shodné hyperboly jako v případě roviny  $z = 0$ .

#### **2.2.5.4 Parabolická válcová plocha**

Rovnicí parabolické válcové plochy je  $\frac{y^2}{a^2} = 2 \cdot p \cdot x$ , kde platí  $p \in R$  a zároveň  $p \neq 0$ . Tuto plochu získáme, pokud přímky rovnoběžné s osou z prokládáme danou parabolou. Tuto kvadriku také lze utvořit pomocí translace paraboly po přímce rovnoběžné s osou *z.*

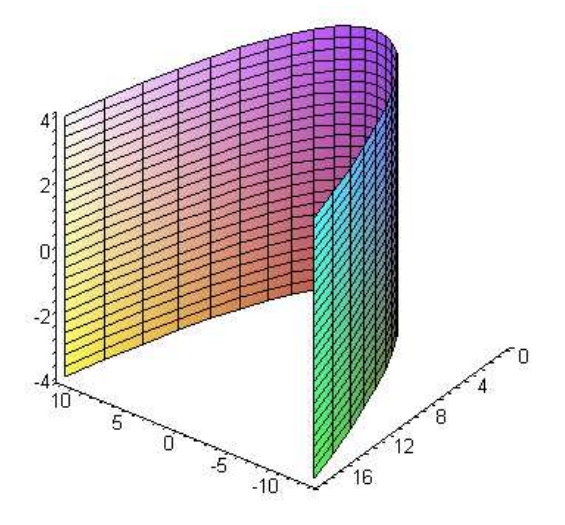

Obrázek 24 - Parabolická válcová plocha Graf vytvořený v programu Maple 9.5

plot3d([4\*u,2\*u^2,v],u=-3..3,v=-4..4);

Proložením dané plochy a roviny  $x = 0$  získáme jedinou dvojnásobnou přímku, ve které se rovina  $x = 0$  dotýká plochy a je tedy její tečnou rovinou. Pro rovinu  $x = k$ v případě  $k \cdot p > 0$  jsou průnikem dvě rovnoběžky, jak vidíme z rovnice  $y^2 = 2 \cdot p \cdot k \cdot p$  $a^2$ . Pro případ, kdy je  $k \cdot p < 0$ , rovina kvadriku neprotíná.

Zvolíme-li rovinu  $y = 0$ , pak je průnikem právě jedna přímka  $0 = 2 \cdot p \cdot x$ , která je rovnoběžná s osou z. Roviny rovnoběžné s  $y = 0$  taktéž protínají kvadriku v jediné přímce.

Pro průnik dané plochy a roviny  $z = 0$ , pak dostáváme parabolu o rovnici  $\frac{y^2}{a^2} = 2 \cdot$  $p \cdot x$ . Pro roviny rovnoběžné s  $z = 0$  poté získáme shodné paraboly s touto předchozí.

V této kapitole bylo čerpáno z následujících pramenů [2], [4], [5], [6], [7], [8], [9].

## **2.3 Parametrické vyjádření kvadratických ploch**

 Rovnice nejen kvadratických ploch je možné uvádět různými způsoby. Nejčastějšími jsou implicitní vyjádření ve tvaru  $F(x, y, z) = 0$  a také parametrické vyjádření. Implicitní vyjádření často využíváme spíše ke klasifikaci plochy. Ovšem pokud je záměrem danou plochu zobrazit v matematickém programu, je výhodnější zvolit parametrické vyjádření pro utvoření názornější představy o konkrétní matematické ploše. Jsou zde totiž díky parametrickému vyjádření zobrazeny povrchové křivky dané plochy.

Při popisu kvadratických ploch využíváme křivočaré souřadnice v  $R^3$ . Nejvíce využíváme válcové nebo sférické souřadnice. Vycházíme ovšem ze souřadnic polárních v  $R^2$ , které rozšíříme o další parametr, abychom mohli vyjádřit plochu v prostoru.

Polární souřadnice:

Bod je v polárních souřadnicích určen jednoznačně vzdáleností  $\rho$  od počátku a úhlem  $\varphi$ . Tento úhel svírá spojnice počátku a daného bodu s kladnou částí osy *x*.

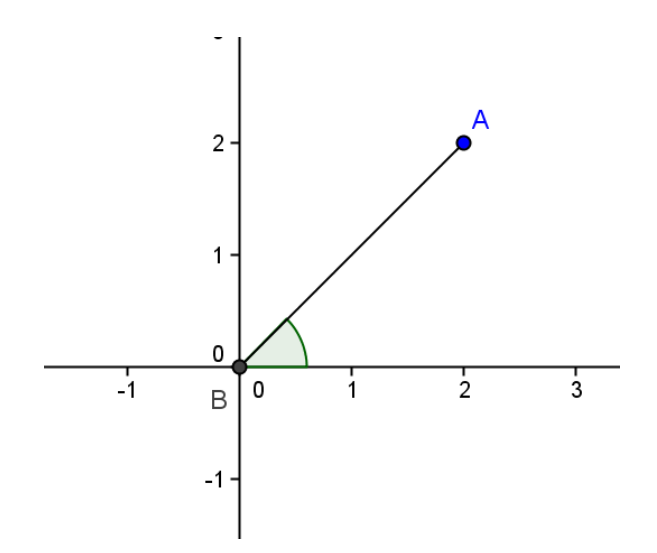

Obrázek 25 - Polární souřadnice bodu A

Pokud uvažujeme kružnici o daném poloměru  $\rho$ , pak lze polární souřadnice zapsat i následovně.

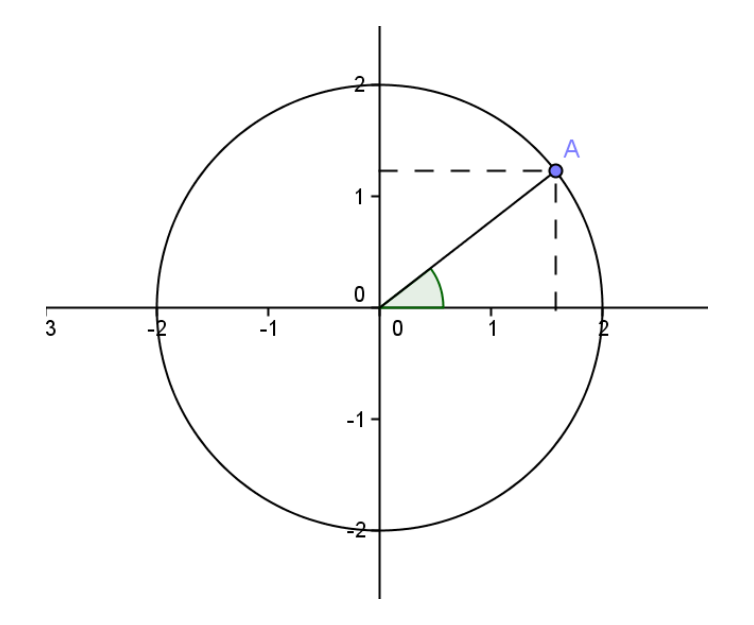

Obrázek 26 - Zápis bodu v kartézských souřadnicích

Souřadnice bodu A tedy zjistíme pomocí goniometrických funkcí, poloměru  $\rho$  a úhlu  $\varphi$ z intervalu délky  $2\pi$ . Zároveň platí  $\rho > 0$ .

$$
\cos \varphi = \frac{x}{\rho}
$$

$$
\sin \varphi = \frac{y}{\rho}
$$

Po úpravě získáme tento zápis.

$$
x = \rho \cdot \cos \varphi
$$

$$
y = \rho \cdot \sin \varphi
$$

Nyní již lze přejít k souřadnicím v  $R^3$ . Využijeme výše zmíněné souřadnice.

Válcové souřadnice:

$$
x = \rho \cdot \cos \varphi
$$

$$
y = \rho \cdot \sin \varphi
$$

$$
z = z
$$

 První dvě souřadnice jsou totožné s vyjádřením bodu v kartézské soustavě souřadnic na základě polárních souřadnic. Třetí souřadnicí se dostáváme do prostoru. Platí, že  $\rho > 0$ ,  $\varphi$  je z intervalu délky  $2\pi$  a  $z \in R$ . Pokud zvolíme konstantní  $\varphi$ , tak nám bod při spojité změně z proběhne přímku ve směru osy z. Pokud zvolíme konstantní souřadnici  $z$ , tak bod opíše při spojité změně úhlu  $\varphi$  a při daném  $\rho$  kružnici.

Sférické souřadnice:

$$
x = \rho \cdot \cos \varphi \cos \alpha
$$
  

$$
y = \rho \cdot \sin \varphi \cos \alpha
$$
  

$$
z = \rho \cdot \sin \alpha
$$

 Opět se jedná o rozšířené polární souřadnice zapsané v kartézských souřadnicích. Pokud nyní uvažujeme sféru, kde  $\rho$  je poloměrem a  $\rho > 0$ , pro kterou platí tyto parametrické rovnice, pak úhel  $\alpha \in \left(-\frac{\pi}{2}\right)$  $\frac{\pi}{2}$ ,  $\frac{\pi}{2}$  $\frac{\pi}{2}$ ) určuje v podstatě rovnoběžku a úhel φ z intervalu délky  $2\pi$  určuje poledník. Takto lze určit kterýkoli bod na sféře i na dalších podobných tělesech. Pokud tedy zvolíme konstantní úhel α, pak nám bod pro spojitou změnu φ proběhne křivku v tomto případě kružnici rovnoběžnou se souřadnicovou rovinou  $z = 0$ . Naopak pro konstantní úhel φ a pro spojitou změnu α získáme křivku kolmou k předchozí. Tyto křivky nazýváme tvořící. Kterákoli z těchto tvořících křivek je v podstatě soustavou bodů s jedním parametrem. Plochu lze tedy charakterizovat pomocí dvouparametrické soustavy, kde jsou oba parametry na sobě nezávislé.

 Podobně lze popsat i další tělesa. Například uvedeme rovnice trojosého elipsoidu se středem v počátku a poloosami *a, b, c*.

Trojosý elipsoid:

 $x = a \cdot \cos \varphi \cos \alpha$  $y = b \cdot \sin \varphi \cos \alpha$  $z = c \cdot \sin \alpha$ 

 Tyto parametrické křivky nám na ploše vytvoří soustavu křivek, s jejichž pomocí si dokážeme lépe utvořit názornou představu o tělese a o křivkách, ze kterých je dané těleso utvořeno. Proto je často výhodnější v matematických programech plochu vykreslovat pomocí parametrických rovnic. Nicméně oba způsoby přinášejí své výhody a je lepší vyjádření volit dle účelu vytvářeného obrázku.

 Pro srovnání uvedeme plochu zobrazenou pomocí implicitní rovnice a pomocí parametrických rovnic.

 Obrázky jsou vytvořeny pomocí programu *Maple 9.5*. Pro první obrázek byla užita funkce *implicitplot3D* a pro druhý obrázek *plot3D*.

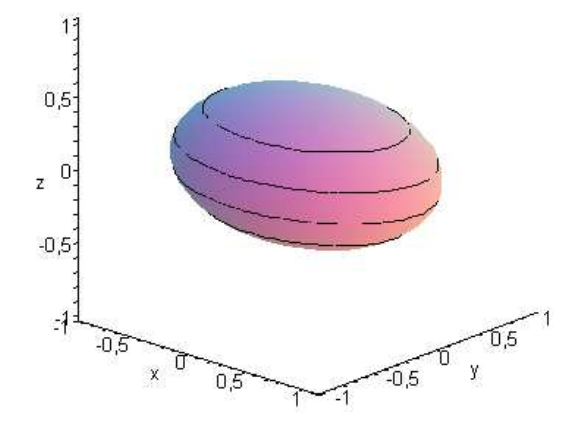

Obrázek 27 - Implicitní vyjádření

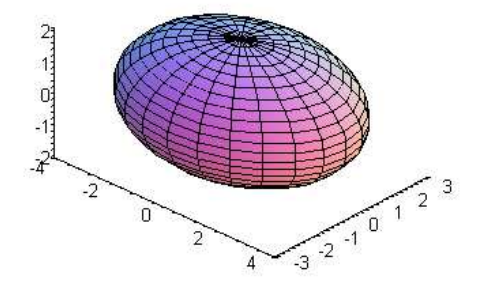

Obrázek 28 - Parametrické vyjádření

# **3 Praktická využití kvadrik a kuželoseček**

 Kuželosečky i kvadriky mají široké využití v mnoha oborech od stavebnictví, strojírenství přes lékařství a různá další odvětví v průmyslu. Setkáváme se s nimi prakticky denně. Tyto plochy a křivky se využívají již od starověku. Můžeme je vidět na mnoha stavbách vytvořených v současnosti i v dávné minulosti. Díky svým zvláštním vlastnostem tyto plochy a křivky poskytují velmi výhodné a elegantní řešení jinak složitých architektonických staveb. Jsou propojením části teoretické matematiky s praktickým využitím v běžném životě.

### **3.1 Membránové střechy**

 Trendem posledních desetiletí jsou moderní, lehké a ekonomické návrhy zastřešení. Často jsou zde využívány právě kvadratické plochy a to nejlépe přímkové nebo s jednoduchou křivostí. Proto klasický nosný systém střech již u těchto tvarů není výhodný kvůli složitosti a nákladnosti. Tento problém je řešen právě pomocí membránových střech z předepjatého betonu. Tyto typy střech umožňují zastřešit v podstatě jakýkoli prostor s velkou úsporou materiálu a s jednoduchou konstrukcí. Konstrukce je tedy provedena pomocí lanové sítě, na kterou jsou upevněny prefabrikované betonové prvky. Předpětím lan se poté docílí požadovaná tuhost a zároveň je tím omezen i vznik možných poškození střechy, jelikož konstrukce je díky tomu namáhána pouze tlakem a nikoli tahem. Tato zastřešení tedy vyžadují pouze minimální údržbu. Přímkové plochy poskytují právě tu výhodu, že jejich síť lze sestavit pomocí přímek a proto je konstrukce lanové sítě pro zastřešení značně zjednodušena.

 Konstrukce střech lze rozdělit do dvou skupin. První skupinou jsou konstrukce jednoduché křivosti a druhou skupinou konstrukce dvojí křivosti. Oba typy lze také různými způsoby kombinovat.

Zastřešení jednoduché křivosti:

 Tyto typy konstrukcí jsou většinou tvořeny částí válcové plochy. Lanová síť přemosťuje celou plochu budoucí střechy. Lana jsou kotvena na okrajích plochy a jsou uspořádána rovnoběžně. Střecha je poté konstruována pomocí prefabrikovaných betonových prvků, které jsou postupně zavěšeny na rovnoběžná lana a vytvoří tak pruhy střechy.

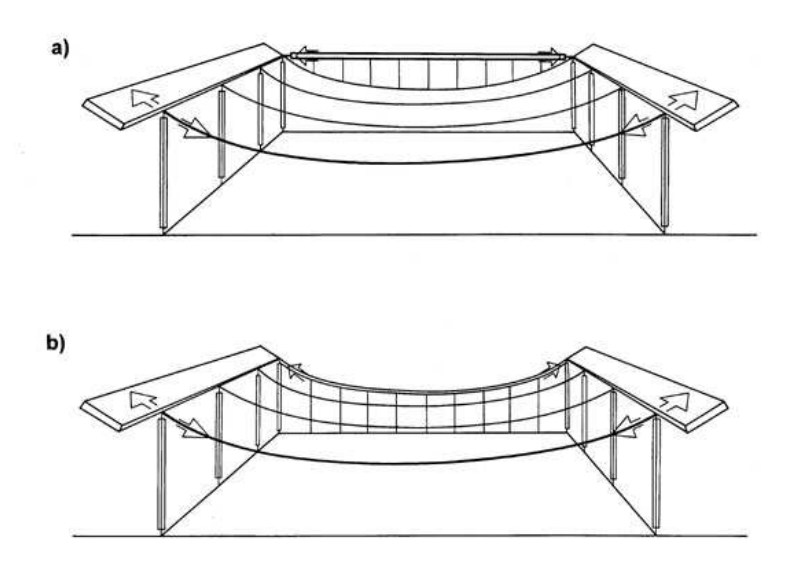

Obrázek 29 - Konstrukce jednoduché křivosti [10]

#### Zastřešení dvojí křivosti:

 Pro tento typ konstrukcí je charakteristický různý sklon dvou navzájem protilehlých stran střechy. Lze je opět konstruovat nad jakýmkoli půdorysem, pokud je nad ním možné sestavit lanovou síť. Nejčastěji jsou navrhována zastřešení tvaru hyperbolického paraboloidu nad kruhovým nebo oválným půdorysem. Díky tomu, že hyperbolický paraboloid je přímková plocha, lze síť poměrně snadno uspořádat a konstrukce je tedy spojena s minimální spotřebou materiálu. Také je velmi dobře řešeno odvodnění střechy již tvarem této plochy. Tuhost je opět zajištěna předpětím příčných i podélných lan a tím je omezen vznik trhlin. Při zastřešení velkých prostor je toto velkou výhodou, jelikož by údržba klasické střechy byla ekonomicky náročná.

 Největší konstrukcí tohoto typu je sportovní hala Saddledome, Calgary, Kanada. Zastřešení bylo vytvořeno jako průnik hyperbolického paraboloidu s koulí. Střecha má

rozpětí 135,3 metrů. U tak inženýrsky náročné stavby se výhody této kvadriky projevují již v mnoha aspektech. Výhodami jsou tedy ekonomická montáž, minimální náklady na údržbu, pevnost, stabilita, moderní vzhled, celkový estetický dojem a v neposlední řadě také dobré začlenění do okolního prostředí.

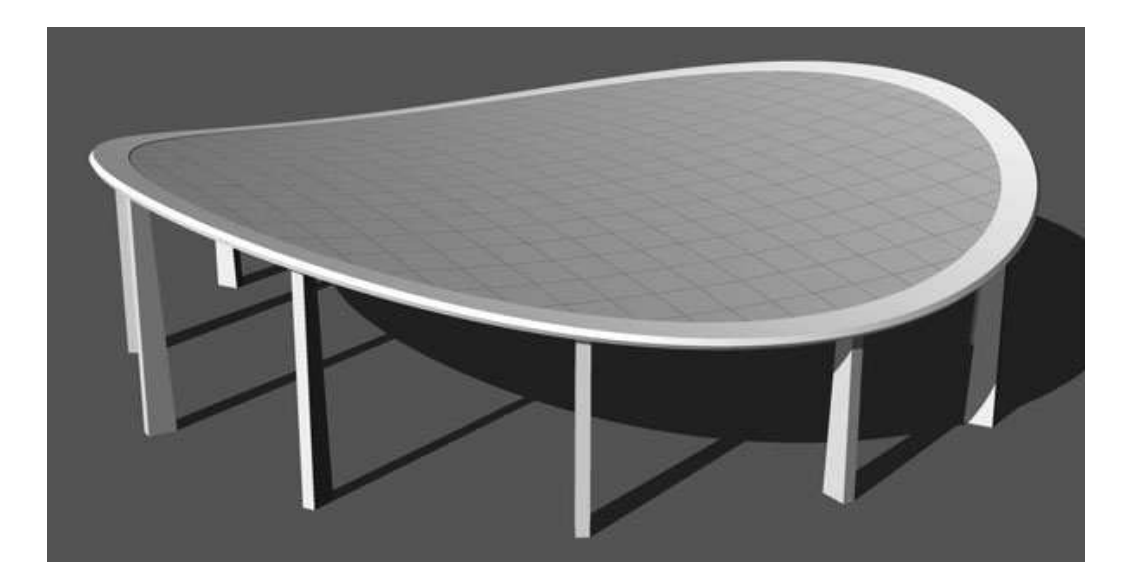

Obrázek 30 - Konstrukce dvojí křivosti, hyperbolický paraboloid [10] Tato kapitola čerpala z pramenů [10], [11].

# **3.2 Chladící věže (jednodílný hyperboloid)**

Chladící věže neboli tahové komíny jsou speciální zařízení na ochlazování využité chladící vody. Nacházejí se v tepelných elektrárnách, rafineriích, hutích a v dalších průmyslově zaměřených komplexech. Tyto chladící věže mají charakteristický tvar rotačního jednodílného hyperboloidu. Tento speciální tvar zajišťuje podstatnou vlastnost, kterou je přirozený tah těchto věží. To umožňuje rychlý odpar vody. Chladící věž je tedy směšovacím tepelným výměníkem. Teplá voda je přivedena do chladící soustavy, která je zabudována uvnitř tahového komína, kde je tříštěna na jemné kapky, které se rovnoměrně rozptylují po celé chladící soustavě. Dochází k přenesení zbytkové energie z technologického procesu do atmosféry konvekcí (přenos tepla prouděním) a odparem chladící vody. Proud vzduchu, který je v chladících věžích díky přirozenému tahu, způsobí částečný odpar chladící vody a tím je přebytečná energie odvedena do okolí. Množství odpařené vody samozřejmě také závisí na meteorologických

podmínkách, například na okolní teplotě, vlhkosti atd. Tahový komín je většinou tvořen konstrukcí ze železobetonu s monolitickým pláštěm. Výška těchto věží bývá od 30 do 150 metrů. S chladícími věžemi se nejčastěji setkáme v jaderných elektrárnách. Tento odstavec čerpal z [12], [13].

 Jaderné elektrárny jsou využívány všude ve světě. Nejblíže se však Českým Budějovicím nachází známá jaderná elektrárna Temelín. Leží nedaleko města Týn nad Vltavou, 25 km severně od Českých Budějovic. Její stavba započala v roce 1986 a dokončena byla v roce 2003. I v současnosti jsou zde ale plánovány dostavby. V prostoru elektrárny se nacházejí 4 chladící věže s přirozeným tahem vzduchu, které pro svůj provoz vyžadují neustálý přísun vody. JE Temelín je proto propojena s řekou Vltavou, která protéká v blízkém okolí, a s přehradou Hněvkovice na řece Vltavě, vytvořenou pro potřeby elektrárny. Voda je z této přehrady vedena do vodojemů v areálu elektrárny, kde je připravena k využití v provozu. Do každé z věží je přiváděna voda rychlostí 17,2 m<sup>3</sup>/s. Zpětně je po využití vypouštěna přes vodní nádrž Kořensko do řeky Vltavy. V nádrži dochází k promísení odpadní vody a vody z řeky, zamezuje také kumulaci odpadu v řece. Systém chlazení je tedy závislý na průběžném doplňování chladící vody. Proto byla zvolena právě tato lokalita. Cirkulační chladící okruh zahrnující 4 chladící věže slouží ke kondenzaci páry z turbíny. Pomocí čerpadel vzniká nucená cirkulace chladiva, které následně odvádí teplo z reaktoru do parogenerátoru. Jde tedy o uzavřený okruh mezi kondenzátory a chladícími věžemi. Tento okruh zajišťuje kondenzaci páry z turbíny a proud vzduchu poté způsobí částečné odpaření chladící vody, čímž je přebytečná tepelná energie předána do atmosféry. Odpar je průměrně  $0,41 \frac{m^3}{s}$  vody v závislosti na aktuálních meteorologických poměrech. Chlazení pro jeden blok elektrárny zajišťují dvě věže. Jedna z nich může být odstavena, druhá je ale neodstavitelná. Věž má výšku 155 metrů, patní průměr asi 131 metrů, průměr u koruny věže 82,6 metrů a nejmenší průměr má 77 metrů. Průměr vestavby je 114,6 metrů. Tloušťka monolitického pláště se pohybuje v rozmezí 0,9-0,18 metrů, hmotnost pláště je 27500 tun a jeho celková plocha je 81000  $m^3$ .

 Působení JE Temelín na klimatické poměry vzhledem k velikosti zvláště chladících věží a vzhledem k rozsahu provozu není zanedbatelné. Při průměrném výkonu, kdy jsou v provozu oba bloky, se přes chladící věže dostane do atmosféry 4000 MW zbytkového tepla z procesu chlazení. Při provozu s elektrickým výkonem 2000 MW pak je ovlivnění ročního dlouhodobého průměru vlhkosti o 0,4% a teploty také o 0,4%. Zároveň provoz elektrárny ovlivňuje i další meteorologické jevy jako jsou například mlhy nebo námrazy. Průměrnou dobu výskytu námrazy zvyšuje zhruba o 2,55% a mlhy o 0,75% oproti dlouhodobému naměřenému průměru. Tyto změny nepřesahují roční klimatické změny vznikající bez působení JE Temelín, i přesto jsou ale brány v potaz. Informace byly čerpány z [6], [12].

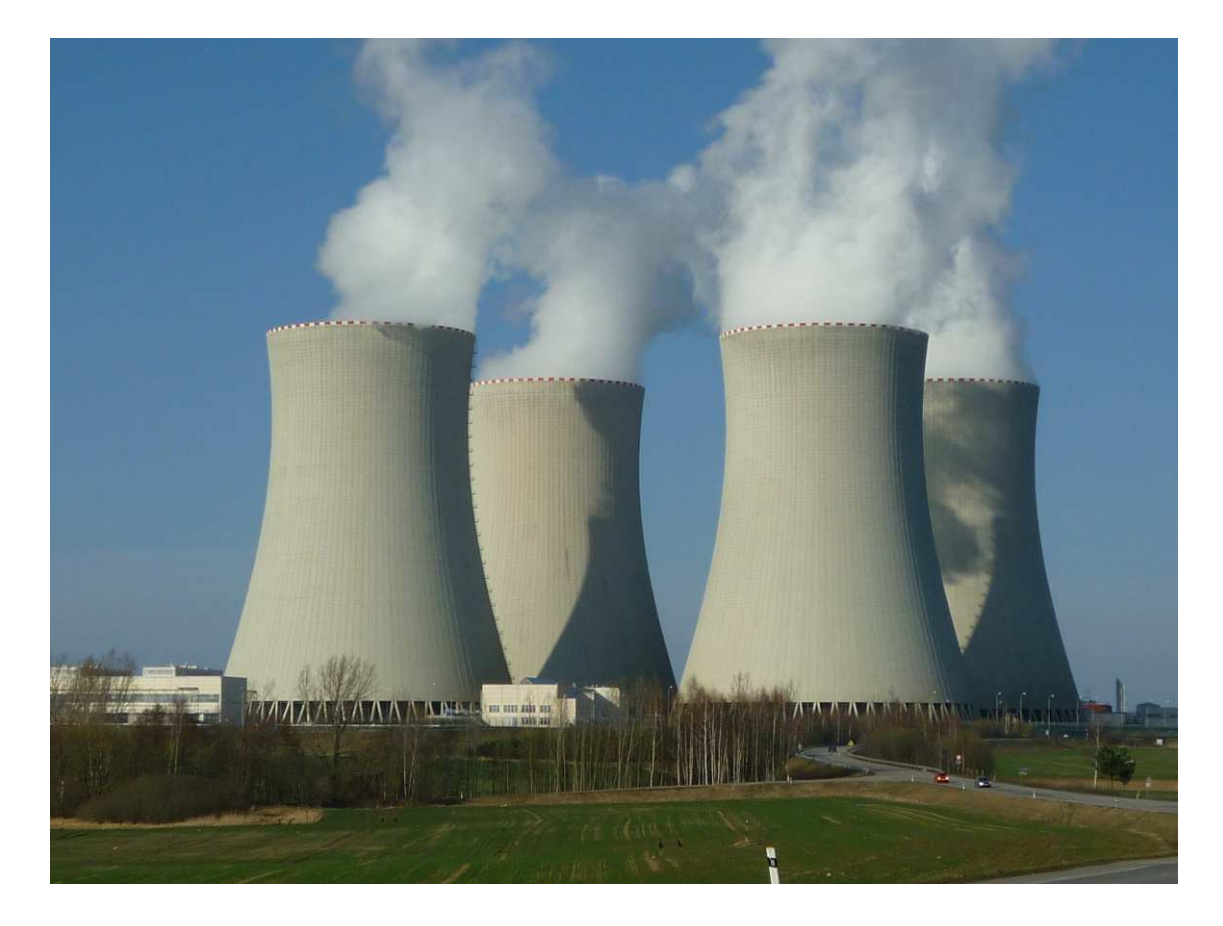

Obrázek 31 - Chladící věže (Temelín)

### **3.3 Parabolické zrcadlo (paraboloid)**

 Toto zařízení je tvořeno rotačním paraboloidem a je určeno pro sběr nebo naopak vysílání energie jako je světlo, zvuk, rozhlasové vlny atd. Je zde využito vlastnosti paraboly, kdy paprsky jdoucí rovnoběžně s osou paraboly jsou odraženy parabolou do jejího ohniska nebo naopak paprsky vycházející ze zdroje v ohnisku jsou usměrněny rovnoběžným směrem s osou paraboly. Díky této vlastnosti má parabolické zrcadlo velmi široké využití v praxi.

## **3.3.1 Automobilový parabolický reflektor**

 Zde slouží rotační paraboloid pro lámání paprsků světla, které přicházejí z ohniska, kde je umístěna žárovka. Paprsky jsou usměrněny rovnoběžně s osou paraboly. To ovšem neposkytuje dostatečné osvícení vozovky. Nejstarší typy světlometů využívané do 90. let 20. století, toto řešily pomocí krycího skla světlometu, které bylo speciálně tvarované a asymetricky vroubkované. Světelné paprsky tak při průchodu krytem dostávaly požadovaný směr. Dnes jsou již světlomety založeny na odlišném principu. Zdroj světelných paprsků se již nenachází v ohnisku, ale tak aby se paprsky protínaly na ose paraboly před světlometem. Zde je umístěna čočka, která má zmenšit rozbíhavost světelných paprsků. Zároveň musí být mezi parabolu a čočku vložena clona, tak aby byly eliminovány nežádoucí paprsky mířící příliš vysoko. Tak nedochází k oslnění protijedoucích řidičů. Bylo čerpáno z pramene [14].

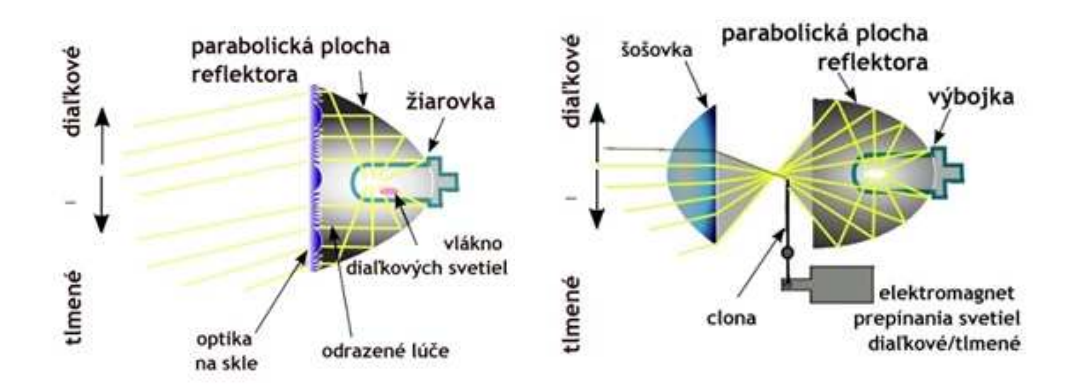

Obrázek 32 - Světlomet s čočkou [14]Obrázek 33 - Světlomet s optikou na skle [14]

# **3.3.2 Solární elektrárny**

 V aktivních solárních systémech dochází k přeměně sluneční energie v tepelnou. Jedná se o fototermální přeměnu, která se uskutečňuje ve speciálních zařízeních – v solárních kolektorech. Kolektor funguje na principu skleníkového efektu. Je složen ze skla, rámu, absorpční plochy a absorbéru s teplonosnou kapalinou. Sluneční záření je nejdříve zachyceno na sběračích a poté se koncentruje v absorbéru, kde je přeměněno na tepelnou energii. Následně je teplo předáno pomocí teplonosné kapaliny vodě, která se mění v páru. Pára poté uvede v provoz parní turbínu, která roztáčí generátor elektrického proudu. Základním prvkem takovéto soustavy je tedy vhodně tvarované zrcadlo, které umožní koncentrovat paprsky z velké plochy do jednoho bodu, popřípadě do malé plochy. To umožňují právě fokusační sběrače nebo heliostaty. Fokusační sběrače mohou mít tvar parabolické válcové plochy nebo rotačního paraboloidu. Je zde opět využita vlastnost paraboly, kdy lze rovnoběžné paprsky usměrnit do jediného bodu. V případě tzv. žlabového sběrače, kde je využito parabolické válcové plochy, jsou paprsky odraženy do tenké trubice, která probíhá ohniska všech parabol této válcové plochy. Trubice je v tomto případě absorbérem. Druhým typem fokusačního sběrače je diskový sběrač. Má tvar rotačního paraboloidu a paprsky jsou usměrněny do ohniska, kde se nachází opět absorbér. Tato kapitola čerpala z [15], [16].

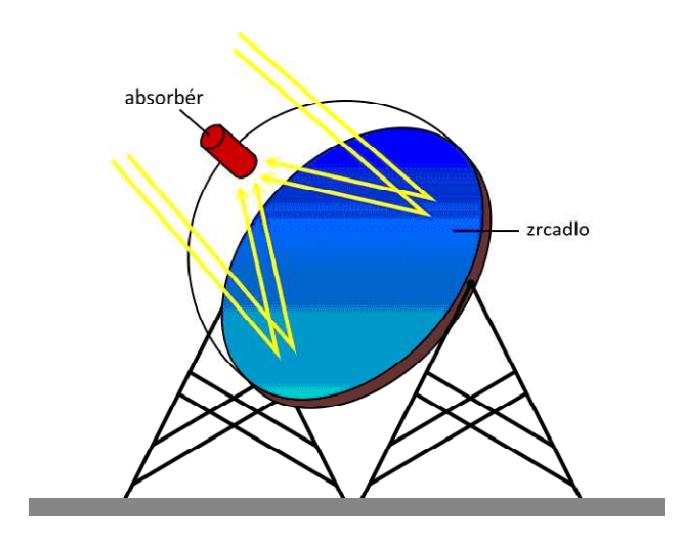

Obrázek 34 - Diskový sběrač [15]

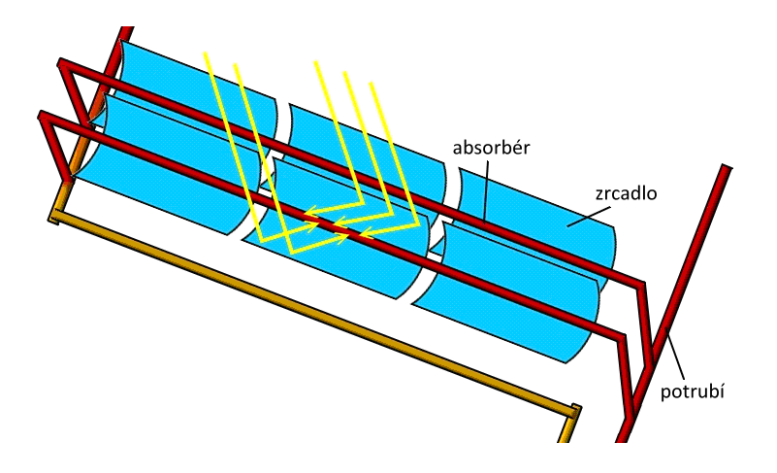

Obrázek 35 - Žlabový sběrač [15]

## **3.3.3 Parabolické antény**

 Antény ve tvaru rotačního paraboloidu jsou využívány ke sběru nebo k distribuci signálu. Pomocí parabolického zrcadla je signál přenášen do sběrače, který je umístěn v závislosti na typu antény. Nebo naopak je signál vysílán a pomocí paraboly je usměrněn rovnoběžně s osou paraboloidu. Zároveň platí, že čím větší je plocha paraboloidu, tím silnější signál je možno zachytit případně vyslat. Satelitní anténa se skládá z kovové tvarované odrazové plochy a z antény, kam je signál odražen. Existují různé typy satelitních antén. Nejčastějšími jsou středová (ohnisková) nebo offsetová parabolická anténa. Nejvíce se využívá středový typ. Anténa je umístěna přímo v ohnisku paraboloidu. Nevýhodou tohoto typu je, že anténa blokuje část přijímaného signálu a tím se částečně snižuje celková účinnost. U offsetového typu je využita nesymetrická část paraboloidu, takže ohnisko je umístěno na straně. Účelem je posunutí antény tak, aby neblokovala přicházející signál. Offsetová anténa se využívá především pro příjem televizního signálu v domácnostech, kde je využit menší disk a umístění antény ve střední části paraboloidu by přineslo výrazné zhoršení příjmu signálu. U větších parabolických antén se ale používá i středový typ. Poznatky byly čerpány z [60], [17].

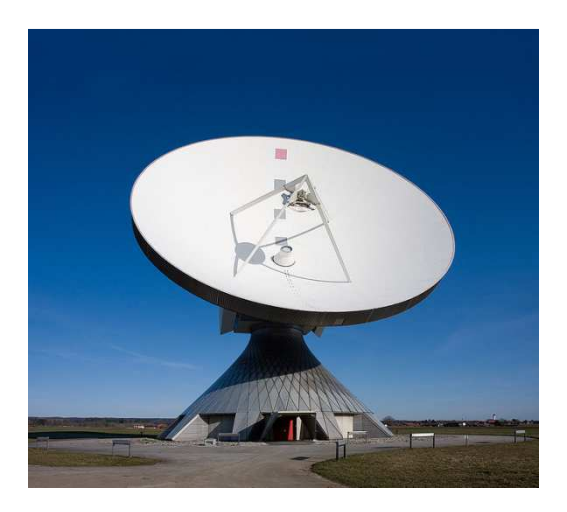

Obrázek 36 - Parabolická anténa [17]

# **3.3.4 Dalekohledy**

 Základy dnešním dalekohledům položili již v 17. století známí vědci jako Galileo Galilei, Johannes Kepler nebo Isaac Newton. Dalekohledy lze rozdělit na čočkové a zrcadlové. Právě u zrcadlových dalekohledů je využito dutého zrcadla, nejčastěji parabolického tvaru. Ovšem setkat se můžeme také s hyperbolickými nebo s kulovými zrcadly. Kulové zrcadlo se používá, pokud se jedná o malou plochu, kde koule dostatečně aproximuje parabolu. Kulová plocha je z výrobního hlediska jednodušší a vznikají tak menší náklady než u výroby parabolického zrcadla. Tento typ ale nepřináší tak kvalitní obraz. Používají se speciální skla, která jsou velmi přesně broušena, zvláště pokud se jedná o velké dalekohledy. Sklo je poté ještě pokryto vhodnou kovovou odrazovou vrstvou. Světlo je tedy odraženo parabolickým zrcadlem, které se nazývá primárním. Poté se obraz odrazí sekundárním zrcadlem, které je menší než primární a slouží k usměrnění obrazu do okuláru, kterým pozorujeme obraz.

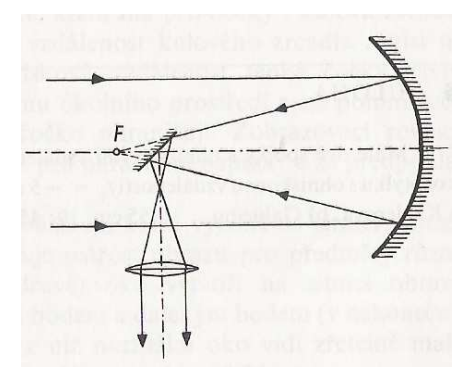

Nejjednodušším typem je Newtonův dalekohled. Skládá se z primárního parabolického zrcadla a sekundárního rovinného zrcadla. Parabolickým zrcadlem je světlo odraženo směrem k ohnisku paraboloidu. Před ohniskem je však umístěno malé rovinné zrcadlo a to světlo odrazí do okuláru.

schéma

Obrázek 37 - Newtonův dalekohled, Složitějším typem je Cassegrainův dalekohled. Liší

se tím, že primární parabolické zrcadlo je provrtané, aby jím mohly do okuláru projít paprsky odražené malým sekundárním hyperbolickým zrcadlem. Všechny zrcadlové dalekohledy fungují na podobném principu a jejich typy lze kombinovat. Jedním z největších zrcadlových dalekohledů je Hubleův vesmírný teleskop. Od roku 1990 se pohybuje na oběžné dráze Země ve výšce asi 600 kilometrů, kde již není ovlivněn atmosférou. Průměr jeho reflektoru je 2,4 metrů a ohnisková vzdálenost je asi 58 metrů. Díky tomu byly pořízeny velmi ostré snímky vesmírných těles. Tato kapitola čerpala z [61], [62], [63], [64]

# **3.4 Systém GPS (dvojdílný hyperboloid)**

 Systém GPS neboli Global Positioning System umožňuje zjišťování pozice kdekoli na zemském povrchu. Poskytuje informace o umístění a čase. Systém je založen na 24 družicích, které obíhají Zemi ve výšce 20000 kilometrů nad zemským povrchem. Pro kvalitní pokrytí celé Země je tento počet družic minimální. V současné době se na oběžné dráze nachází již 30 družic. Družice obíhají v šesti různých oběžných drahách a v každé dráze se pohybují nejméně čtyři družice. Doba, za kterou družice obletí Zemi, je necelých 12 hodin. GPS systém je pod správou USA a je přístupný komukoli s GPS přijímačem. Dříve byl ovšem vyvinut pro vojenské účely. Projekt GPS byl uveden v roce 1974 a plně funkční je od roku 1994. V Evropě je momentálně vyvíjen navigační systém Galileo, který by měl být plně autonomní.

 Celý systém GPS je založen na přenášení signálu. Družice vyšle signál, který také obsahuje zprávu o aktuální pozici družice, její dráze a o čase přenesení zprávy. Přijímač signál zachytí a obsaženou zprávu využije k porovnání vzdálenosti. Je tedy zapotřebí více družic, aby přijímač mohl porovnávat zachycené údaje. Družice jsou body se známou polohou. Jsme zároveň schopni určit časové rozdíly, kdy byly přijímačem signály přijaty. Na základě časových rozdílů určíme i vzdálenost, pokud uvažujeme, že se signál pohybuje určitou rychlostí *v*. Hledáme množinu bodů se stejným rozdílem vzdáleností od obou bodů vysílajících signál. V rovině se jedná o hyperbolu s ohnisky v bodech, odkud byl vyslán signál. Uvažujeme pouze tu část hyperboly, která je blíže bodu, odkud byl signál přijat nejdříve. Pro určení polohy v rovině je potřeba porovnávat

časové rozdíly ze tří vysílačů. Získáme tak tři hyperboly a pro určení průniku nám stačí libovolné dvě z nich.

 Jestliže body *A*, *B* představují vysílače signálu, bod *M* přijímač, čas příjmu signálu z družice A nazveme  $t_1$  a čas příjmu z družice B  $t_2$  a zároveň platí  $t_1 \leq t_2$ , pak lze konstantní rozdíl vzdáleností vyjádřit následovně.

$$
|MB| - |MA| = (t_2 - t_1) \cdot v
$$

 Zdroj signálu leží na hyperbole s ohnisky v bodech *A*, *B*. Uvažujeme větev hyperboly blíže bodu *A*, protože tam byl signál zaznamenán nejdříve. Analogicky lze odvodit rozdíl vzdáleností pro zbývající kombinace bodů *A*, *B*, *C*.

 Pokud se přeneseme do prostoru, bude se jednat o určení tří souřadnic – zeměpisnou šířku, délku a nadmořskou výšku. Tyto souřadnice lze získat pomocí dvojdílných rotačních hyperboloidů. K tomu nám již nestačí tři vysílače jako v rovině, ale budeme potřebovat čtyři. Pokud všechny čtyři družice tedy vyšlou signál a daný přijímač ho zachytí, tak získáme šest časových rozdílů. Jelikož se nacházíme v prostoru, už se nebude jednat o část hyperboly, ale o část rotačního hyperboloidu blíže družici, od které byl signál přijat dříve. Pro šest časových rozdílů dostaneme šest dvojdílných rotačních hyperboloidů, které se protnou v bodě, kde se nachází přijímač. K určení polohy stačí libovolné tři hyperboloidy. Využity zde byly prameny [5, str. 80-81], [18], [19], [20].

# **3.5 Přehled geometricky zajímavých staveb**

## **3.5.1 Postup prokládání obrysů staveb křivkami**

 V této kapitole stručně popíši, jak byly jednotlivé fotografie prokládány křivkami. Pro tento účel byl vybrán dynamický matematický program *GeoGebra*. Vyhovoval svou jednoduchostí, intuitivním ovládáním a volnou dostupností. Dynamický program byl vybrán z toho důvodu, že po proložení bylo možné s křivkou manipulovat a upravit ji přesně dle tvaru stavby. Toho bylo mnohdy potřeba, jelikož ne vždy se podařilo křivku proložit přesně. Tyto nepřesnosti byly způsobeny například tím, že fotografie nemohla být pořízena z vhodné pozice vzhledem ke stavbě nebo nebylo možné naprosto přesně určit obrys objektu. Proto je v těchto případech nutno částečně odhadnout budoucí tvar křivky a dle toho postupovat. Právě kvůli tomu byly vybrané stavby ověřovány v literatuře, v projektových dokumentacích a dalších zdrojích, zda se opravdu jedná o uvedenou kuželosečku nebo kvadratickou plochu.

 V programu *GeoGebra* pro tento účel existuje funkce *"Vložit obrázek",* pomocí které vybereme obrázek ze souboru a přeneseme ho na nákresnu. Ukazovátkem obrázek vhodně umístíme do souřadnicového systému. U stavby, kde budeme prokládat například kružnici, se snažíme střed této kružnice umístit do počátku soustavy souřadnic. Poté lze přejít k proložení křivkou. U všech kuželoseček lze zvolit funkci *"kuželosečka daná pěti body"*. Ne vždy je tento postup ale vyhovující, například pokud se nepovede přesně umístit body na obrys objektu. U kružnice tedy lze využít k vykreslení střed a libovolný bod, který leží na kružnici. Parabolu je mnohdy výhodnější vytvořit pomocí řídící přímky a středu. Zvolenými částmi kuželoseček pak lze pohybovat tak, aby křivka co nejpřesněji kopírovala obrys stavby. V algebraickém okně se zobrazí zároveň s vykreslením křivky i její rovnice. Tak lze také ověřit, o kterou křivku se konkrétně jedná.

Pro názornou ukázku byly vybrány tři stavby - Zlatý most, Planetárium v Buenos Aires a chladící věže JE Temelín.

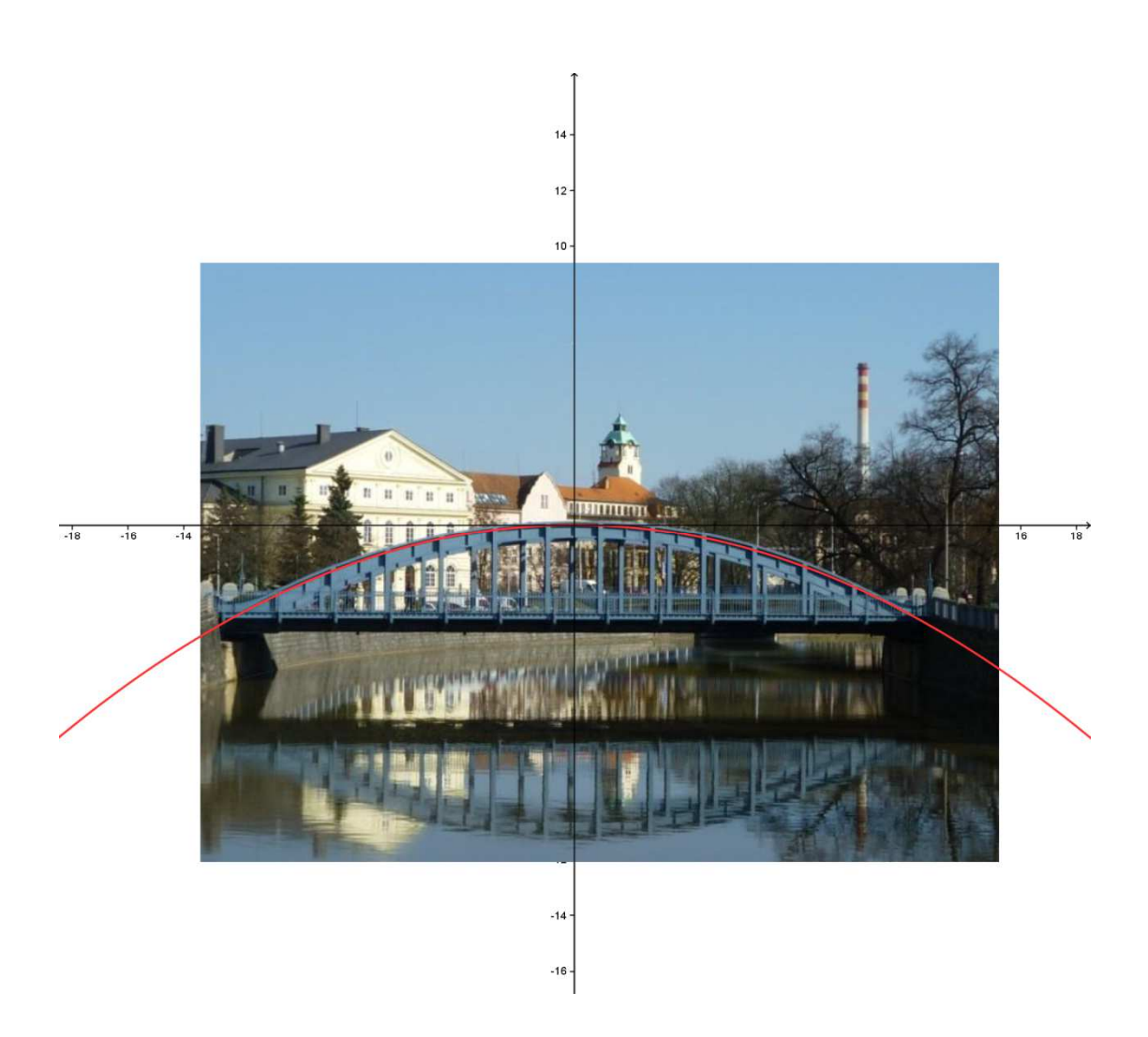

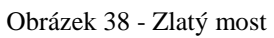

Výsledná rovnice paraboly je  $y = -0.022 \text{ x}^2$ .

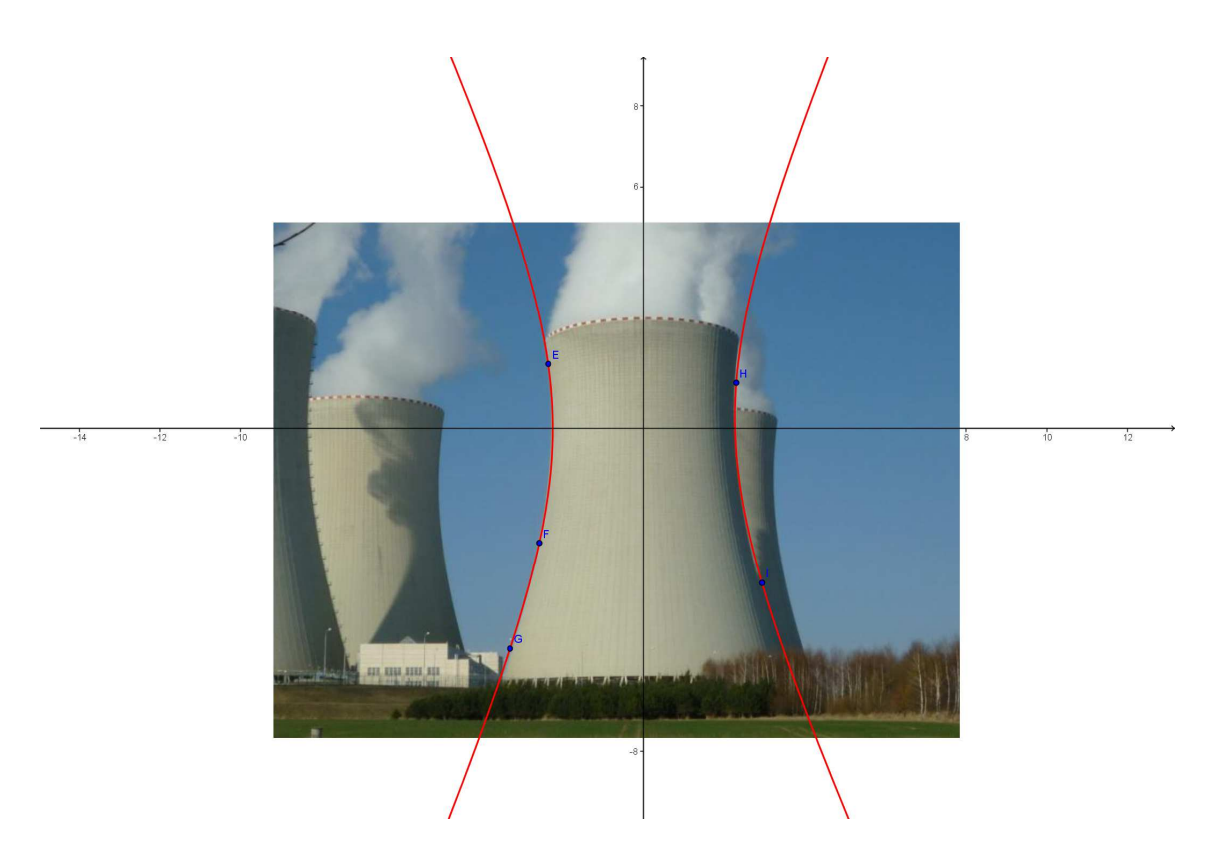

Obrázek 39 - JE Temelín

Výsledná rovnice hyperboly je  $13415.5x^2 + 177.2xy - 2558.5y^2 + 292.5x - 4233.8y =$ 69647.2.

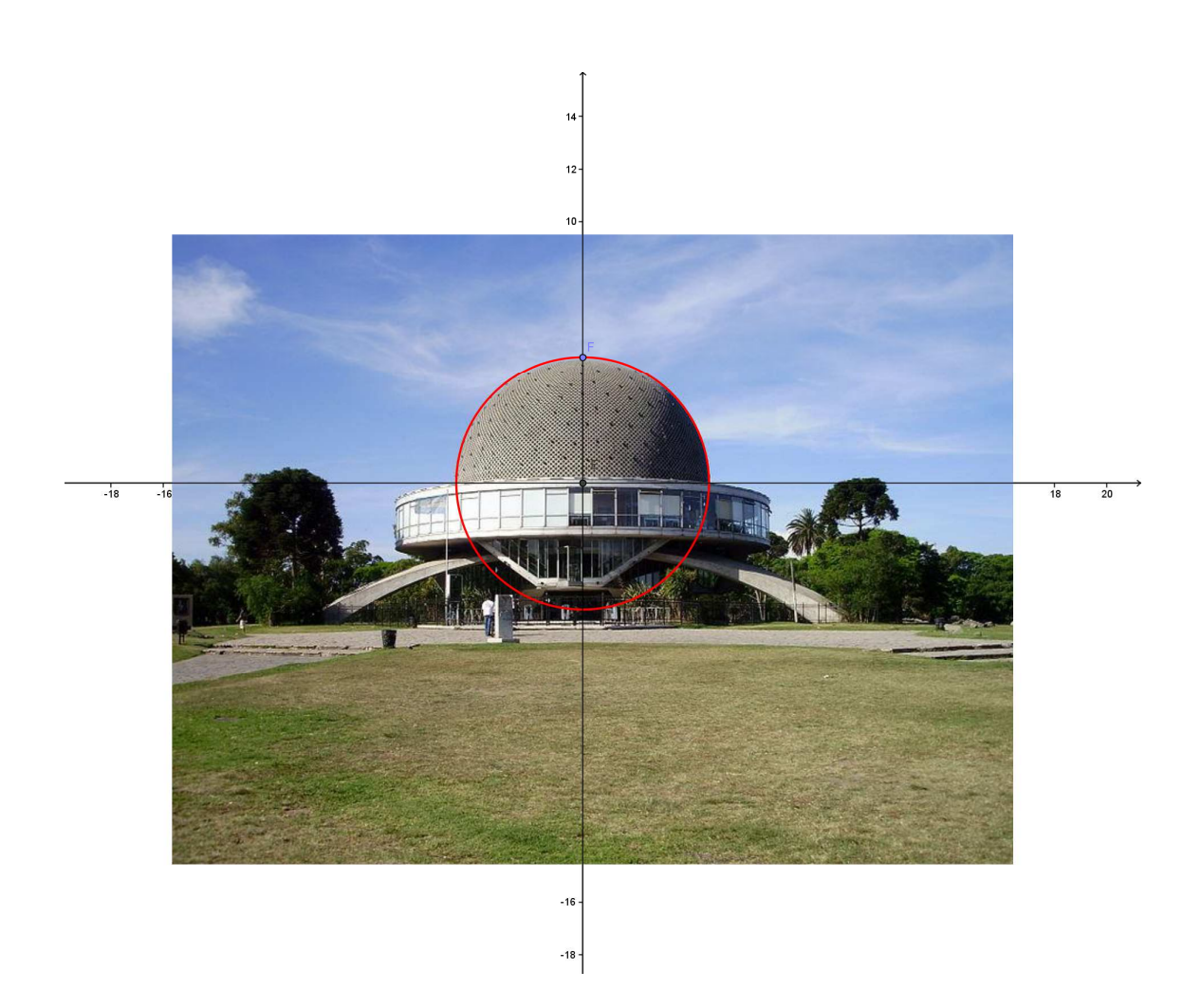

Obrázek 40 - Galileo Galilei planetárium

Výsledná rovnice kružnice je  $x^2 + y^2 = 23.24083$ .

# **3.5.2 Česká republika**

### **3.5.2.1 Brněnské výstaviště, pavilon Z**

**Místo:** Brno, ČR

**Doba stavby:** 1958-1959

**Návrh:** Z. Alexa, F. Lederer, Z. Pospíšil, Z. Denk, M. Steinhauser

**Plocha:** kulová plocha

**Zajímavosti:** Stavba je součástí komplexu Brněnského výstaviště. Budova má kruhový půdorys a kupole je tvořena lehkou trubkovou konstrukcí. Tato ocelová konstrukce klenoucí se přes celý prostor má průměr téměř 100 metrů a v nejvyšším bodě stavba dosahuje výšky více než 30 metrů. Celá budova včetně kupole je z velké části prosklená. To vytváří lehký, vzdušný dojem a zároveň vzniká velký a prosvětlený prostor bez nutnosti využití vnitřních opor. Zároveň díky kupoli má stavba mimořádné statické vlastnosti. Jedná se o výjimečné inženýrské dílo. Pramenem byla kniha [21].

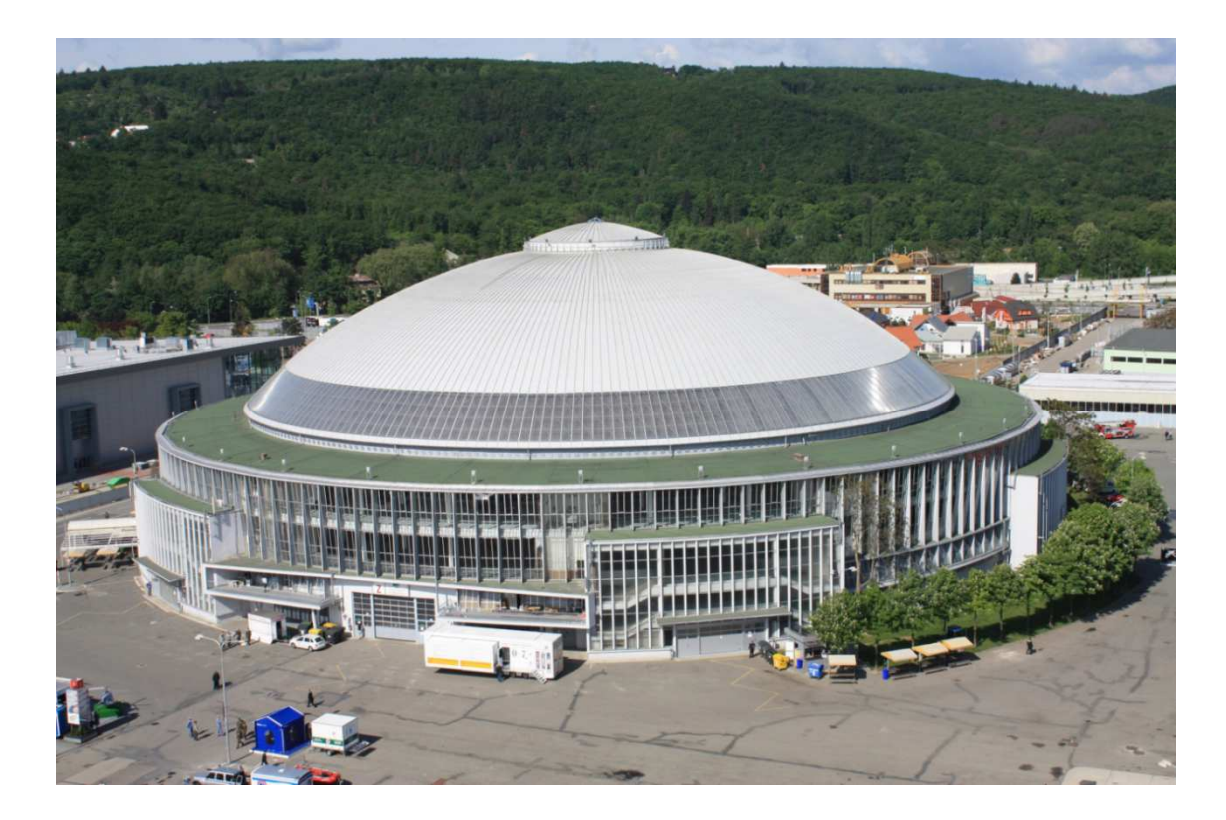

Obrázek 41 - Brněnské výstaviště [1]

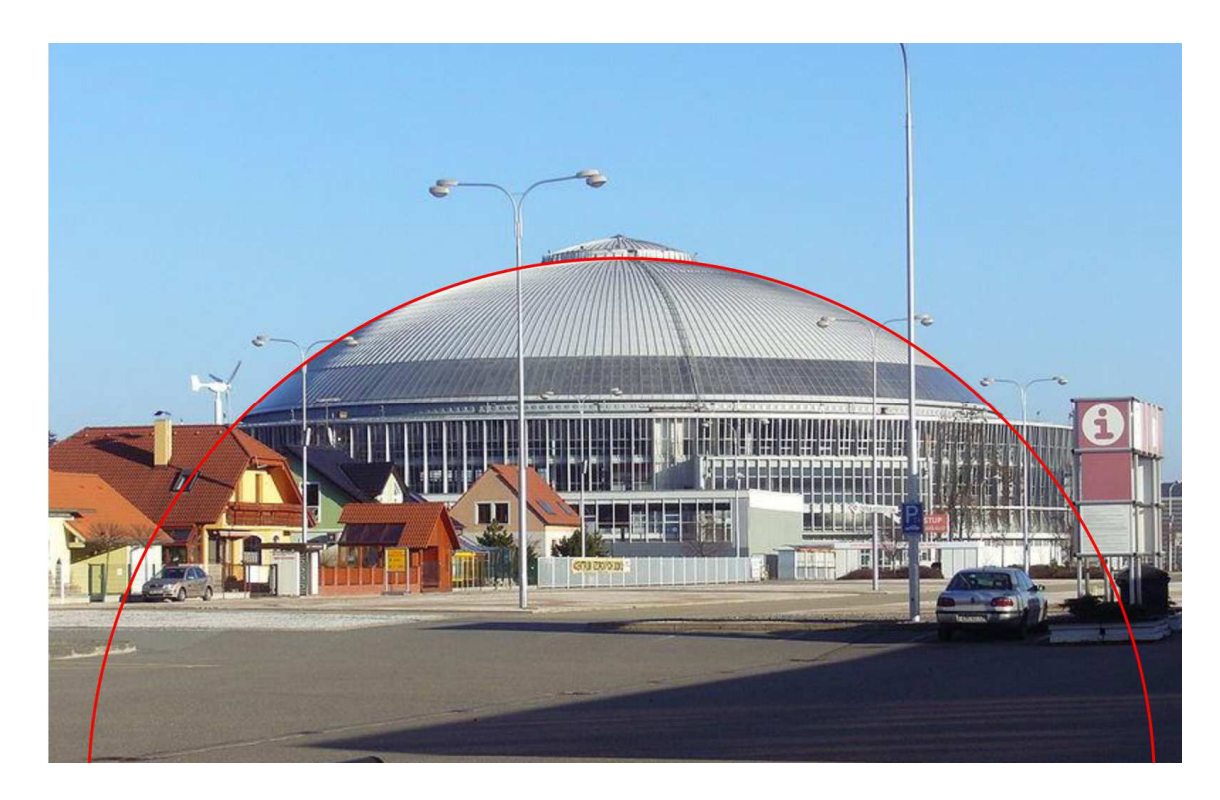

Obrázek 42 - Brněnské výstaviště proložené křivkou [2]

# **3.5.2.2 Krajský soud v Českých Budějovicích**

**Místo:** České Budějovice, ČR

**Doba stavby:** 1905

**Plocha:** Kuželová plocha

**Zajímavosti:** Tato historická budova se nachází u řeky Malše na Zátkově nábřeží. Dnes je sídlem krajského soudu a zároveň je v ní umístěna vazební věznice.

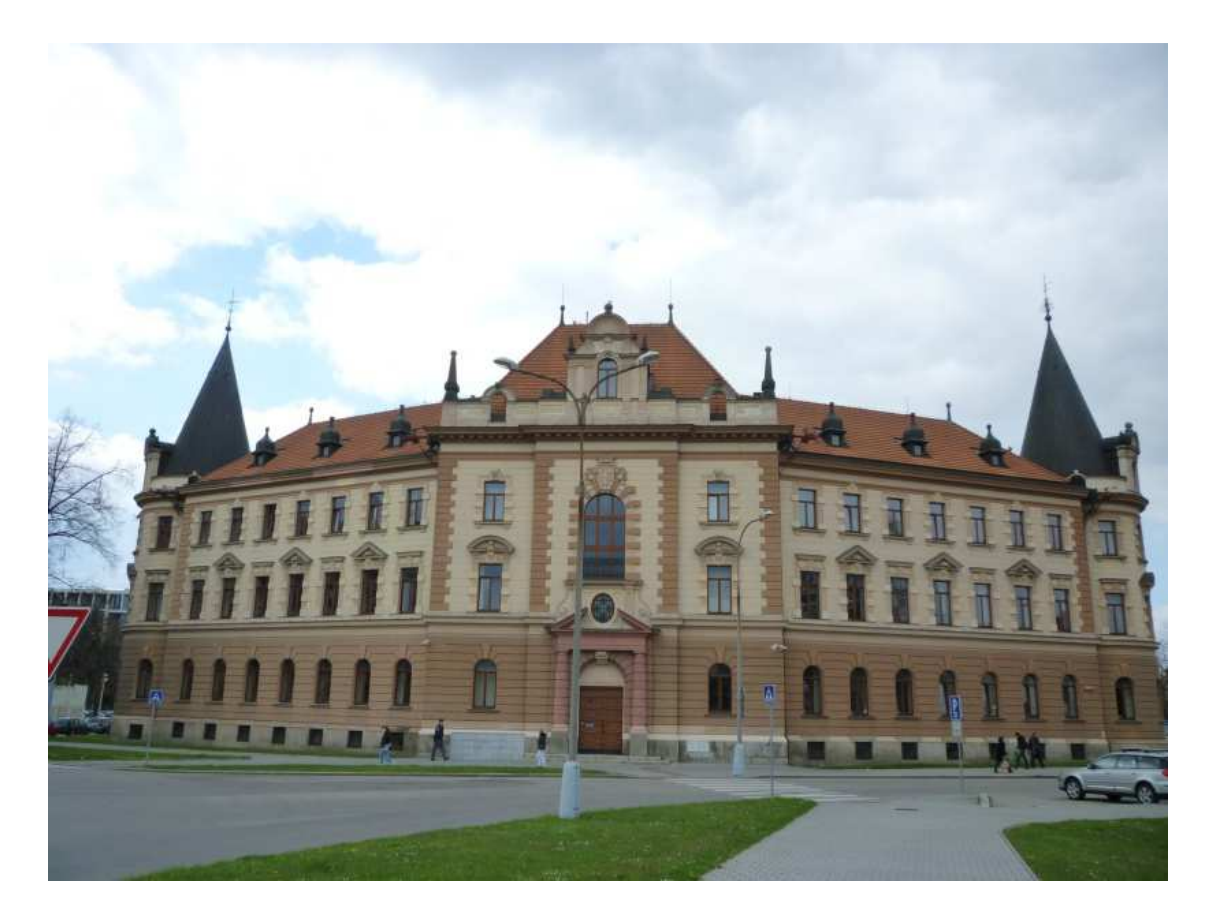

Obrázek 43 - Budova Krajského soudu

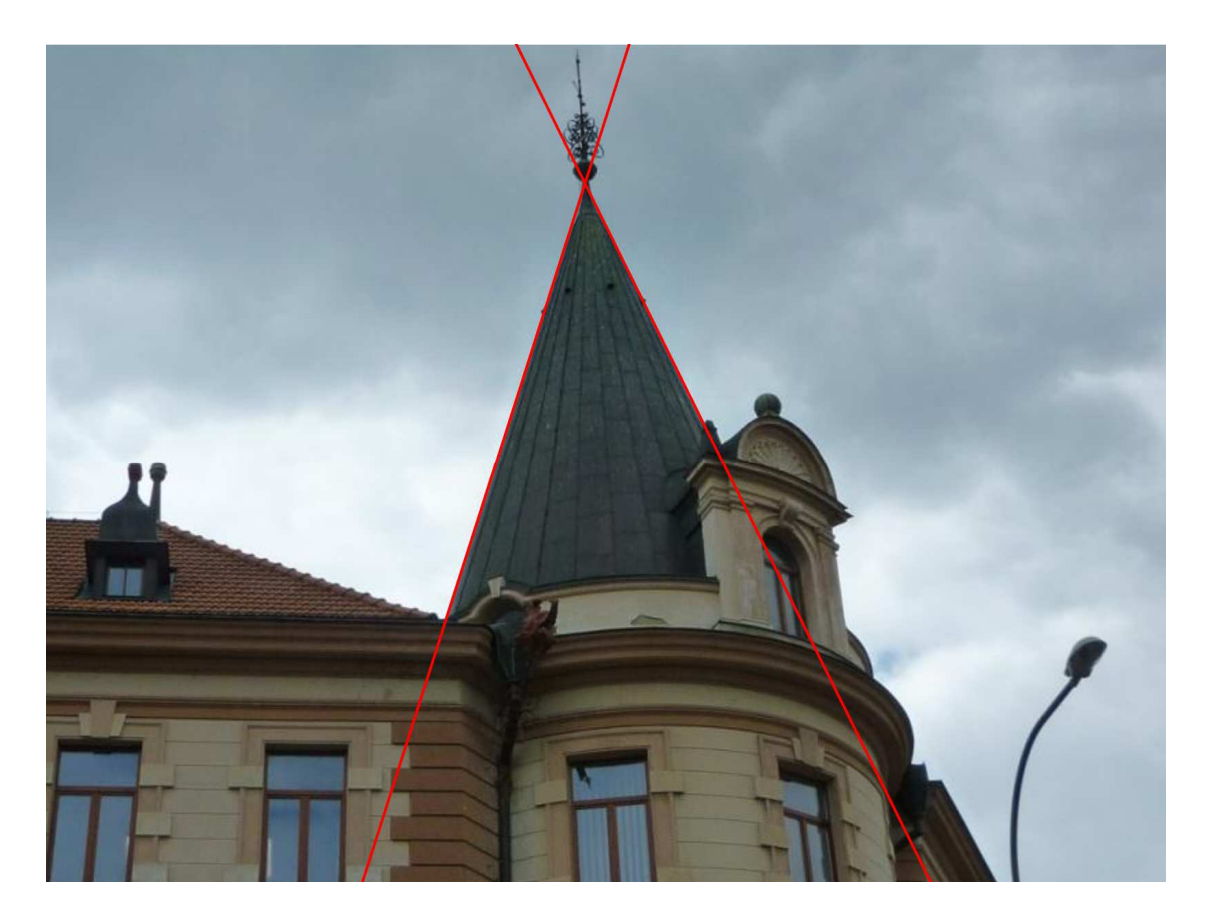

Obrázek 44 - Část budovy proložená křivkou

## **3.5.2.3** Lávka pro pěší přes Malši ("Modrý most")

**Místo:** Havlíčkova kolonie, České Budějovice, ČR

**Doba stavby:** 2003

**Návrh:** Pontex s.r.o.

**Křivka:** parabola

**Zajímavosti:** Most spojuje ulice Matice školské a M. Vydrové. Překonává řeku Malši. Byl postaven na místě Svobodovy lávky z roku 1923. Ta byla v roce 2002 poničena při povodních. Nosná konstrukce modrého mostu je ocelová s dolní mostovkou a mostní oblouk má tvar paraboly. Most má celkovou délku 55,1 metrů a rozpětí 46,2 metrů. Šířka průchozího prostoru je 6,5 metrů. Normální zatížení je stanoveno na 22 tun a výhradní na 40 tun. Informace byly získány z projektové dokumentace na Odboru dopravy v Českých Budějovicích.

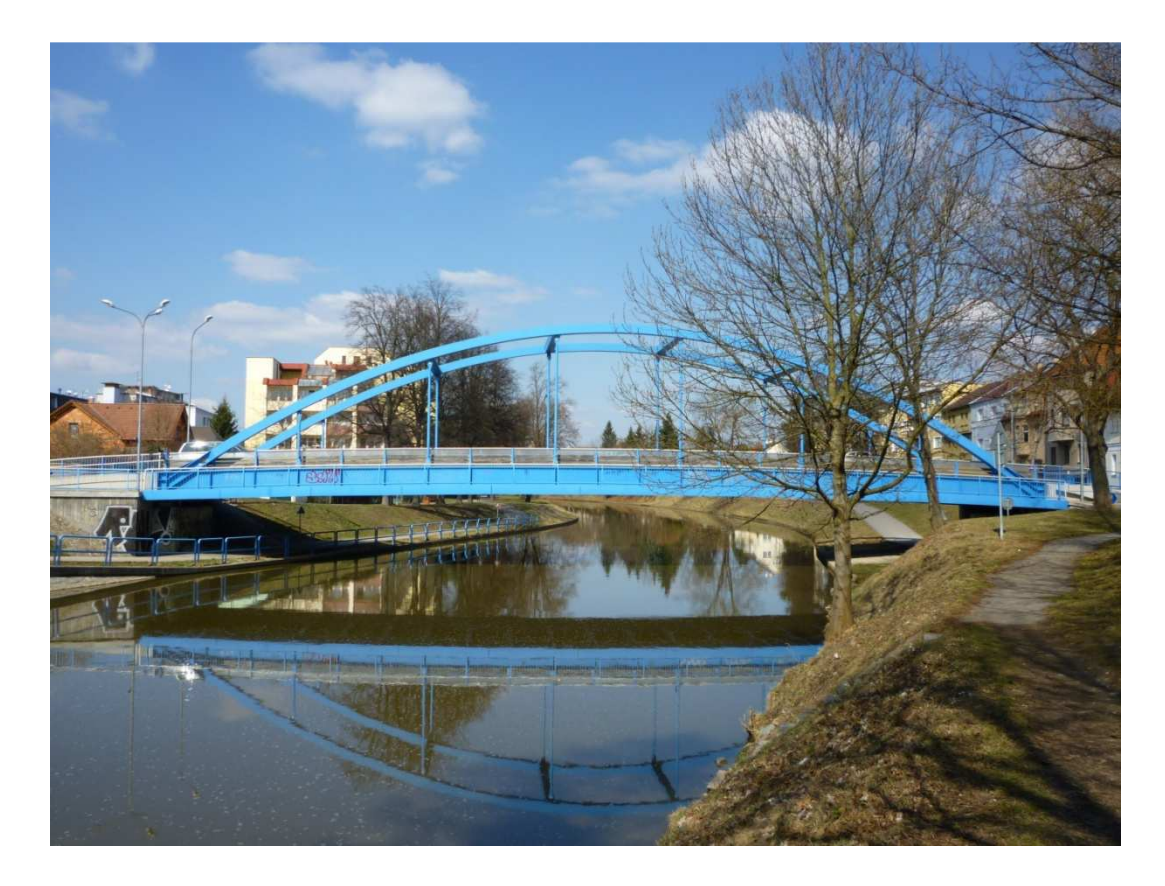

Obrázek 45 - Lávka pro pěší v ulici Matice školské

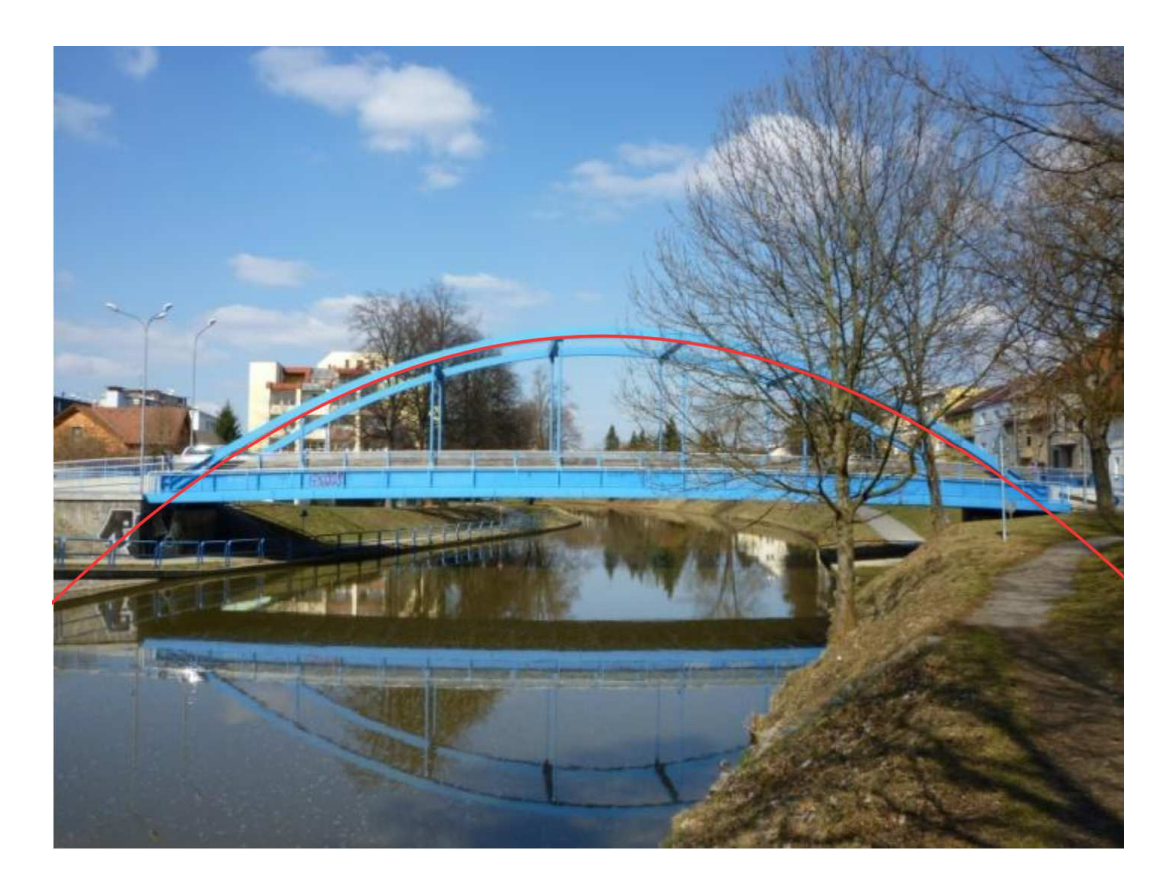

Obrázek 46 - Lávka proložená křivkou

#### **3.5.2.4 Most Roudné**

**Místo:** Roudné u Českých Budějovic, ČR

**Doba stavby:** 2008 – 2009

**Návrh:** Mott MacDonald Praha s.r.o.

**Křivka:** parabola

**Zajímavosti:** Původní most spojující břehy řeky Malše v obci Roudné zde stál od roku 1892. Postupně přestal být dostačujícím svou šířkou kvůli narůstající dopravě. Původní konstrukce využívala parabolické ocelové oblouky s mostovkou, která byla ze železa a z betonu. Kvůli tradici, kterou most měl, bylo zvoleno architektonické řešení zachovávající tvar starého mostu. Řešením tedy byl obloukový most se závěsy, dolní mostovkou a s malou stavební výškou tak, aby byl most zakomponován do okolí a dle zvyklostí obce. Opěry mostu jsou masivní železobetonové a obložené kameny. Oblouky mají tvar paraboly s rozpětím 34 metrů a jsou ocelové, stejně jako závěsná lana se síťovým uspořádáním. Šířka mostu mezi zábradlími je 11,5 metrů. Délka mostu je 48,2 metrů a výška nad terénem až 6 metrů. Most může být zatížen až 32 tunami a výhradně 80 tunami. Parabola je jednou z nejhojněji využívaných křivek ve stavitelství a obzvláště při řešení mostů. Je nejvýhodnější, co se týká rozložení sil při zatížení. Parabolické mosty lze také dobře umístit v souladu s krajinou. Informace byly převzaty z projektové dokumentace mostu na Krajském úřadě v Českých Budějovicích.

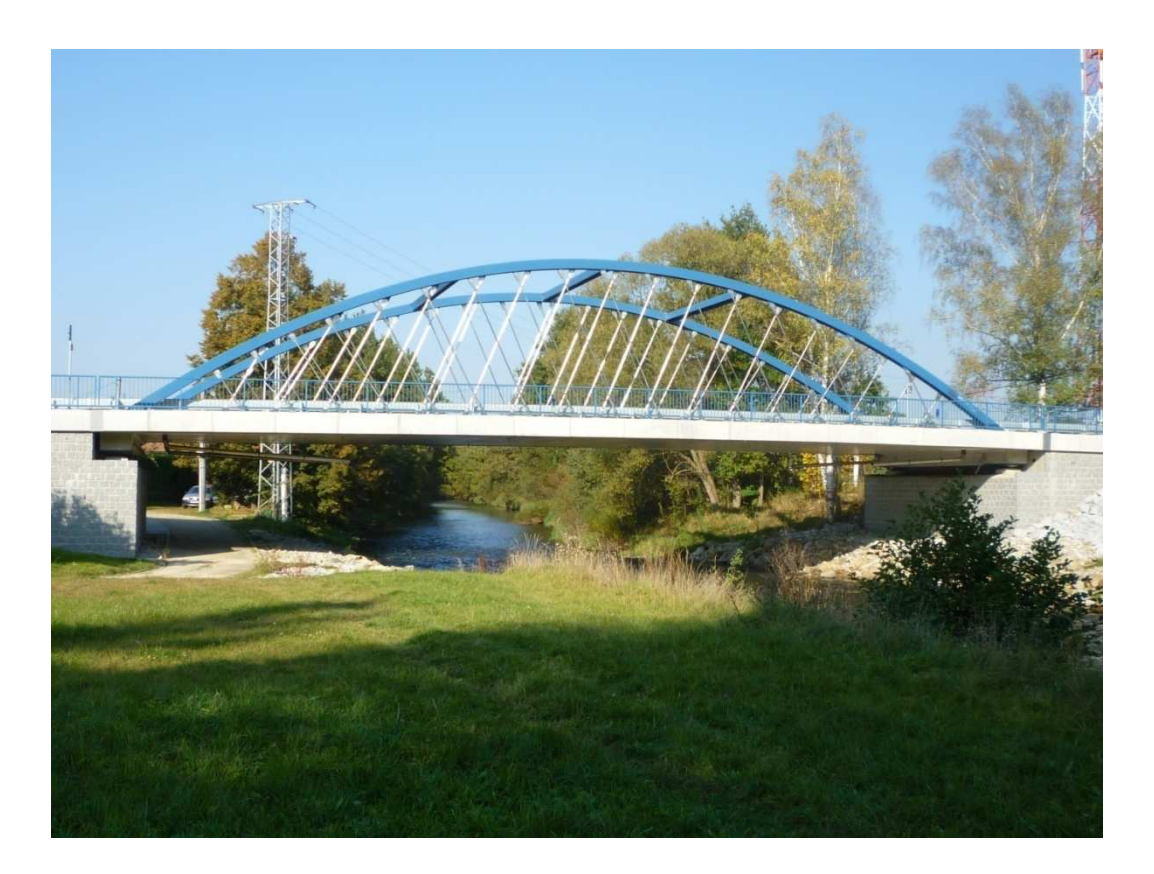

Obrázek 47 - Most Roudné

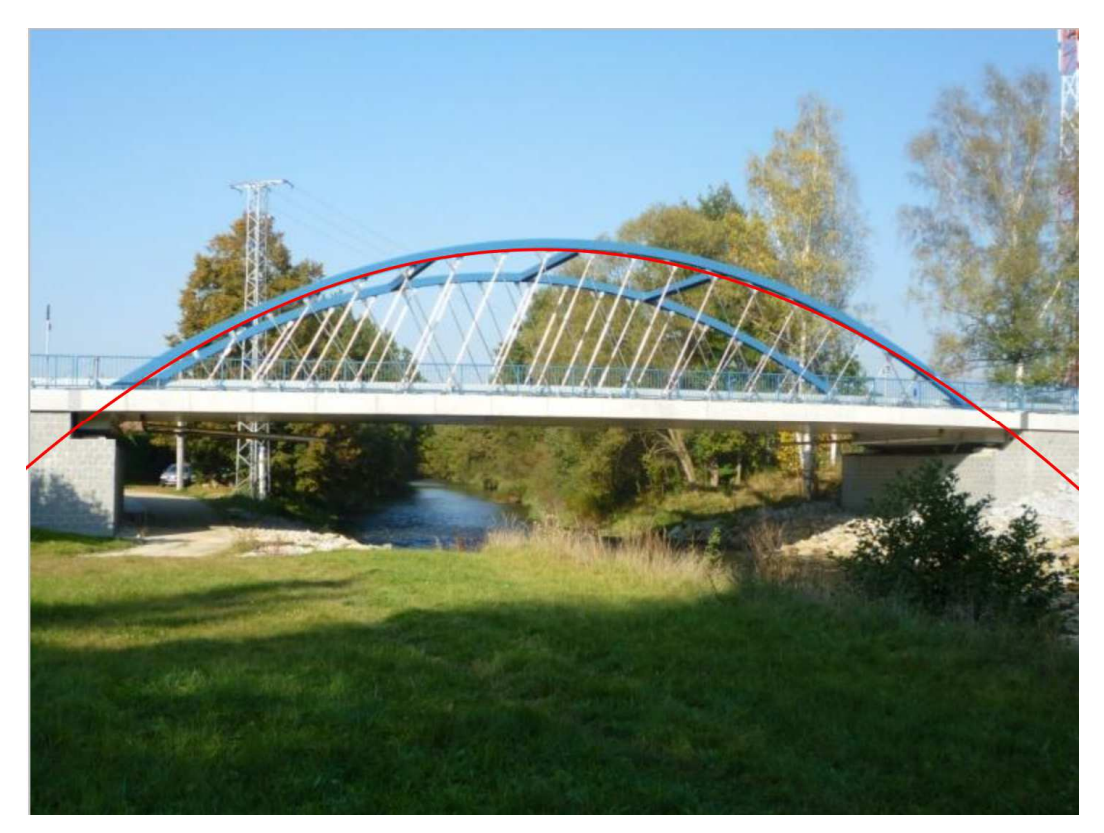

Obrázek 48 - Most proložený křivkou

### **3.5.2.5 O2 Aréna**

**Místo:** Praha 9, ČR

**Doba stavby:** 2002 - 2004

**Návrh:** Vladimír Vokatý, Martin Vokatý, Jiří Vít

**Plocha:** kulová plocha

**Zajímavosti:** Tato nákladná stavba byla postavena hlavně pro účely Mistrovství světa v hokeji. Nyní slouží jako multifunkční hala pro různá sportovní utkání, koncerty a společenské akce. Časový prostor na stavbu byl omezen pouze na 500 dní a kvůli MS se doba nesměla prodloužit. Byl to zároveň jeden z největších stavebních projektů, které se realizovaly v České republice v roce 2004. Stavba také získala ocenění za rychlost, s jakou byla postavena. Aréna má kruhový půdorys a výšku 33 metrů. Zastřešení je ve tvaru kulové plochy. Průměr kupole je 135 metrů a její hmotnost je asi 1200 tun. Kapacita arény se pohybuje mezi 11 000 až 18 000 místy. Informace čerpány z [22].

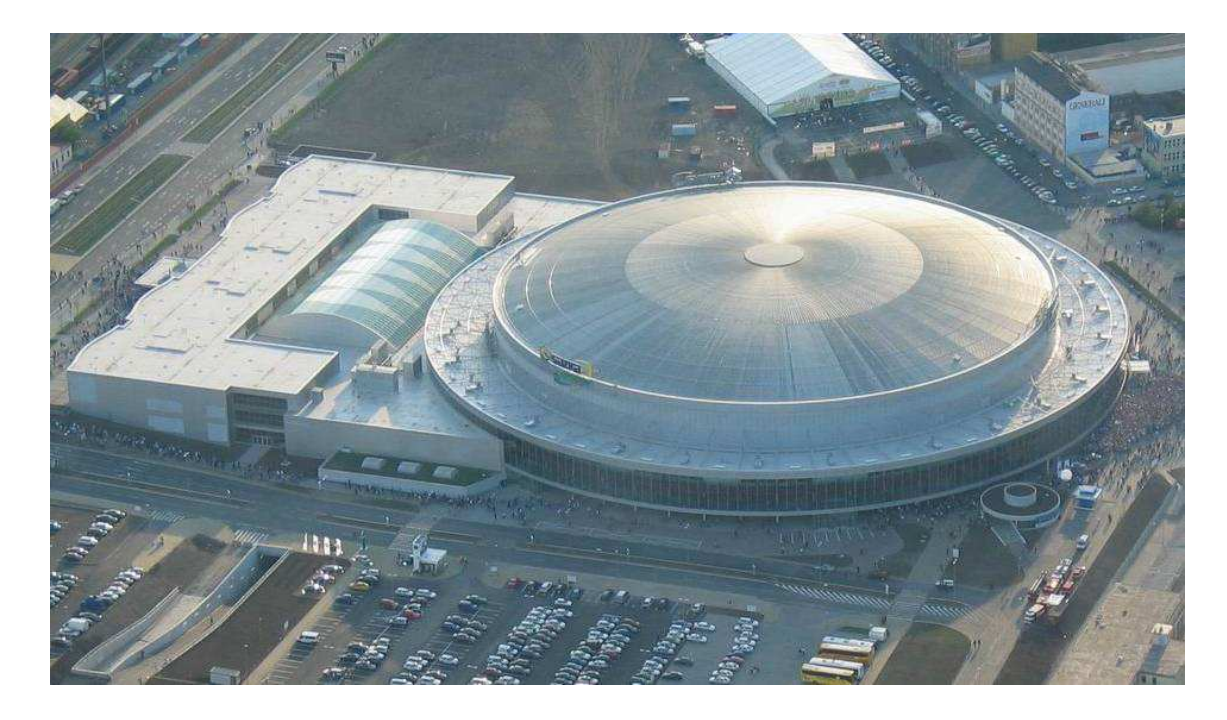

Obrázek 49 - O2 Aréna [3]

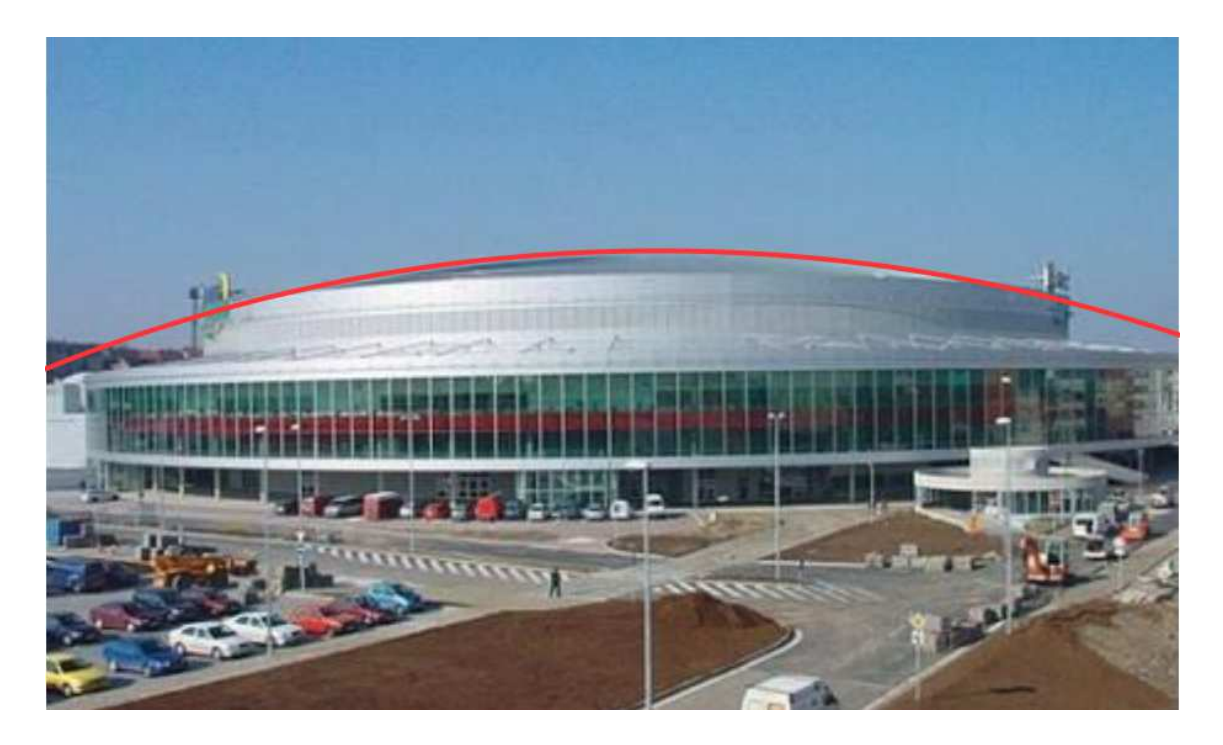

Obrázek 50 - O2 Aréna proložená křivkou [4]

# **3.5.2.6 Plavecký stadion v Českých Budějovicích**

**Místo:** Sokolský ostrov, České Budějovice, ČR

**Doba stavby:** 1965 – 1971

**Návrh:** ing. Architekt Bohumil Böhm

**Plocha:** hyperbolický paraboloid

**Zajímavosti:** V roce 1958 vyhrál architektonickou soutěž ing. arch. Bohumil Böhm. Jeho návrh byl vybrán pro své inovativní řešení stavby a pro vhodné začlenění stavby do vybrané lokality. Ta se nachází v otevřeném prostoru poblíž řeky Vltavy na kraji historického centra Českých Budějovic. Proto byl kladen důraz na citlivé architektonické řešení. Díky zastřešení ve tvaru hyperbolického paraboloidu byl v 60. - 70. letech evropským unikátem. Střecha je tedy sedlového tvaru, sestavená pomocí lanové sítě, na kterou byly umístěny části zastřešení. Takovouto konstrukci umožnil tvar hyperbolického paraboloidu, který je přímkovou plochou. Bylo čerpáno z [21].

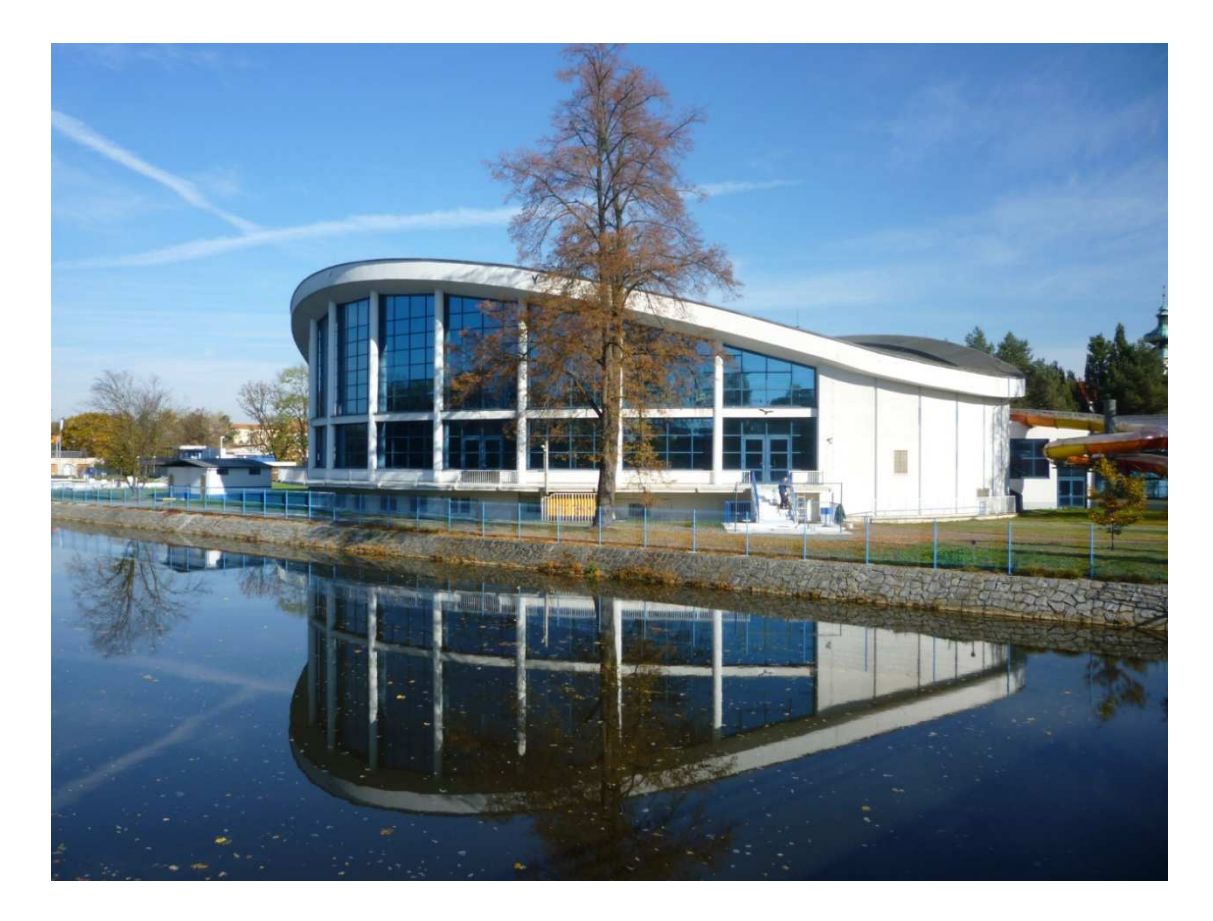

Obrázek 51 - Plavecký stadion ČB **(**Nebylo možné získat vhodnou fotografii pro proložení křivky.**)**
#### **3.5.2.7 Televizní věž a hotel na Ještědu**

**Místo:** hora Ještěd, Liberecký kraj, ČR

**Doba stavby:** 1966 –1973

**Návrh:** Karel Hubáček

**Plocha:** rotační hyperboloid

Zajímavosti: Tato rozhledna postavená v 60. letech 20. století je dodnes známou a oceňovanou stavbou. Projekt dohromady vytvořili ing. arch. Karel Hubáček (architektura stavby), Zdeněk Patrman (statika) a Otakar Binar (interiér). Karel Hubáček byl za návrh rozhledny oceněn Perretovou cenou Mezinárodní unie architektů. V roce 2005 byla rozhledna dokonce zařazena mezi národní kulturní památky České republiky. Dle původních plánů měly na Ještědu vyrůst dvě samostatné budovy a to vysílač a hotel. Ovšem ing. arch. Hubáček vypracoval velmi originální propojení obou budov. Návrh navíc zapadal do krajiny a opticky dotvářel obraz hory a dokončoval její vrchol. Za toto citlivé a originální propojení přírody a techniky a za souhru funkce budovy a jejího tvaru byl ing. arch. Hubáček taktéž oceněn. Tvar hyperboloidu byl vybrán kvůli povětrnostním vlivům na vrcholu hory Ještěd. Budova musela být schopná odolávat silnému větru, který je v tomto místě častý. Tuto pevnost rotační hyperboloid poskytuje. Rozhledna je 94 metrů vysoká a anténa vysílače má 17 metrů. Nosná konstrukce budovy je vytvořena ze dvou válců ze železobetonu, které jsou zakotveny v základech v křemenci. Povrch stavby je pokryt hliníkovými deskami, které jsou připevněny na ocelové konstrukci. Pod konstrukcí se nachází izolační vrstva. Plášť z těchto materiálů má dobře odolávat vlivům počasí na Ještědu. Informace pocházejí z [21], [23], [24]

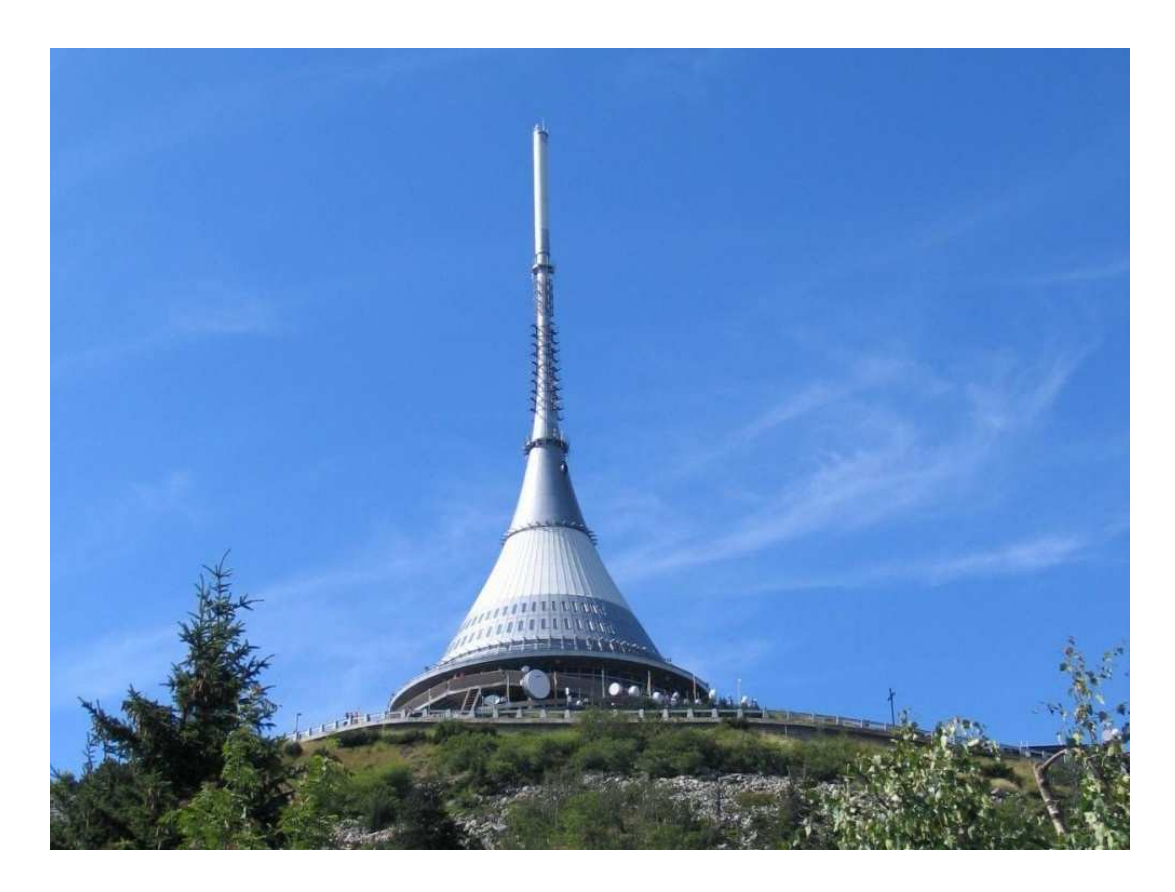

Obrázek 52 - Věž na Ještě du [5]

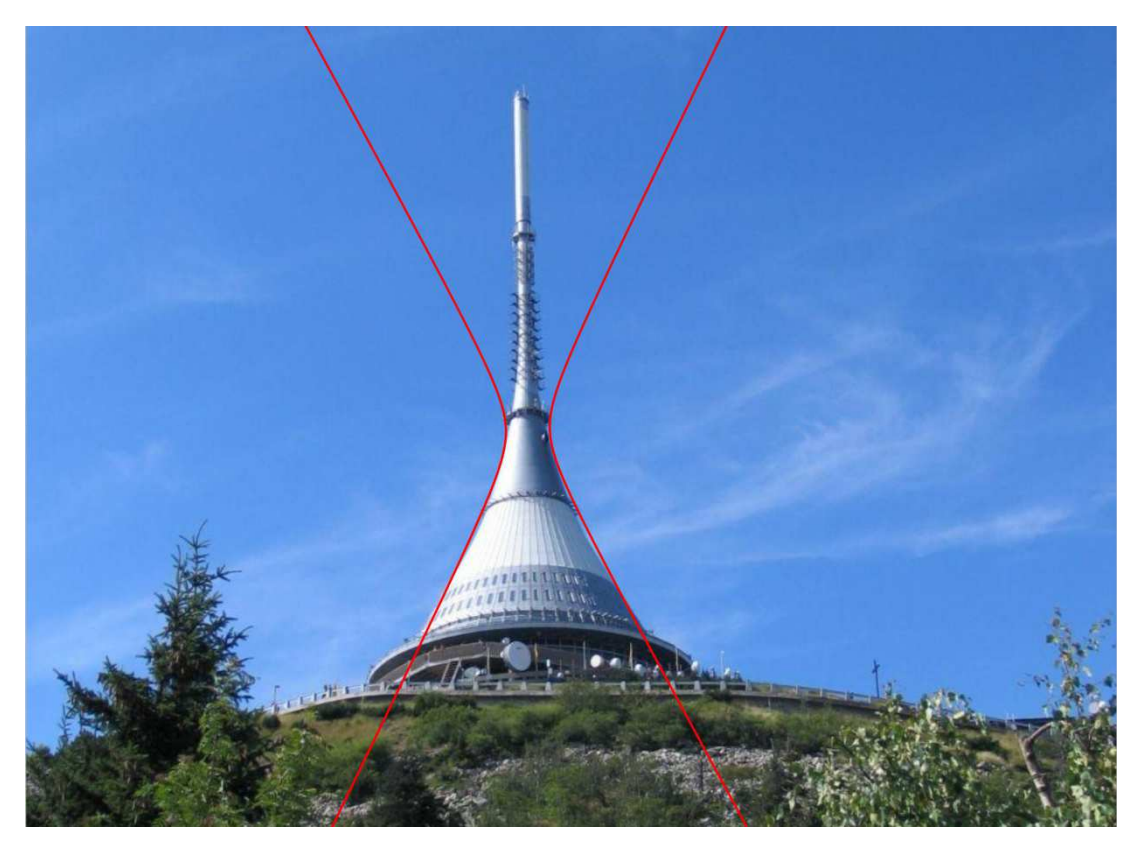

Obrázek 53 - Věž proložená k řivkou [5]

# **3.5.2.8 Temelín (chladící věžě)**

**Místo:** 5 km od Týna nad Vltavou, ČR

**Doba stavby:** 1986 – 2003

**Plocha:** jednodílný rotační hyperboloid [12]

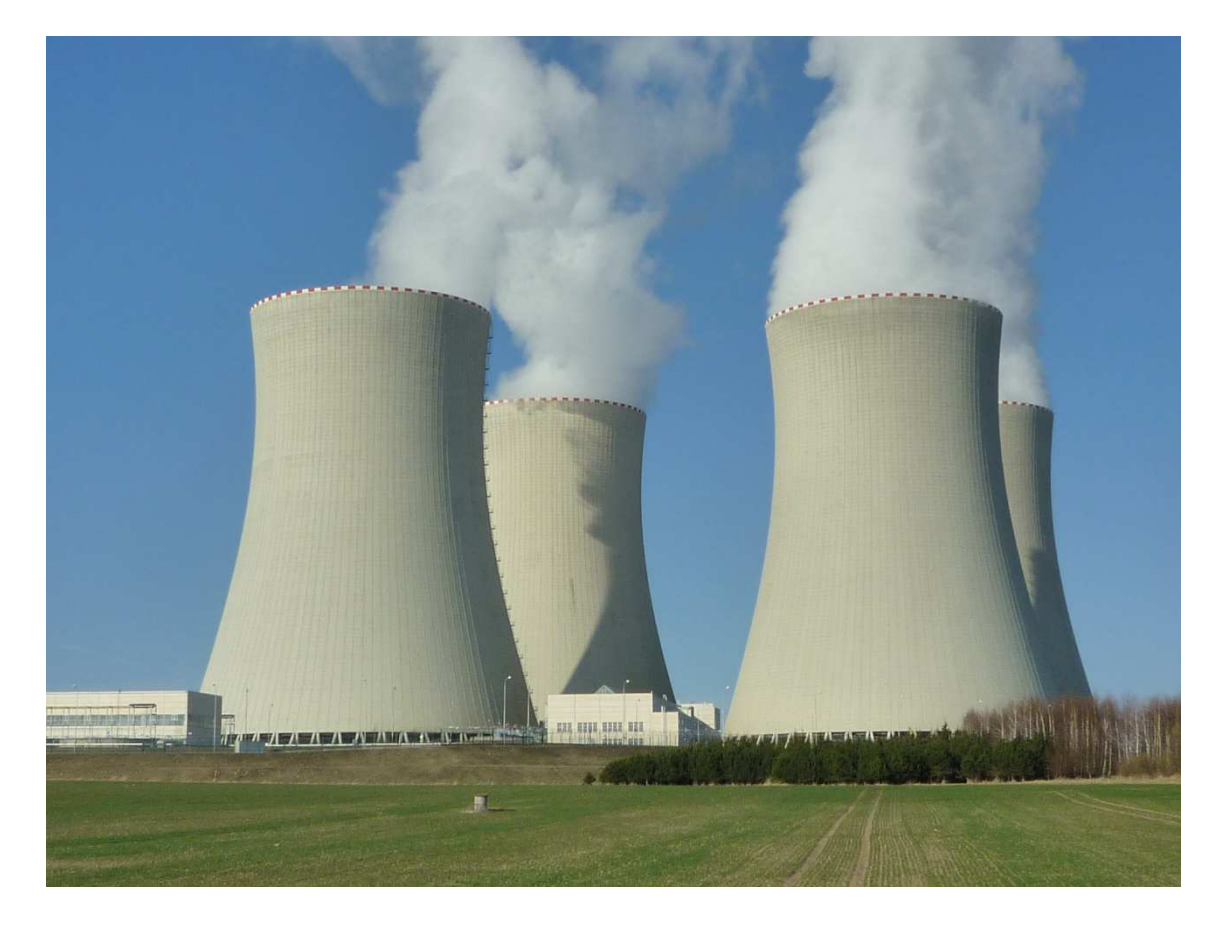

Obrázek 54 - Chladící věže

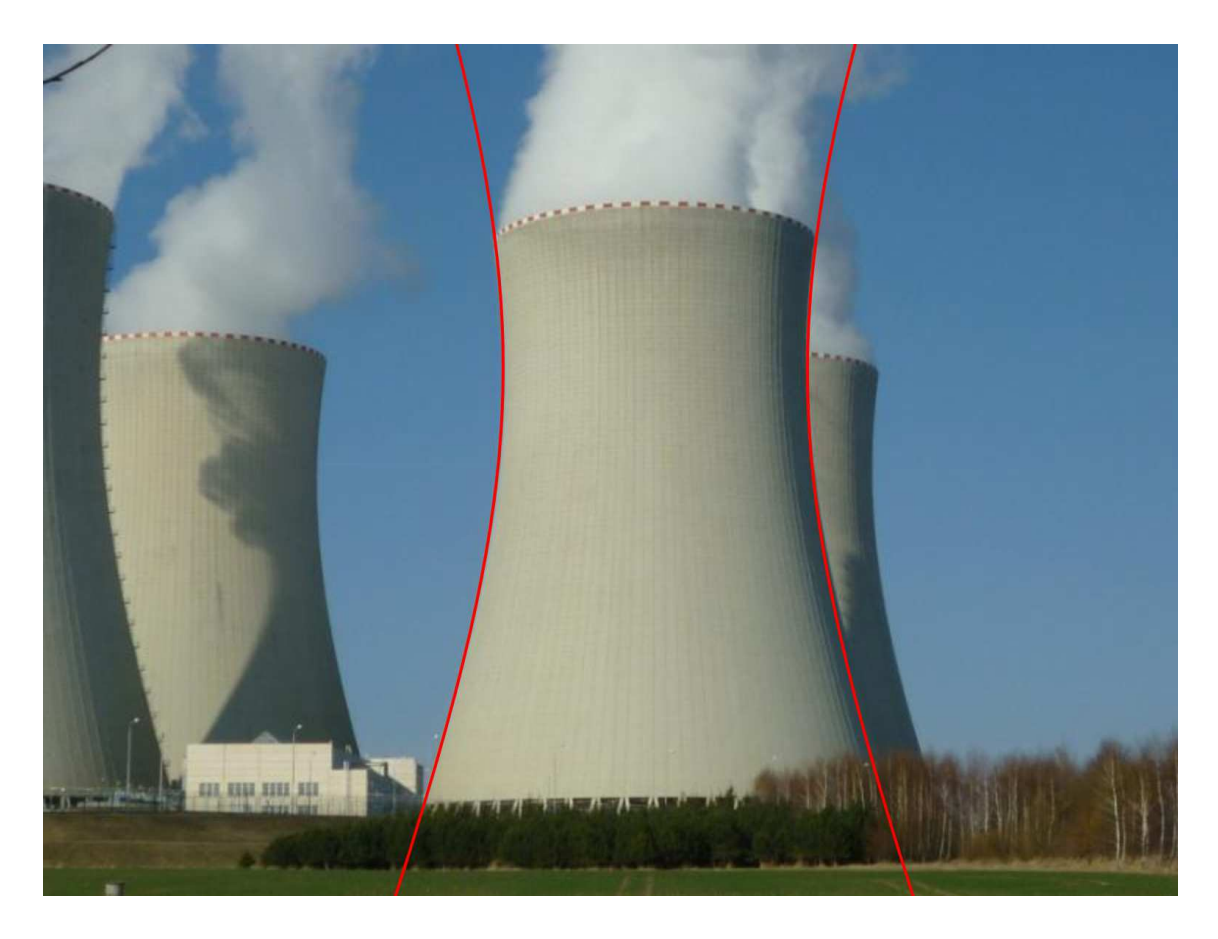

Obrázek 55 - Chladící věž proložená křivkou

# **3.5.2.9 Tvrz Žumberk**

**Místo:** obec Žumberk, jižní Čechy, ČR

**Doba stavby:** 1612 – 1618

**Plocha:** válcová plocha, kuželová plocha

**Zajímavosti:** Žumberk je jednou ze tří vesnic s opevněním v Evropě, které se podařilo dochovat až do dnešní doby. Opevnění mělo šest válcových bašt a bylo z kamene. Hlavní bašta je dvoupatrová válcová stavba z kamene a její střecha má tvar kužele. Válcová plocha poskytuje mnohem větší pevnost a odolnost stavby, než při použití rovných zdí, čehož bylo využito u všech šesti bašt. Informace byly čerpány z [25].

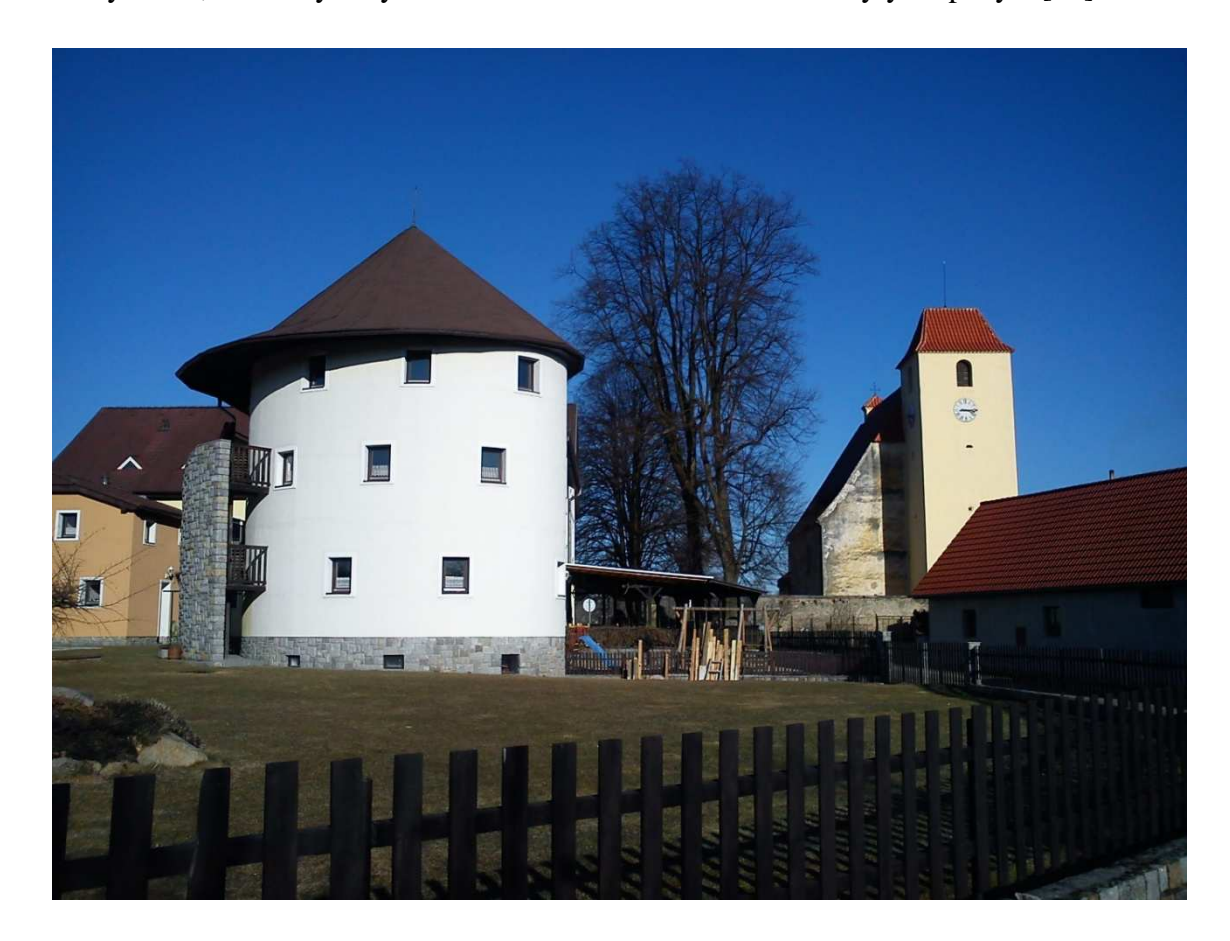

Obrázek 56 – Žumberk

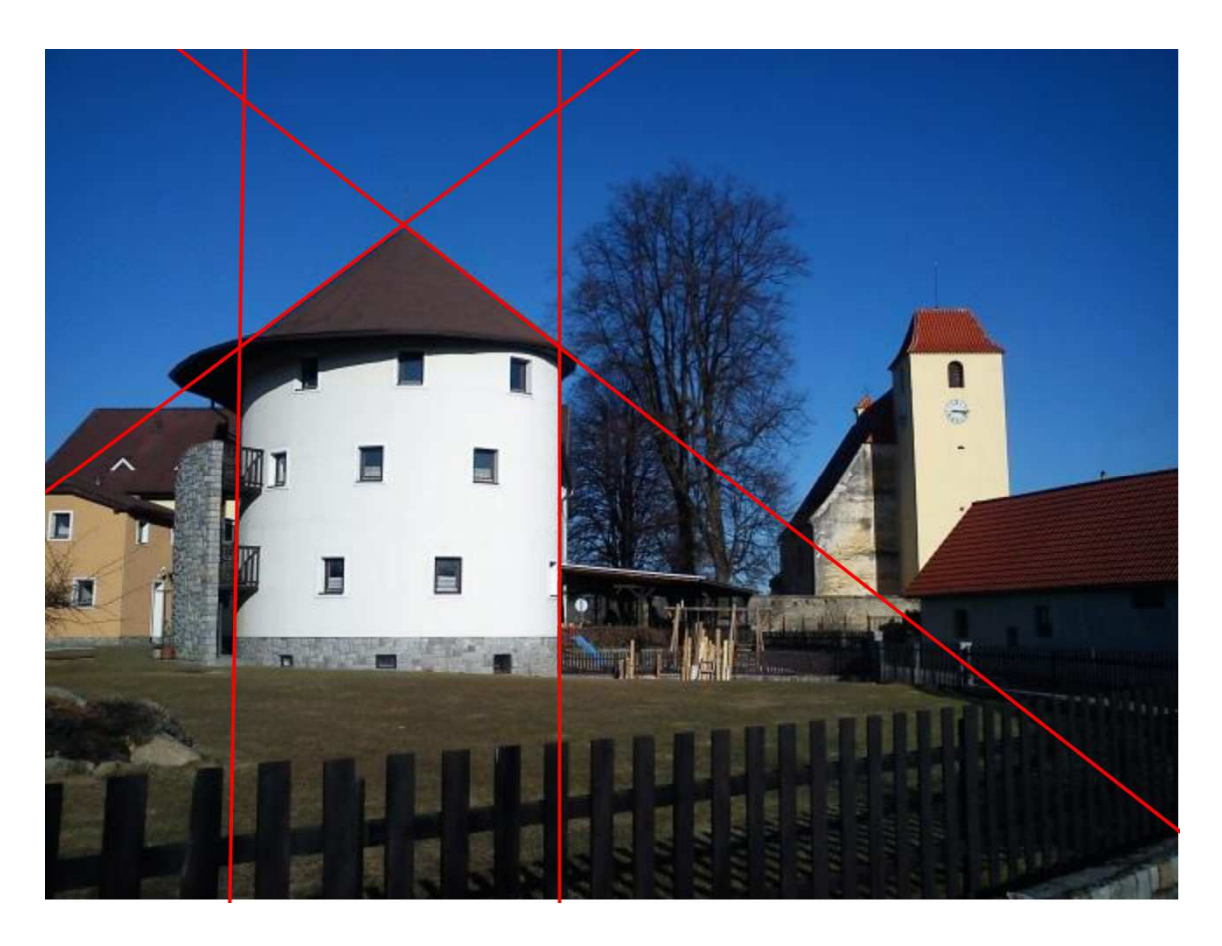

Obrázek 57 - Stavba proložená přímkami

# **3.5.2.10 Výstaviště České Budějovice, pavilon T**

**Místo:** České Budějovice, ČR

**Doba stavby:** 2011

**Návrh:** Atelier 8000

**Plocha:** pravděpodobně část eliptické válcové plochy

**Zajímavosti:** Tento multifunkční pavilon v areálu Výstaviště byl postaven v roce 2011 a je určen pro pořádání veletrhů, výstav, kongresů a dalších společenských akcí. Jeho celková kapacita je až 1900 osob. Bylo čerpáno z [26], [27].

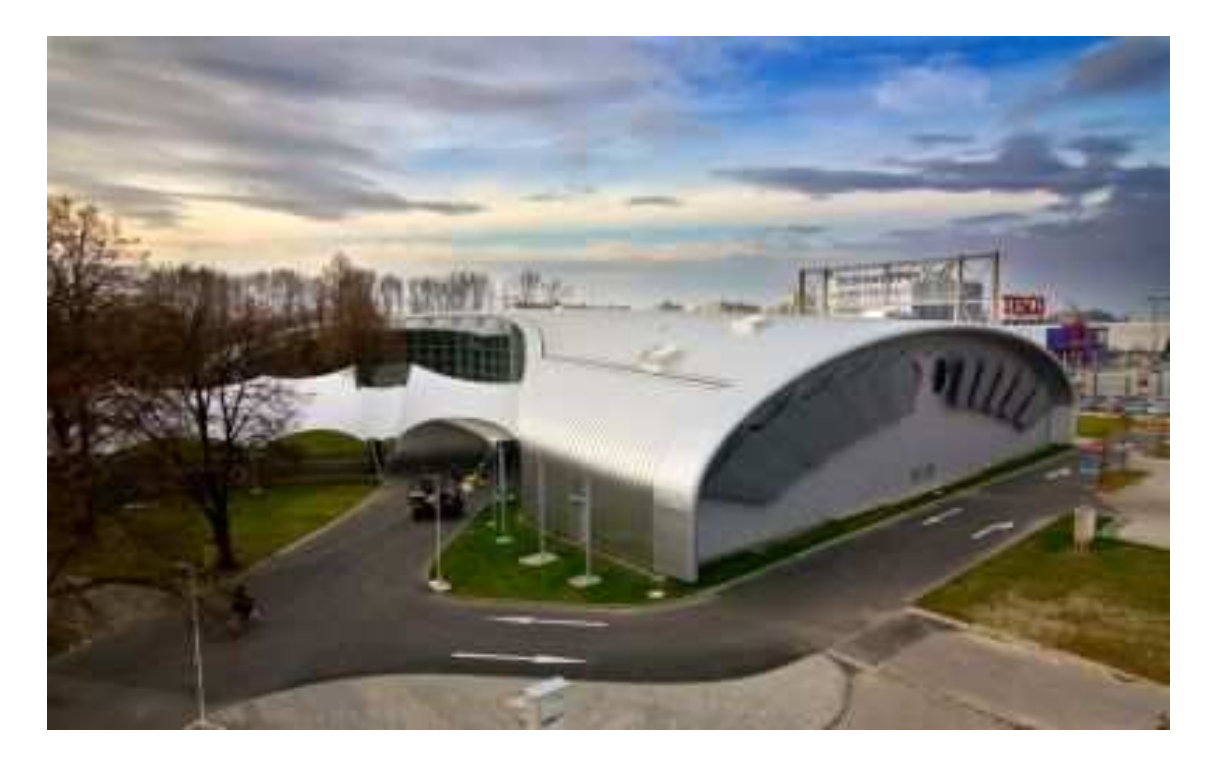

Obrázek 58 - Výstaviště pavilon T [6]

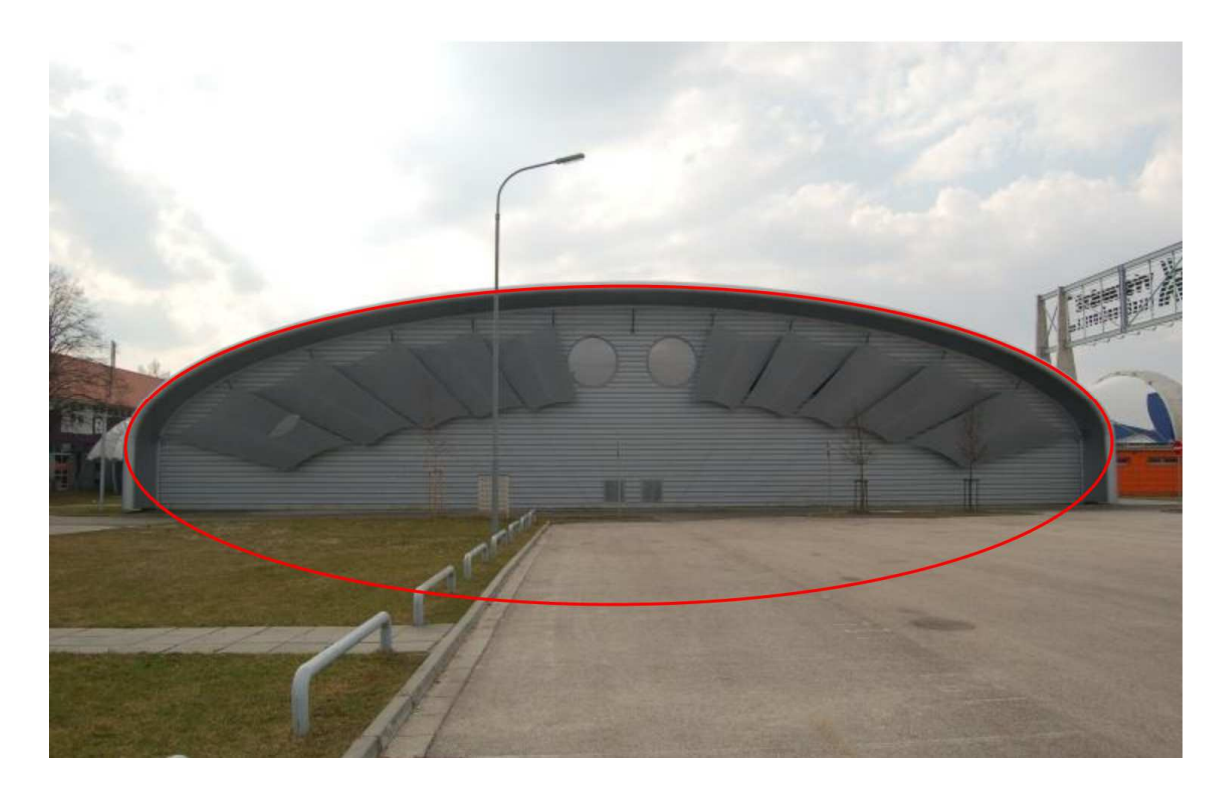

Obrázek 59 - Pavilon T proložený křivkou

### **3.5.2.11 Zlatý most**

**Místo:** České Budějovice, ČR

**Doba stavby:** 1915

**Návrh:** Bratři Prášilové a spol.

**Křivka:** parabola

**Zajímavosti:** Most překračuje řeku Malši v ulici Dr. Stejskala. Je kulturní památkou. Konstrukce je ocelová a rozpětí oblouků je 39,07 metrů. Délka přemostění je 37,75 metrů, volná výška nad terénem 6,2 metrů a volná šířka mostu je 7,5 metrů. Přes most vede dlážděná vozovka a dva chodníky. Poslední rekonstrukce byla provedena v roce 2001. Informace pocházejí z projektové dokumentace uložené na Magistrátu Českých Budějovic.

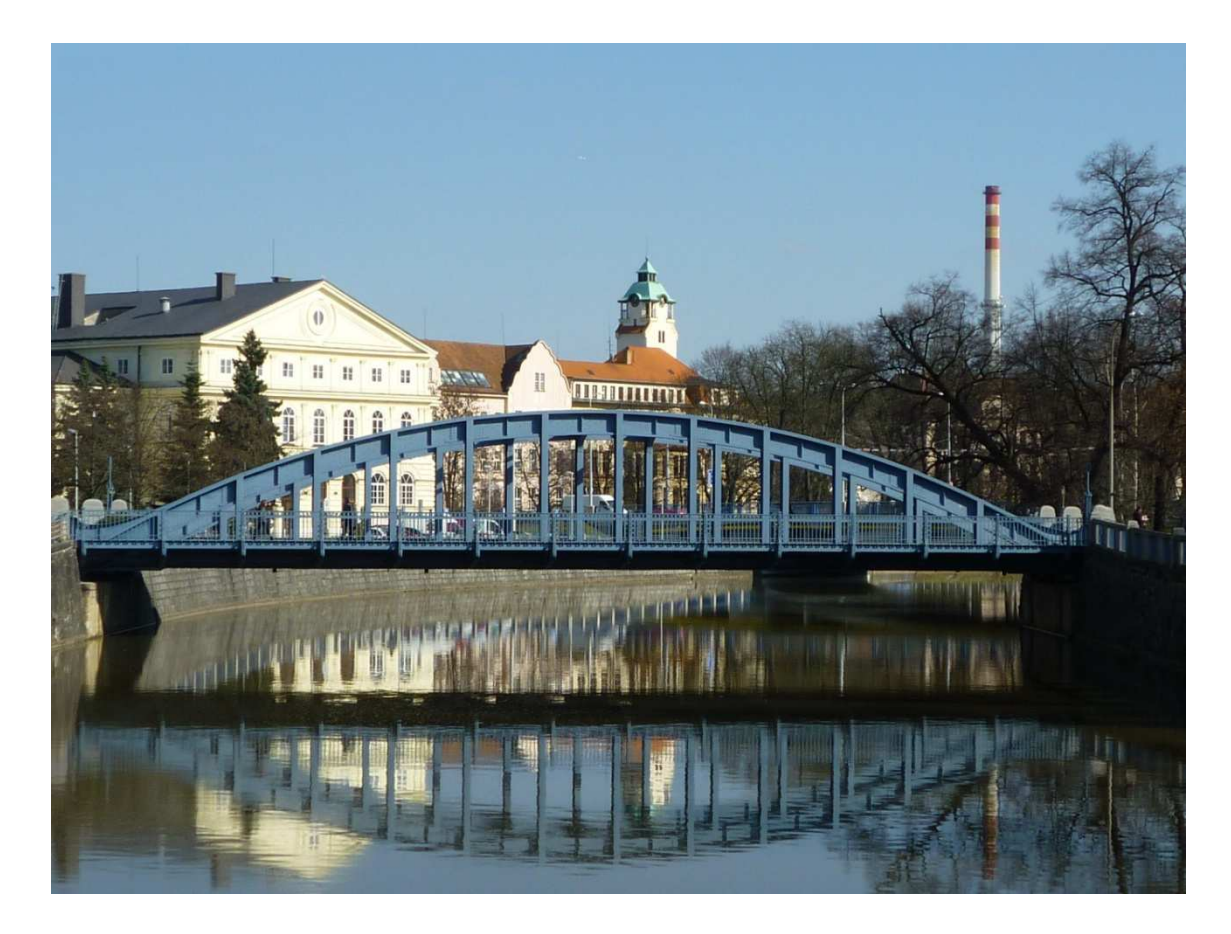

Obrázek 60 - Zlatý most

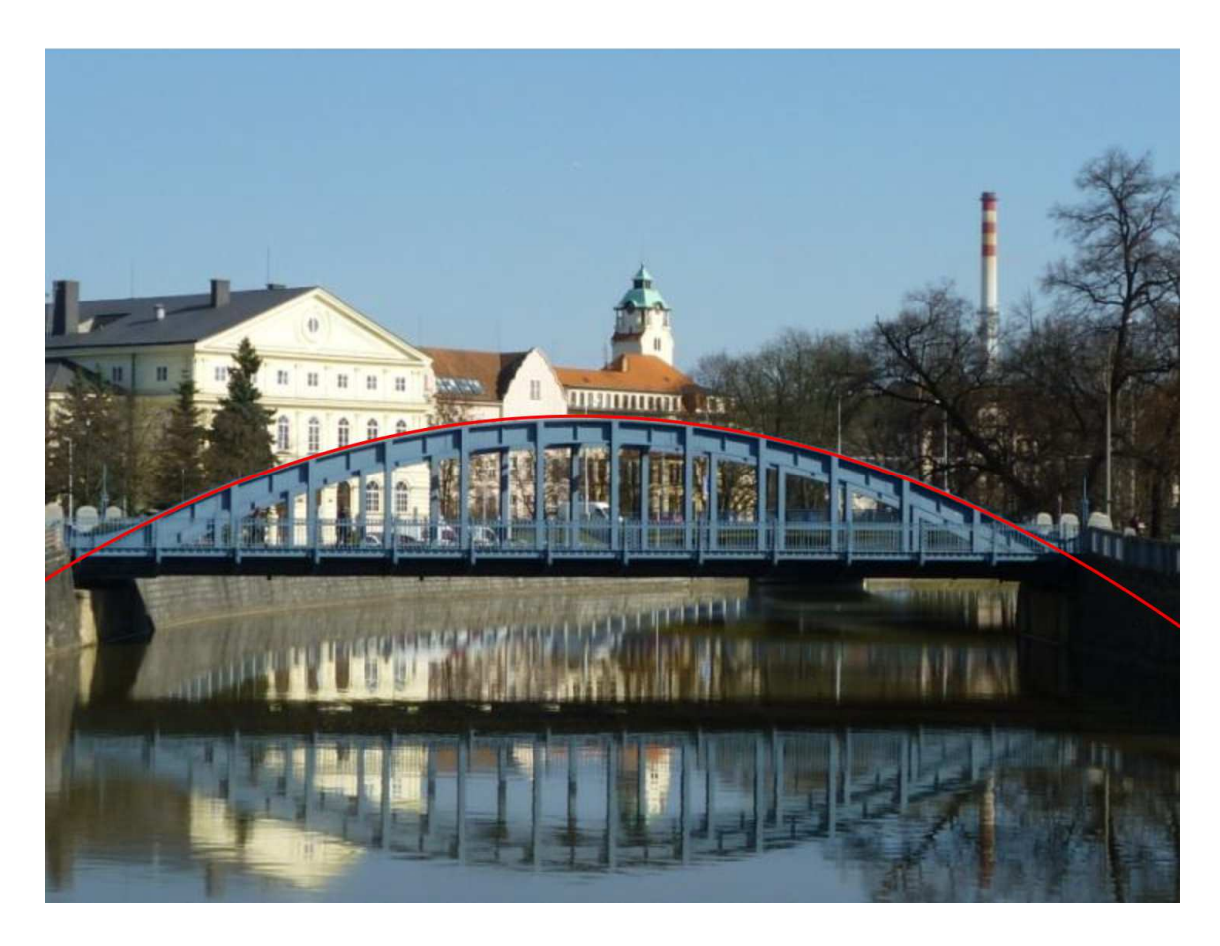

Obrázek 61 - Most proložený křivkou

# **3.5.3 Stavby v zahraničí**

## **3.5.3.1 Abramsovo planetárium**

**Místo:** Michigan, USA

**Doba stavby:** 1963

**Návrh:** Ralph Calder Associates of Detroit

**Plocha:** kulová plocha

**Zajímavosti:** Budova planetária je součástí komplexu budov v areálu univerzity. Stavba je vysoká 18,3 metrů a plášť kupole je z mědi. Informace pocházejí z [28].

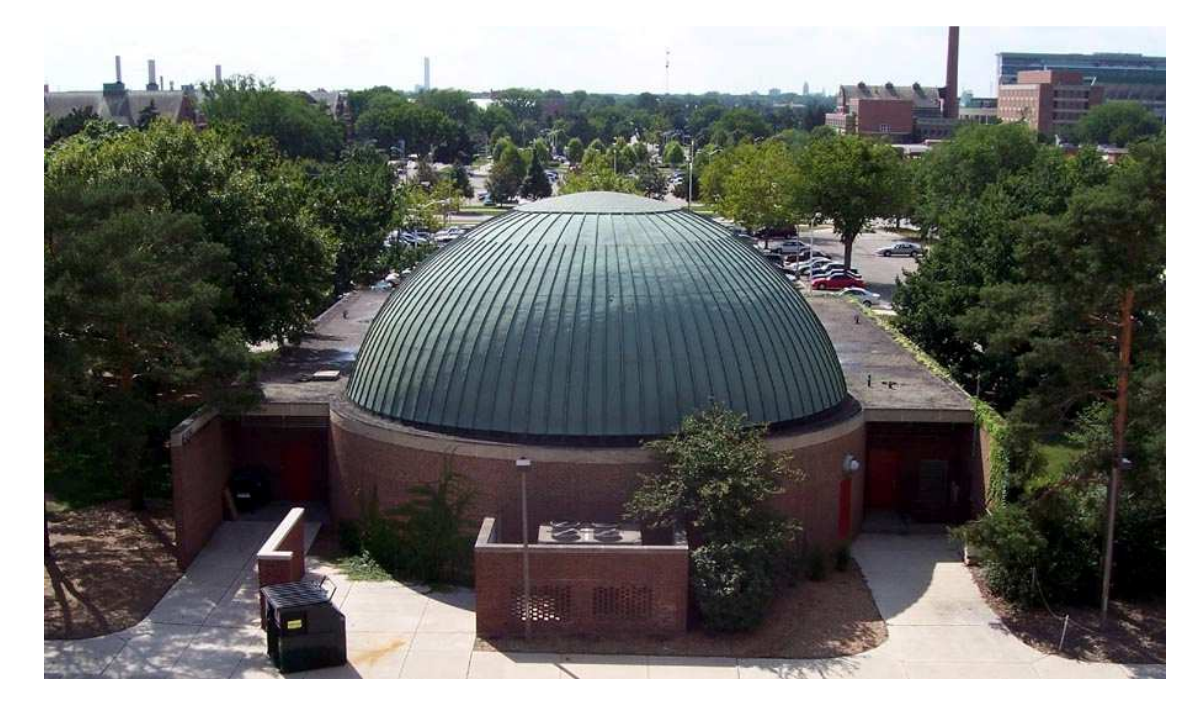

Obrázek 62 - Abramsovo planetárium [7]

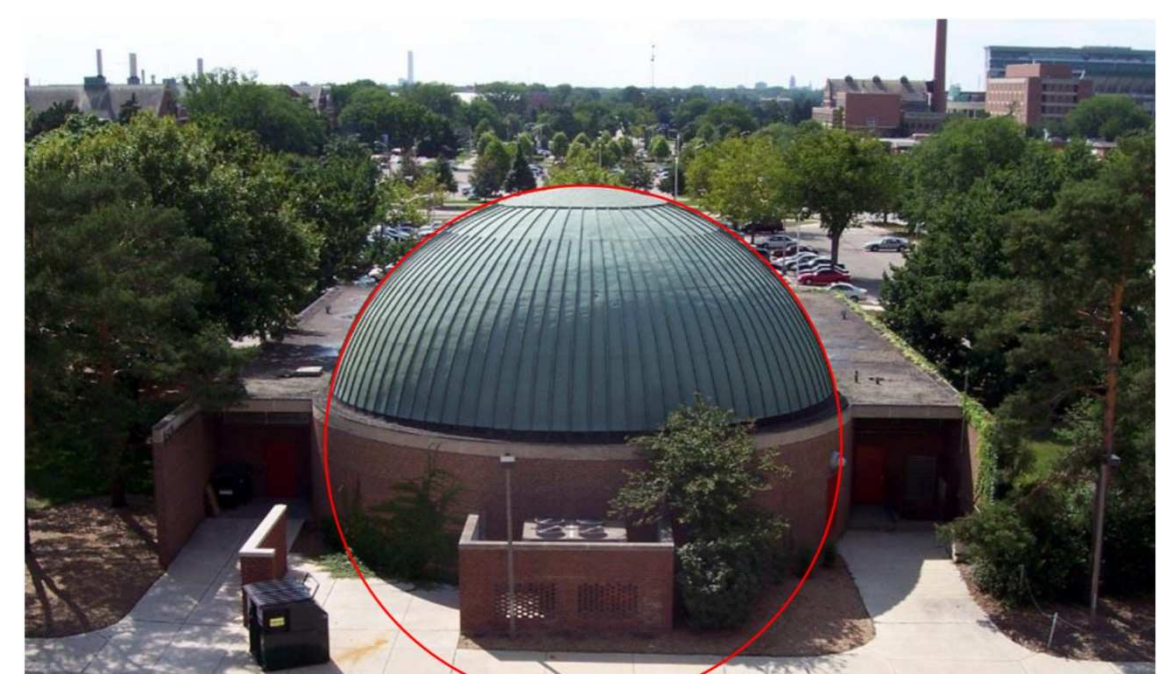

Obrázek 63 - Planetárium proložené křivkou [7]

#### **3.5.3.2 La Tour Eiffel (Eiffelova věž)**

**Místo:** Paříž, Francie

**Doba stavby:** 1887-1889

**Návrh:** Stephen Sauvestre

**Křivka:** kružnice

**Zajímavosti:** Tato významná a celosvětově známá dominanta Paříže byla v době své stavby a několik let poté velmi kontroverzní. Byla postavena při příležitosti Světové výstavy v roce 1889 a při příležitosti sta let od Francouzské revoluce. Vyvolávala negativní názory mezi veřejností právě kvůli své ocelové konstrukci a výšce. Dnes je ovšem vyhledávanou turistickou atrakcí. Původně měla věž stát pouze do roku 1909, ale vzhledem k použitelnosti pro televizní a rozhlasové vysílače, pro meteorologické účely a rostoucí oblibu mezi veřejností byla ponechána. S výškou 300 metrů (s anténou 324 metrů) byla nejvyšší stavbou světa do roku 1930, kdy byl postaven známý mrakodrap Chrysler Building. Konstruktérem byl Gustav Eiffel, podle kterého byla stavba také pojmenována. Má tři plošiny. První plošina je ve výšce 57 metrů, druhá ve výšce 115 metrů a třetí ve výšce 276 metrů. Její výška se vlivem teplot díky rozpínavosti oceli mění až o 15-18 centimetrů. Vrchol při poryvech větru osciluje až o 12 centimetrů. Použitý materiál je převážně ocel. Základna věže má rozměry 125x125 metrů. Základy stavby jistí betonové bloky a kvádry. Díky základům, konstrukci a rozložení sil stavba působí pouze minimálním tlakem na okolní půdu. Průměr oblouků pod první plošinou je 74,24 metrů. Prameny pro tento text byly [29], [30], [31].

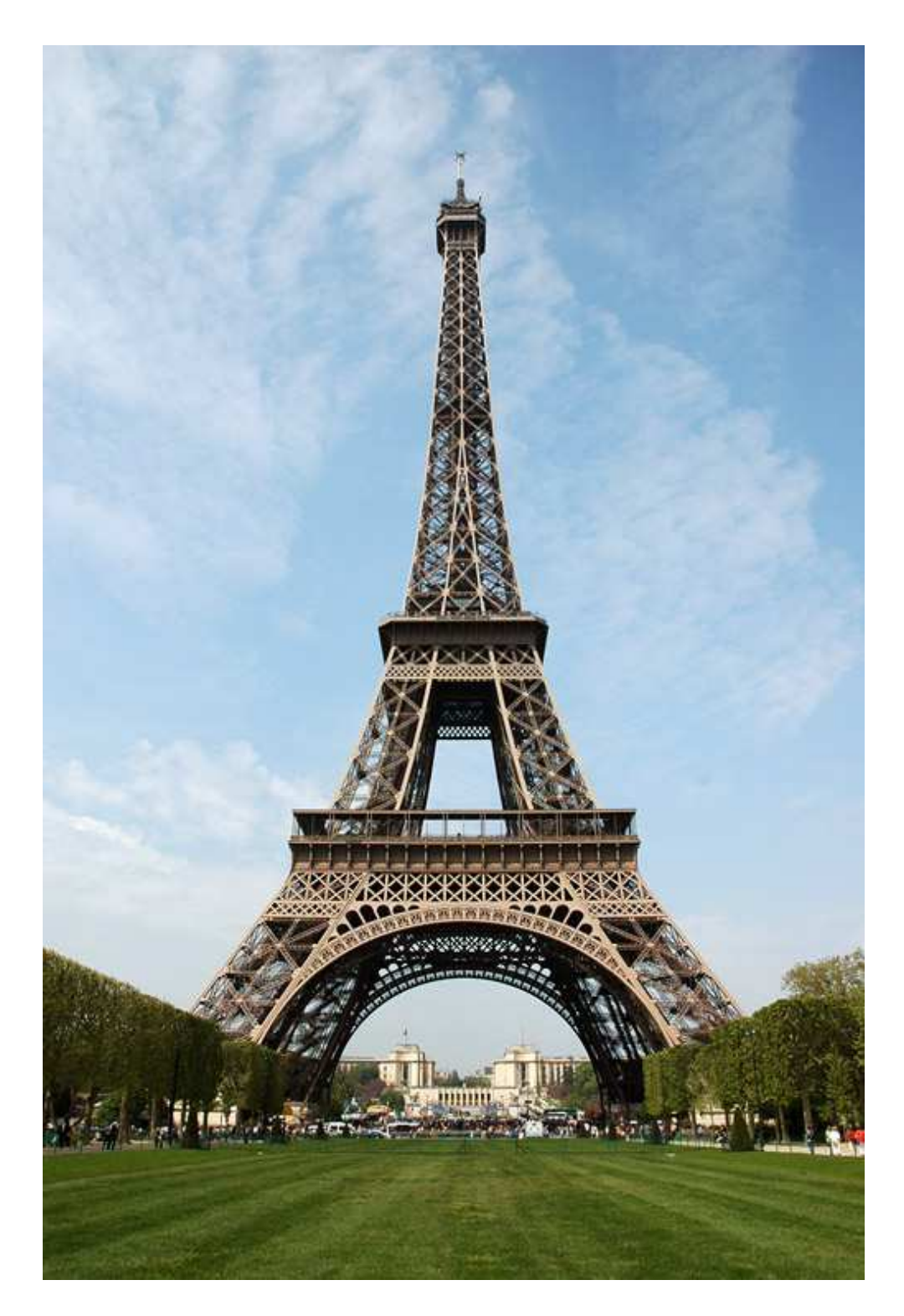

Obrázek 64 - Eiffelova věž [8]

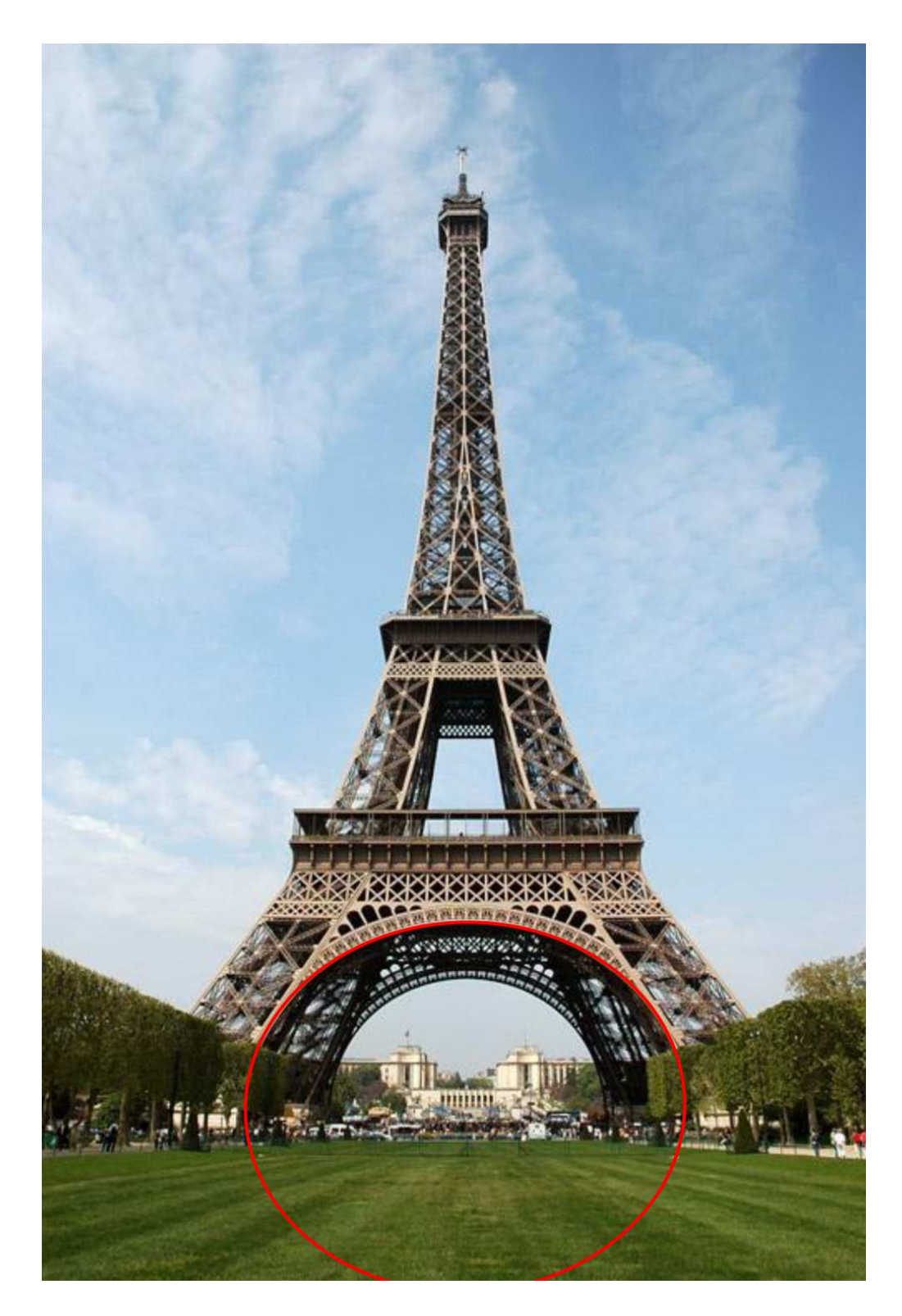

Obrázek 65 - Věž proložená k řivkou [8]

Jelikož oblouk není kolmý k povrchu, musí být proložen elipsou vzhledem k deformaci kružnice na fotografii.

## **3.5.3.3 Galileo Galilei planetárium**

**Místo:** Buenos Aires, Argentina

**Doba stavby:** 1962-1966

**Návrh:** Enrique Jan

**Plocha:** kulová plocha

**Zajímavosti:** Planetárium je postaveno v modernistickém stylu. Pro zastřešení je využita polovina kulové plochy o průměru 20 metrů. Pramenem je [32].

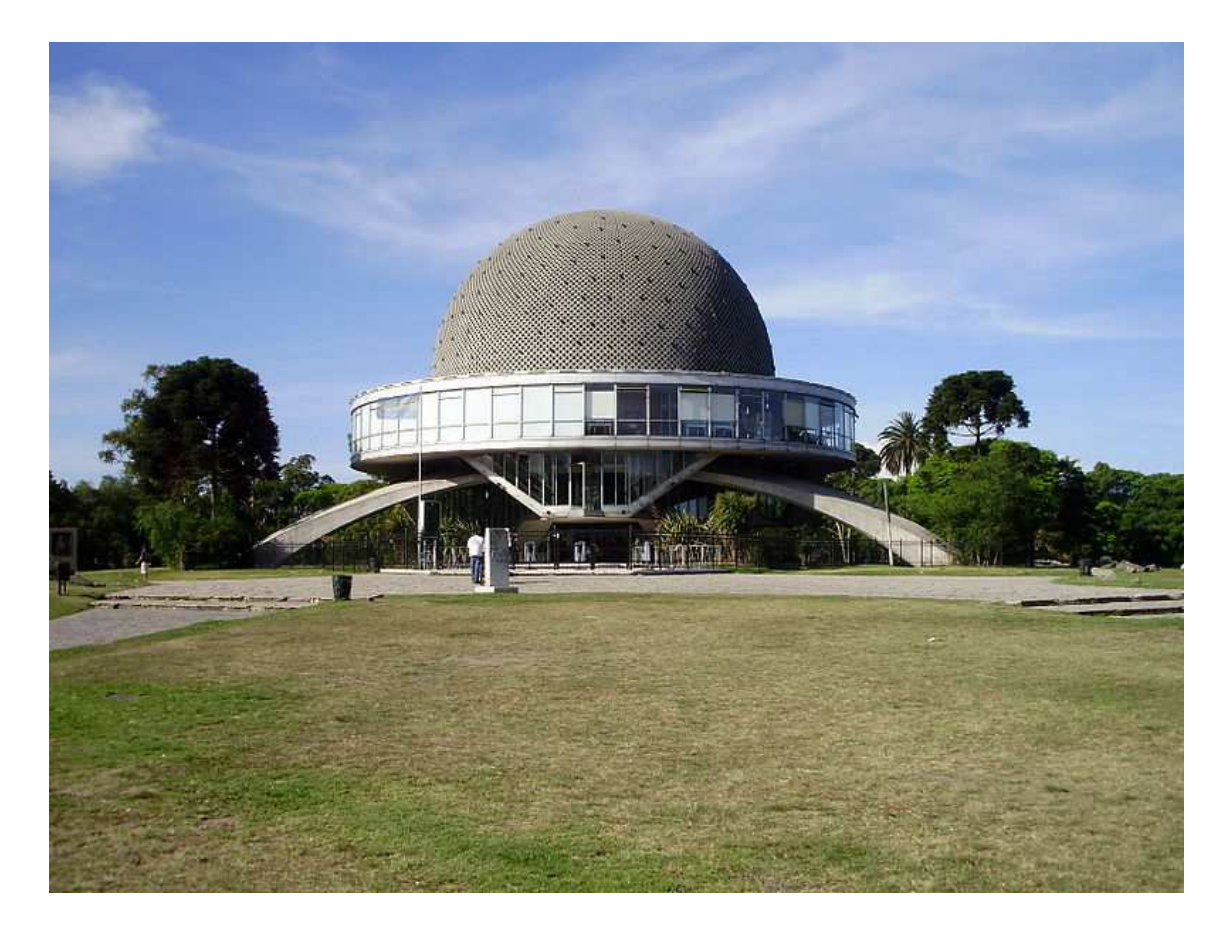

Obrázek 66 - Galileo Galilei Planetárium [9]

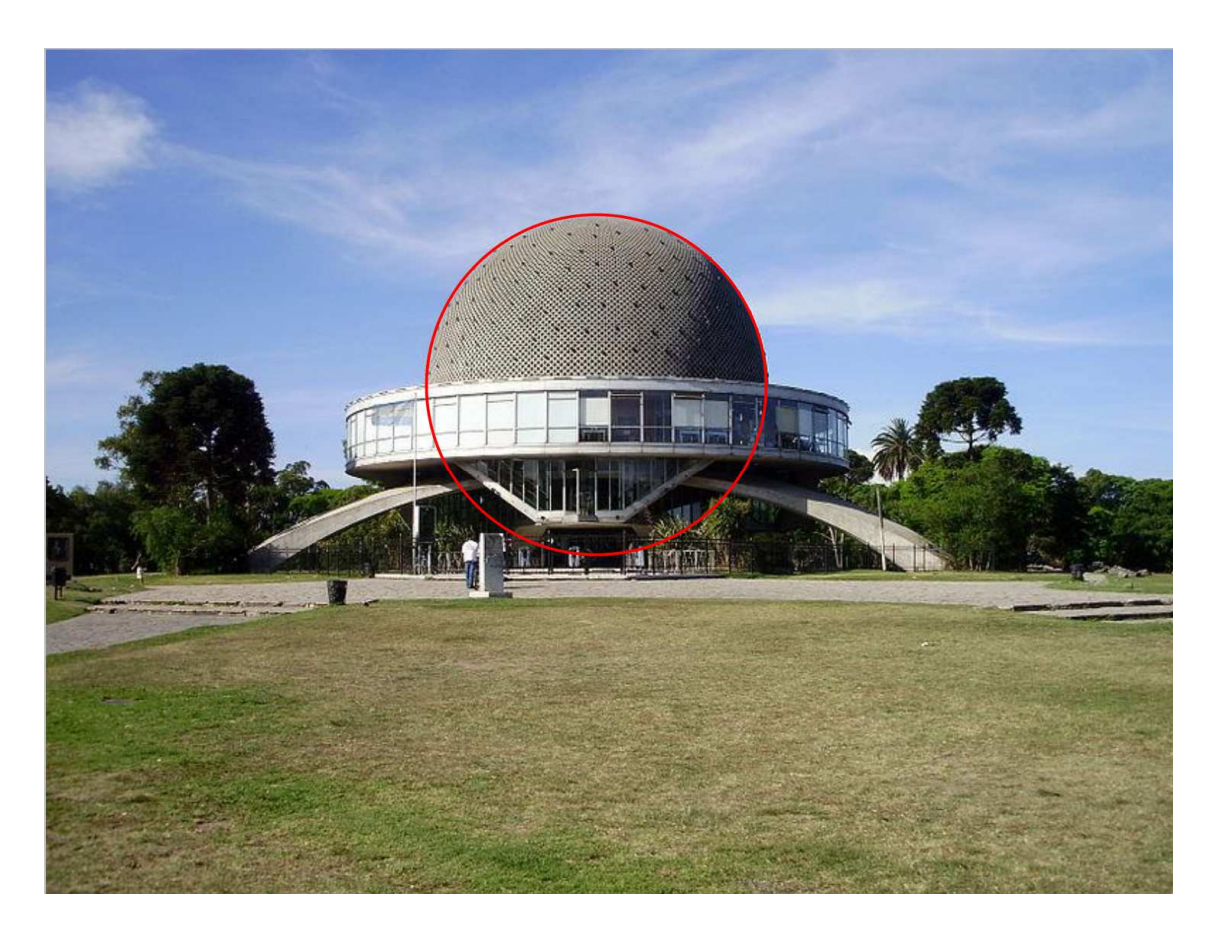

Obrázek 67 - Planetárium proložené křivkou [9]

### **3.5.3.4 Harbour Bridge (Přístavní most v Sydney)**

**Místo:** přístav Port Jackson, Sydney, Austrálie

**Doba stavby:** 1925 - 1932

**Návrh:** John Jobs Crew Bradfield

**Křivka:** parabola

**Zajímavosti:** Most je jednou z dominant známého přístavu v Sydney. Stal se rovněž vyhledávanou turistickou atrakcí spolu s Operou, která stojí nedaleko mostu. Jeho délka je 1149 metrů a hmotnost asi 52 800 tun. Oblouk má rozpětí 503 metrů, vrchol je ve výšce 134 metrů nad mořem a mostovka je ve výšce 59 metrů. Šířka průplavu pro lodě je 49 metrů. Konstrukce mostu je z oceli a je usazena na čtyřech pilířích. Tento most je pravděpodobně jedním z nejširších mostů na světě. Má 6 pruhů pro automobily, 2 železniční dráhy, cyklostezku a chodníky. Informace pocházejí z [33], [34].

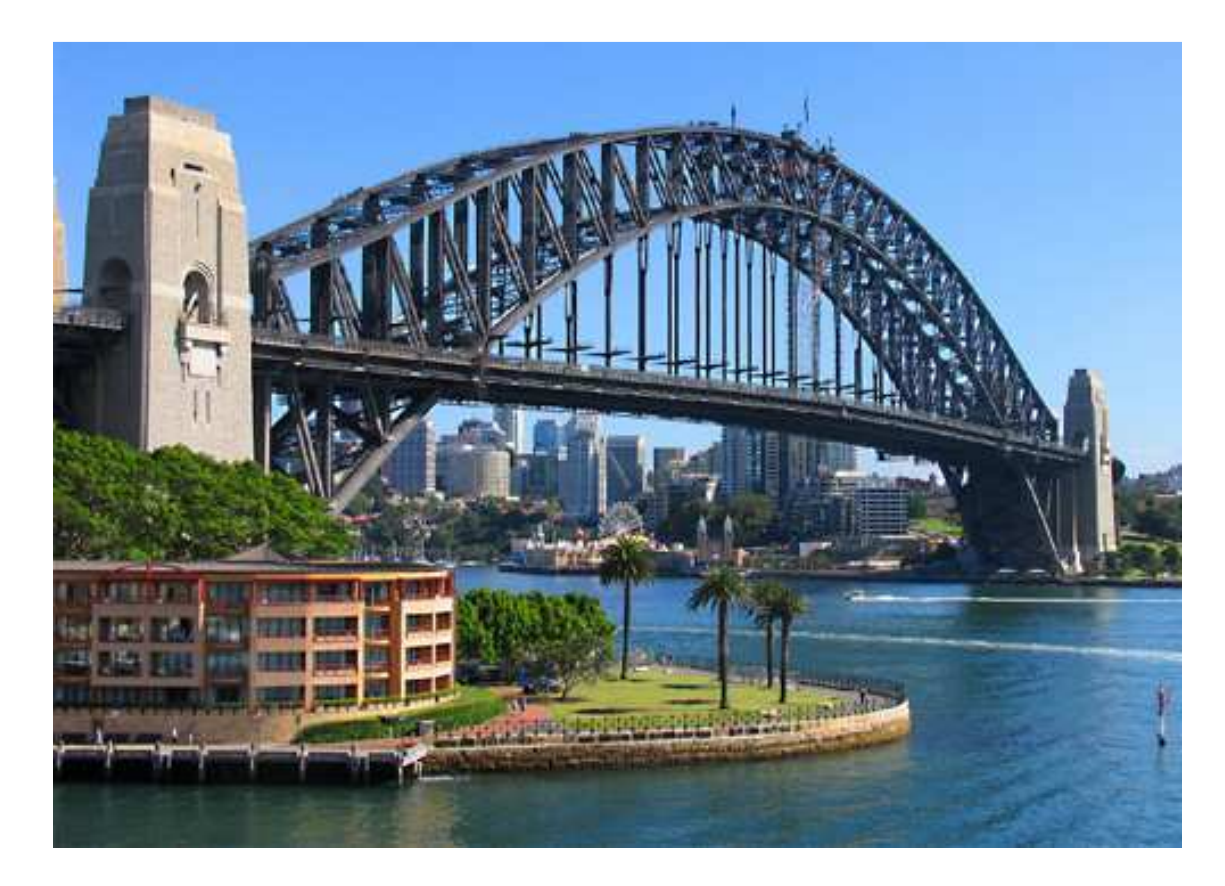

Obrázek 68 Sydney Harbour Bridge [10]

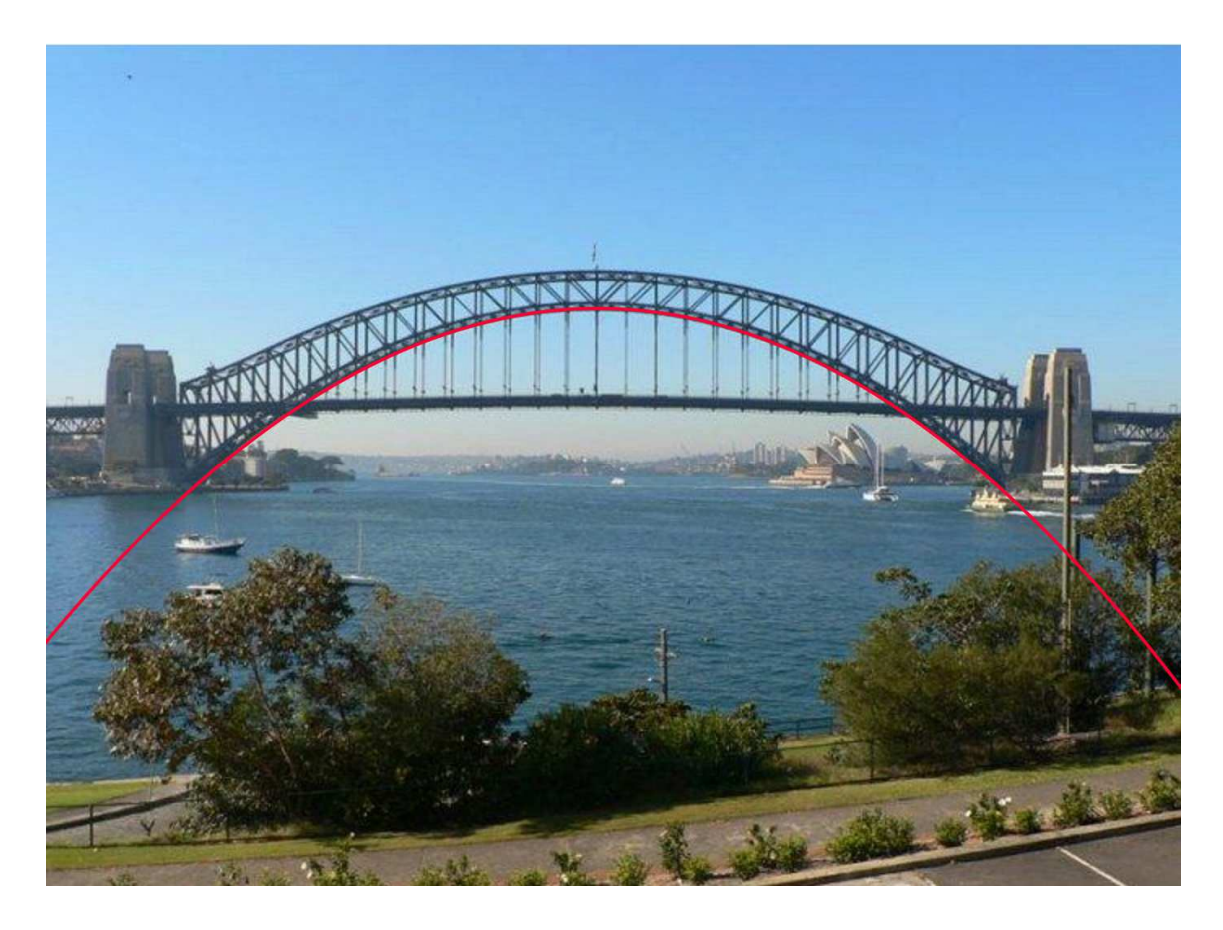

Obrázek 69 - Přístavní most proložený křivkou [11]

#### **3.5.3.5 James S. McDonnell Planetárium**

**Místo:** Saint Louis, Missouri, USA

**Doba stavby:** 1963

**Návrh:** Gyo Obata

#### **Plocha:** jednodílný hyperboloid

**Zajímavosti:** Toto planetárium patří pod Science Center v Saint Louis. Zahrnuje muzeum a planetárium. Je jedním z nejvýznamnějších vědeckých center v USA. Střechu planetária tvoří jednodílný hyperboloid. Budova díky tomu působí dodnes moderně. Střecha má výšku asi 23 metrů a šířku 48,8 metrů. Plášť zastřešení je tvořen 75 mm silným vyztuženým betonem. V roce 1985 prošla rekonstrukcí, ovšem tvar střechy byl zachován v plné míře. Bylo čerpáno z [35], [36].

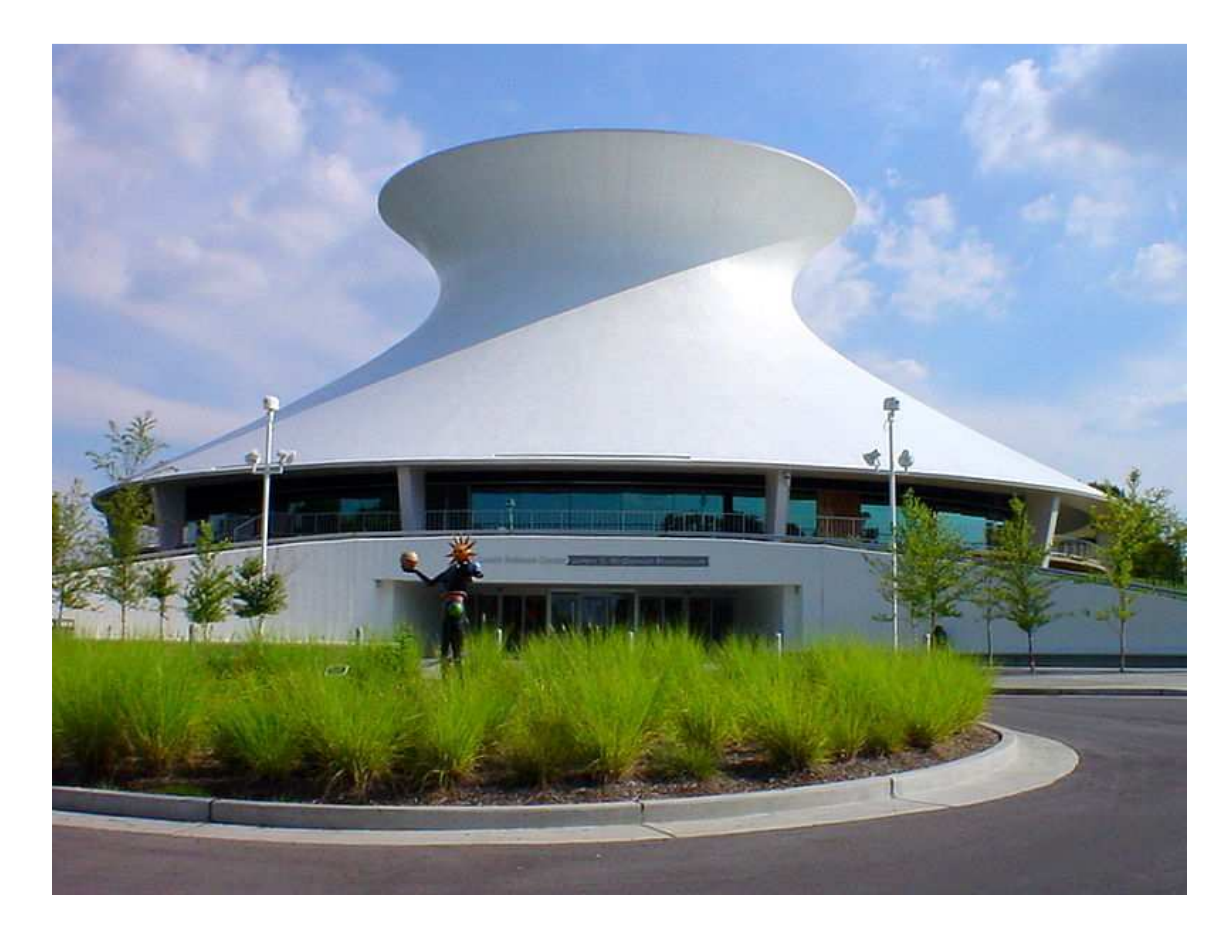

Obrázek 70 - Planetárium v St. Louis [12]

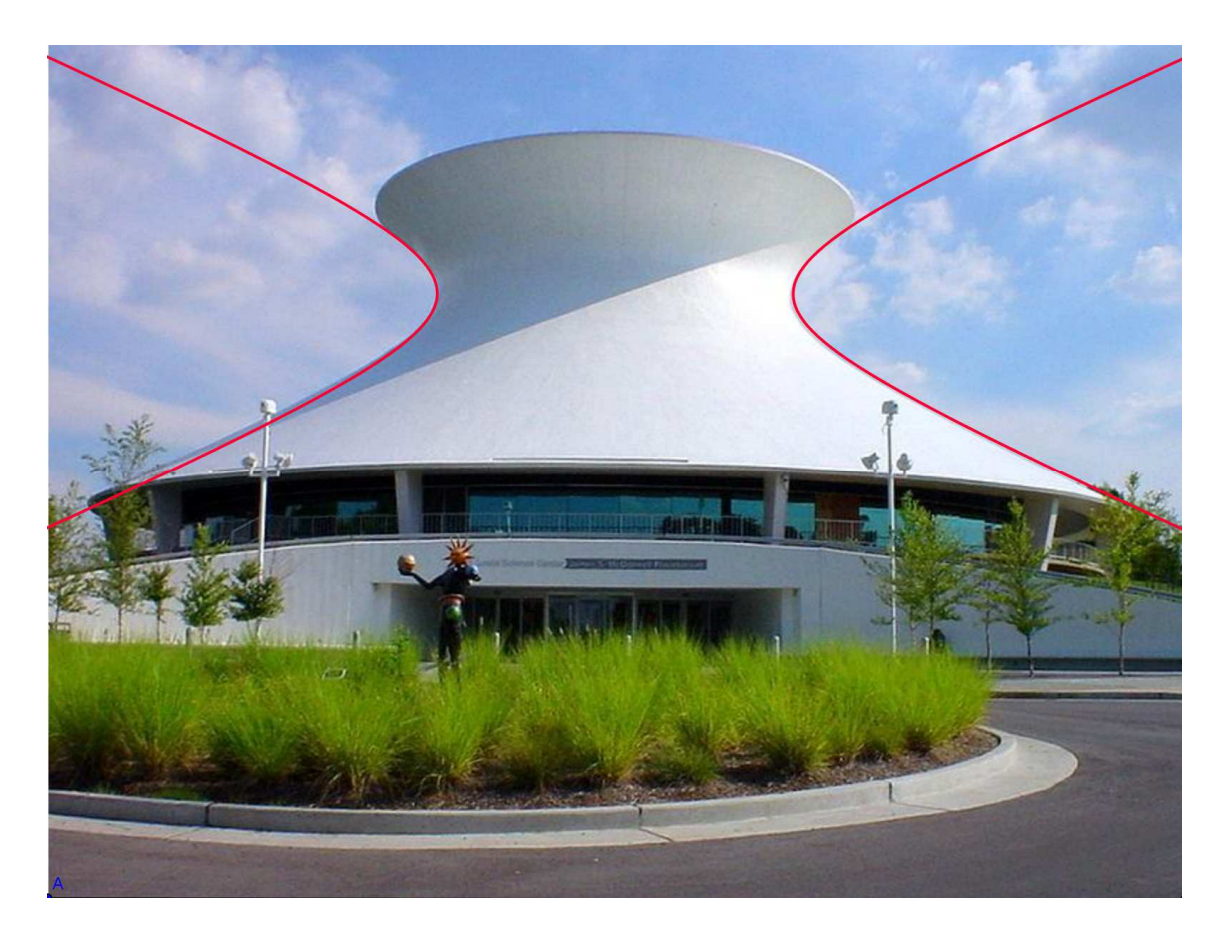

Obrázek 71 - Planetárium proložené křivkou [12]

### **3.5.3.6 Juscelino Kubitschek Bridge (Most Juscelina Kubitscheka)**

**Místo:** jezero Paranoá, Brazílie

**Doba stavby:** 2000 – 2002

**Návrh:** Alexandre Chan

**Křivka:** parabola

**Zajímavosti:** Tento most se nachází u města St. Sebastian v Brazílii a překračuje jezero Paranoá. Byl pojmenován po prezidentu Brazílie. Délka mostu je 1200 metrů. Je 24 metrů široký a má výšku 60 metrů. Nosnou konstrukci tvoří tři oblouky ve tvaru paraboly. Tyto oblouky jsou křížené diagonálně. Mostovka je z každé strany k obloukům připevněna pomocí ocelových lan. Pod mostovkou je prostor s výškou 18 metrů. Tento most je jedním z nejznámějších v Brazílii. Je oceňován především pro architektonické řešení, za které Chan získal ocenění v roce 2003. Zdrojem je [37].

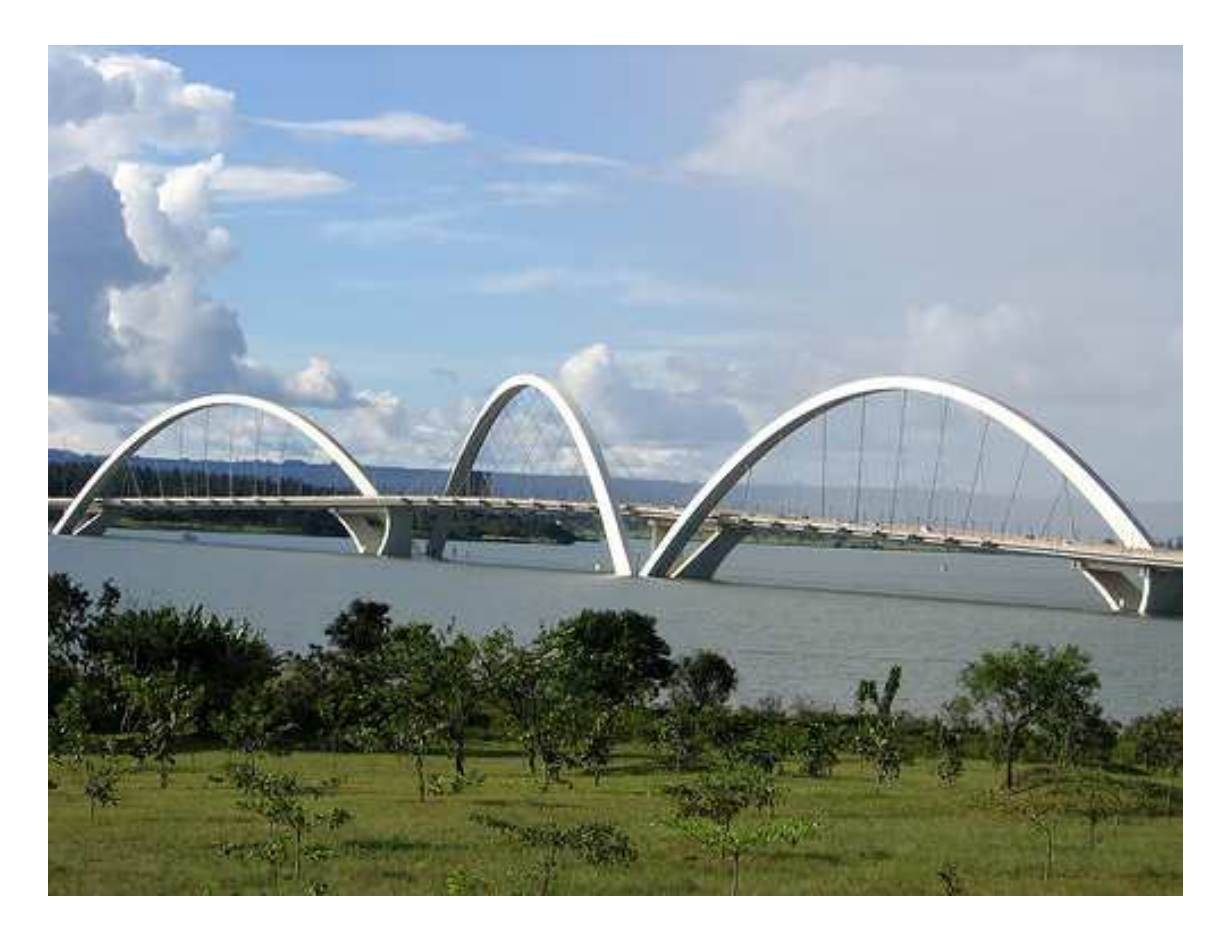

Obrázek 72 - Most J. Kubitscheka [13]

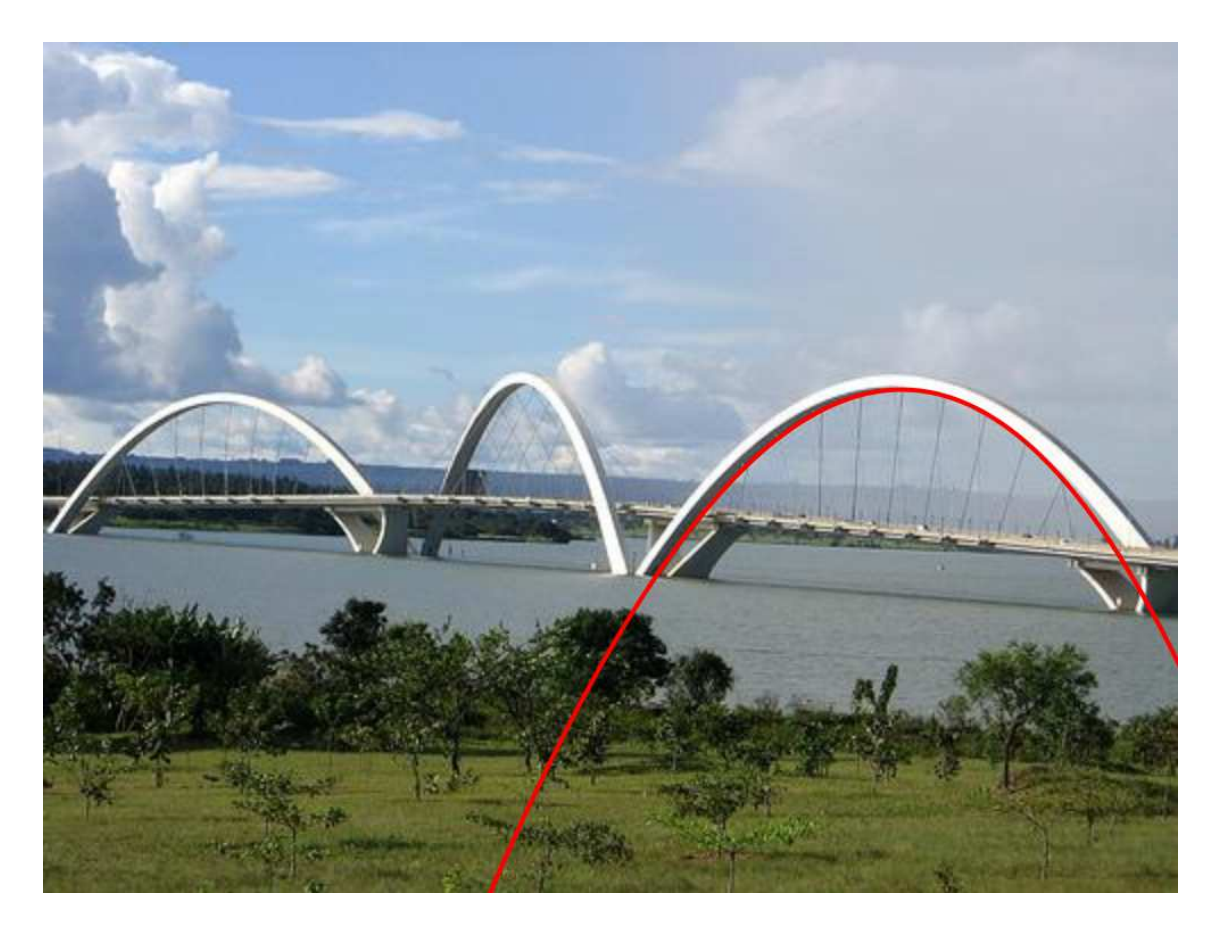

Obrázek 73 - Most J. Kubitscheka proložený křivkou [13]

### **3.5.3.7 Lupu Bridge (Most v Lupu)**

**Místo:** Šanghaj, Čína

**Doba stavby:** 2000-2003

**Návrh:** Shanghai Municipal Engineering Design Institute

**Křivka:** parabola

**Zajímavosti:** Most překračuje řeku Huangpu a tvoří významný spojovací článek šanghajské aglomerace. Spojuje dvě oblasti Šanghaje, konkrétně Luvan a Pudong. Most je 3900 metrů dlouhý. Mezi hladinou řeky a mostem je prostor 46 metrů. Průplav pro lodní dopravu je 340 metrů široký. Přes most vede šestiproudová komunikace. Je mostem s největším ocelovým obloukem na světě. Mostní oblouk má délku 550 metrů. Překonal tak most New River Gorge v USA. V roce 2012 má být ovšem dostavěn most v Dubaji s obloukem délky 667 metrů. Informace byly získány z [38].

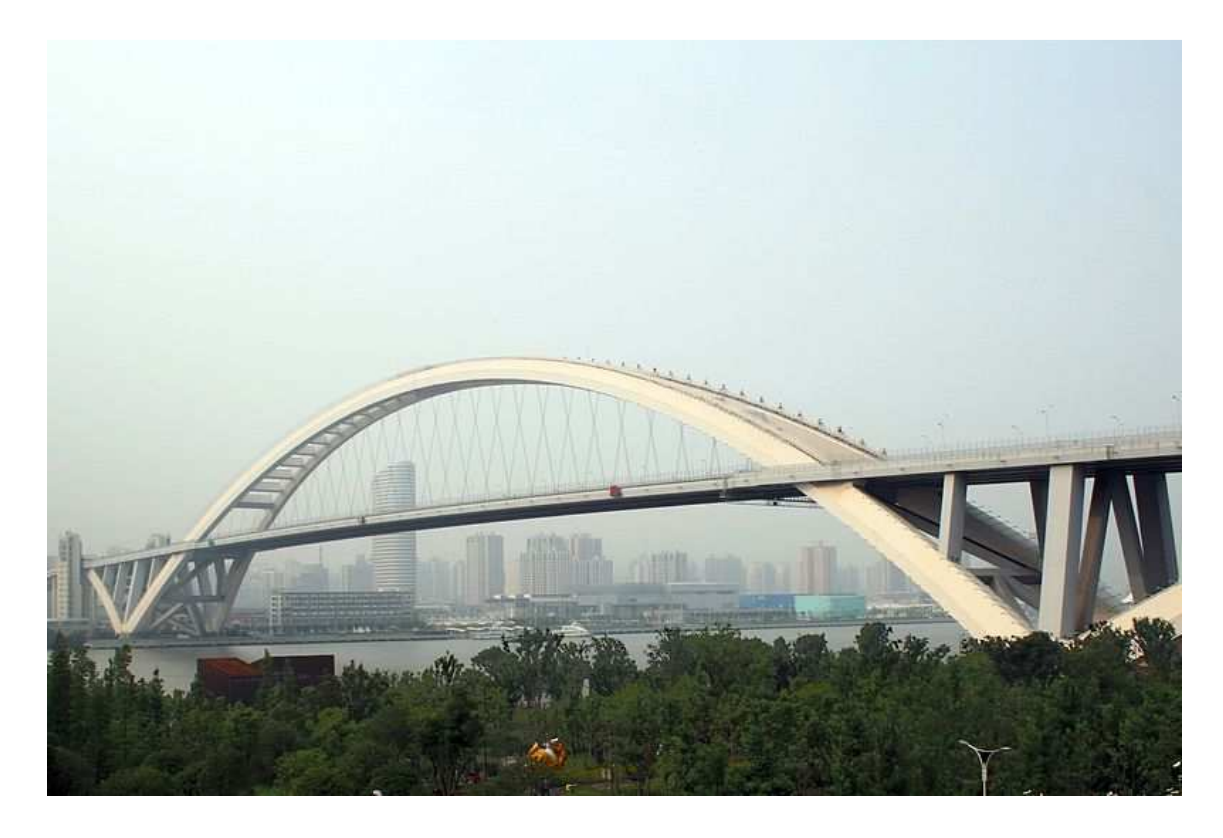

Obrázek 74 - Most Lupu [14]

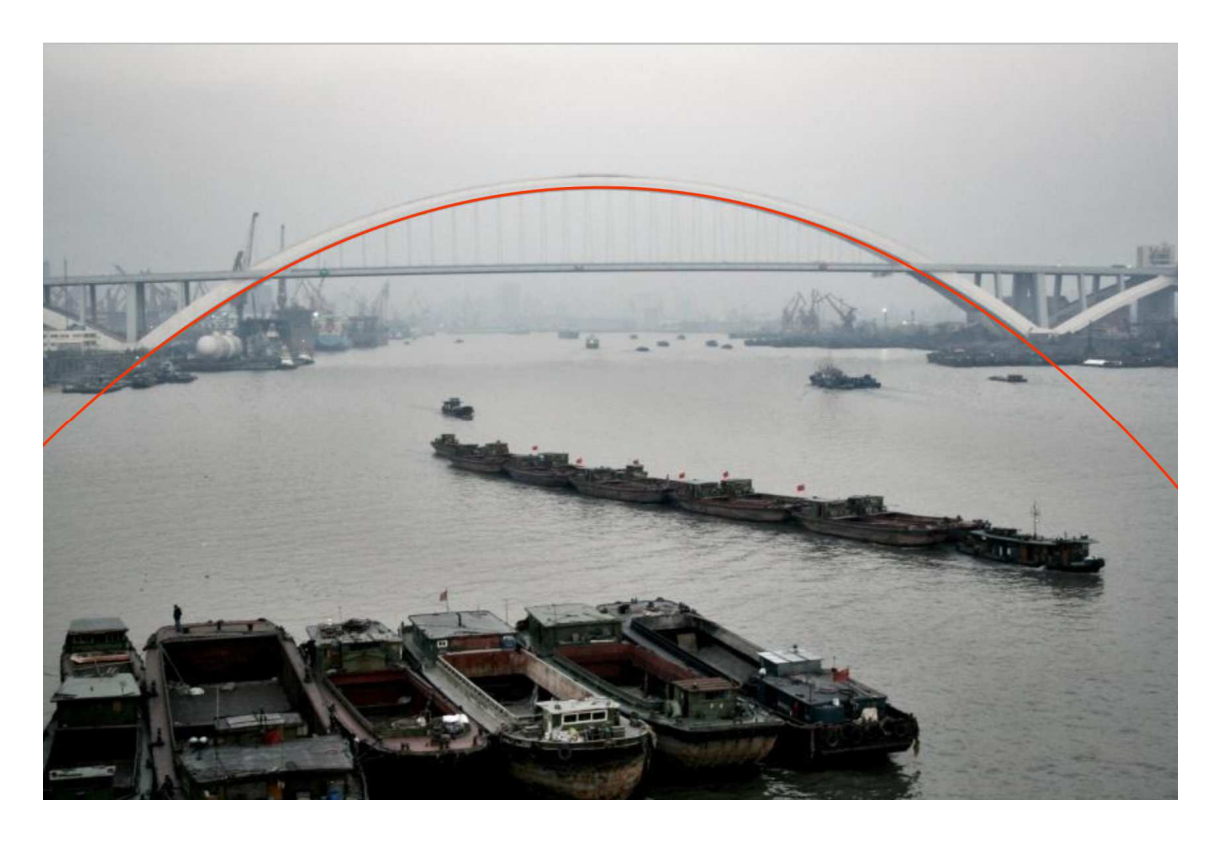

Obrázek 75 - Most Lupu proložený křivkou [15]

### **3.5.3.8 New River Gorge Bridge (Most přes New River)**

**Místo:** Západní Virginie, USA

**Doba stavby:** 1974-1977

**Návrh:** Michael Baker Company

**Křivka:** parabola

**Zajímavosti:** Most se klene přes údolí v horách hluboké 267 metrů. Do roku 2003, kdy byl postaven most v Šanghaji, byl mostem s největším ocelovým obloukem. Rozpětí oblouku je 518 metrů. Délka mostu je 924 metrů a šířka 21 metrů. Díky své geometrické formě unese obrovskou tíhu ve svislém směru. Most tak poskytuje bezpečné překonání hlubokého horského údolí. Informace pocházejí z [38] [39].

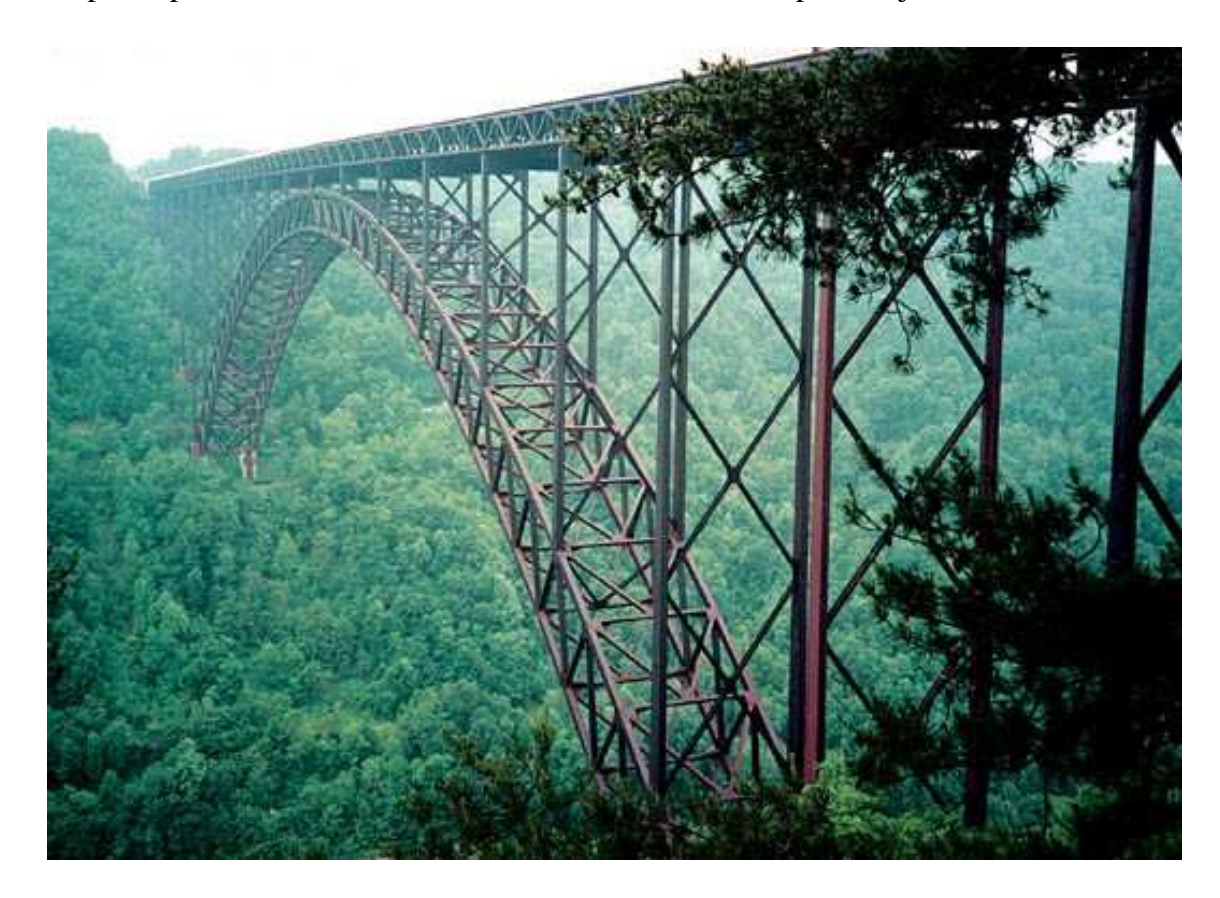

Obrázek 76 - Most přes New River [16]

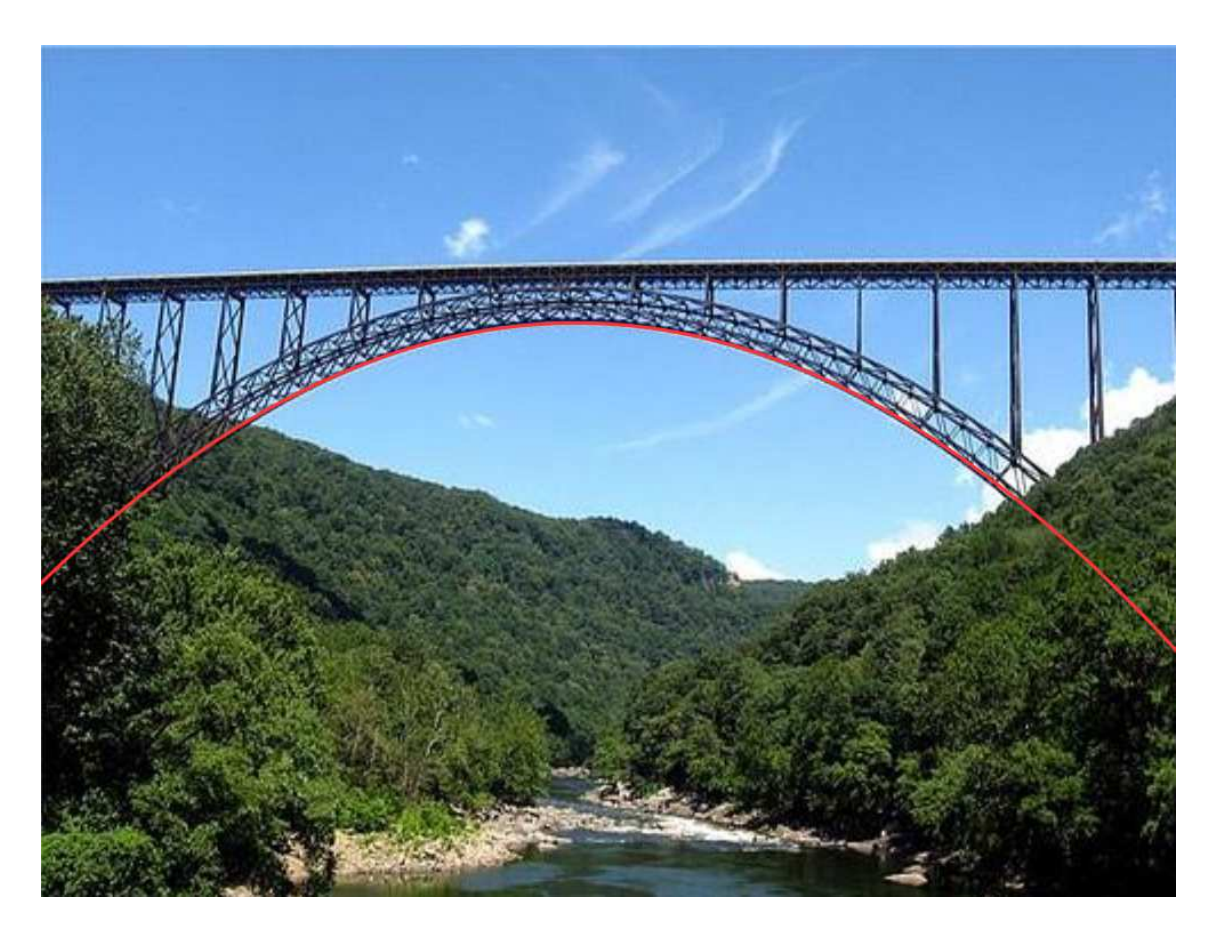

Obrázek 77 - Most přes New River proložený křivkou [17]

### **3.5.3.9 Pantheon**

**Místo:** Řím, Itálie

**Doba stavby:** 27. - 25. století před Kristem

**Návrh:** Marcus Agrippa

**Plocha:** kulová plocha

**Zajímavosti:** Tento chrám byl až do 20. století jednou z největších betonových staveb světa. Zároveň je nejstarší klenutou strukturou v Římě. Zastřešení má tvar části koule o průměru 43 metrů. Průměr auly je také 43 metrů. V kupoli je umístěn nekrytý otvor o průměru 9 metrů, jímž prochází do stavby denní světlo. Římané tento typ klenuté stavby využili jako jedni z prvních. Je zde využita harmonie rozměrů, kdy se výška kupole rovná výšce kolmé stěny chrámu. Informace pocházejí z [40], [41], [42].

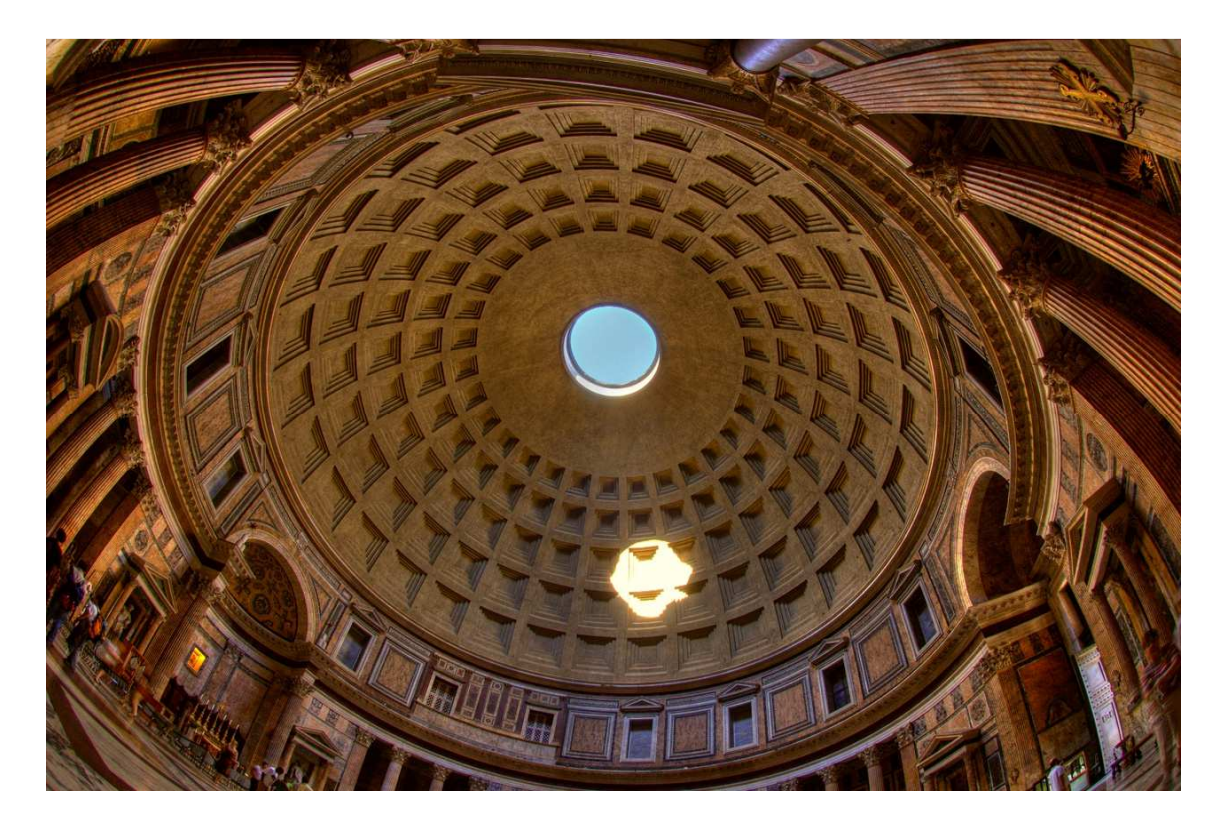

Obrázek 78 – Pantheon [18]

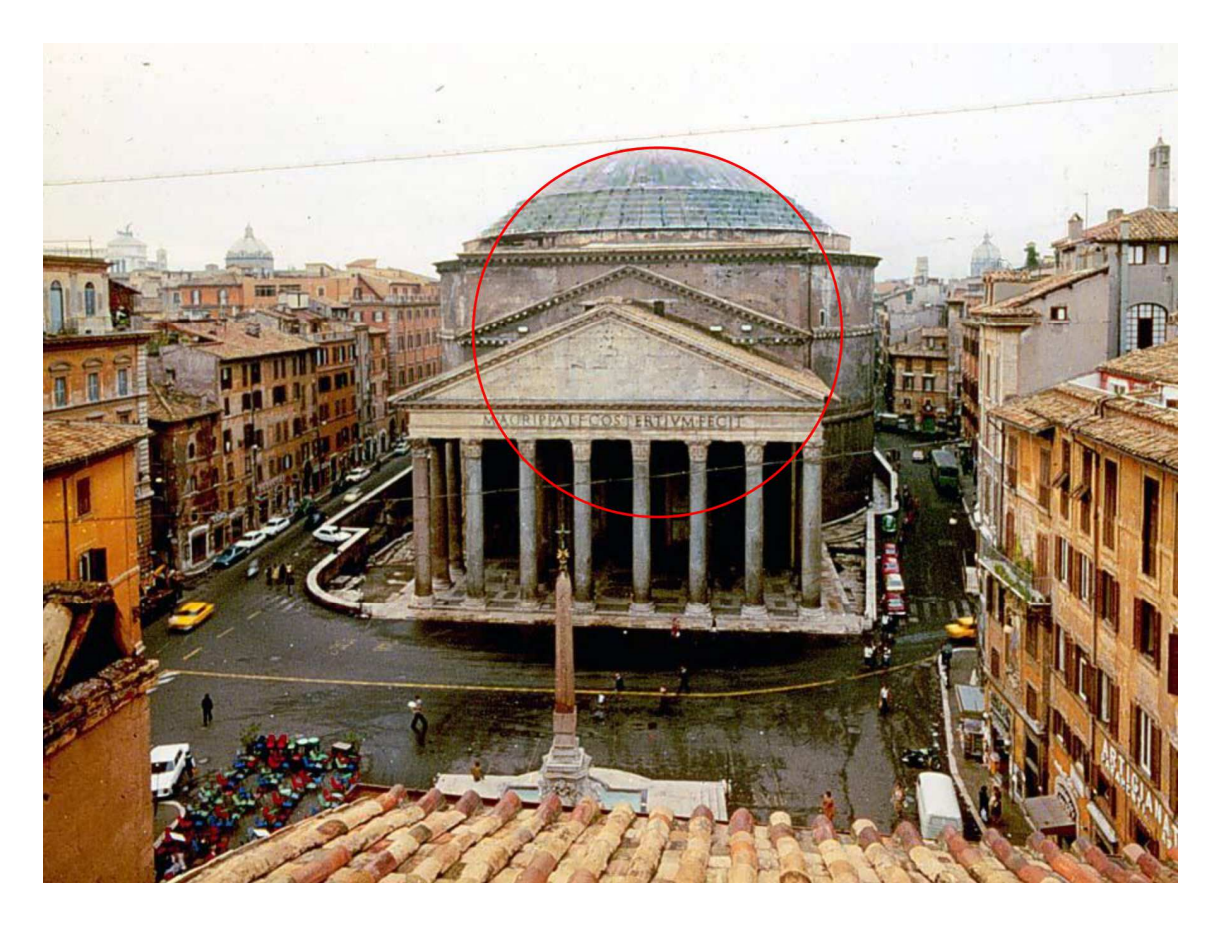

Obrázek 79 - Pantheon proložený křivkou [19]

## **3.5.3.10 Piazza San Pietro (Náměstí svatého Petra)**

**Místo:** Vatikán, Řím, Itálie

**Doba stavby:** 1656-1667

**Návrh:** Gian Lorenzo Bernini

**Křivka:** elipsa

**Zajímavosti:** Jedná se o jedno z nejznámějších náměstí na světě. Bylo postaveno na příkaz papeže Alexandra VII. ve stylu římského baroka. Stavbu podpírá 284 sloupů vysokých 20 metrů a 88 pilířů uspořádaných kolem náměstí, které určují jeho eliptický tvar. Po obvodu stavby je rozmístěno 140 soch světců vysokých přes 3 metry. Ve středu náměstí je umístěn obelisk vysoký 25 metrů. V obou ohniscích elipsy se nacházejí fontány. Informace byly získány z [43], [44].

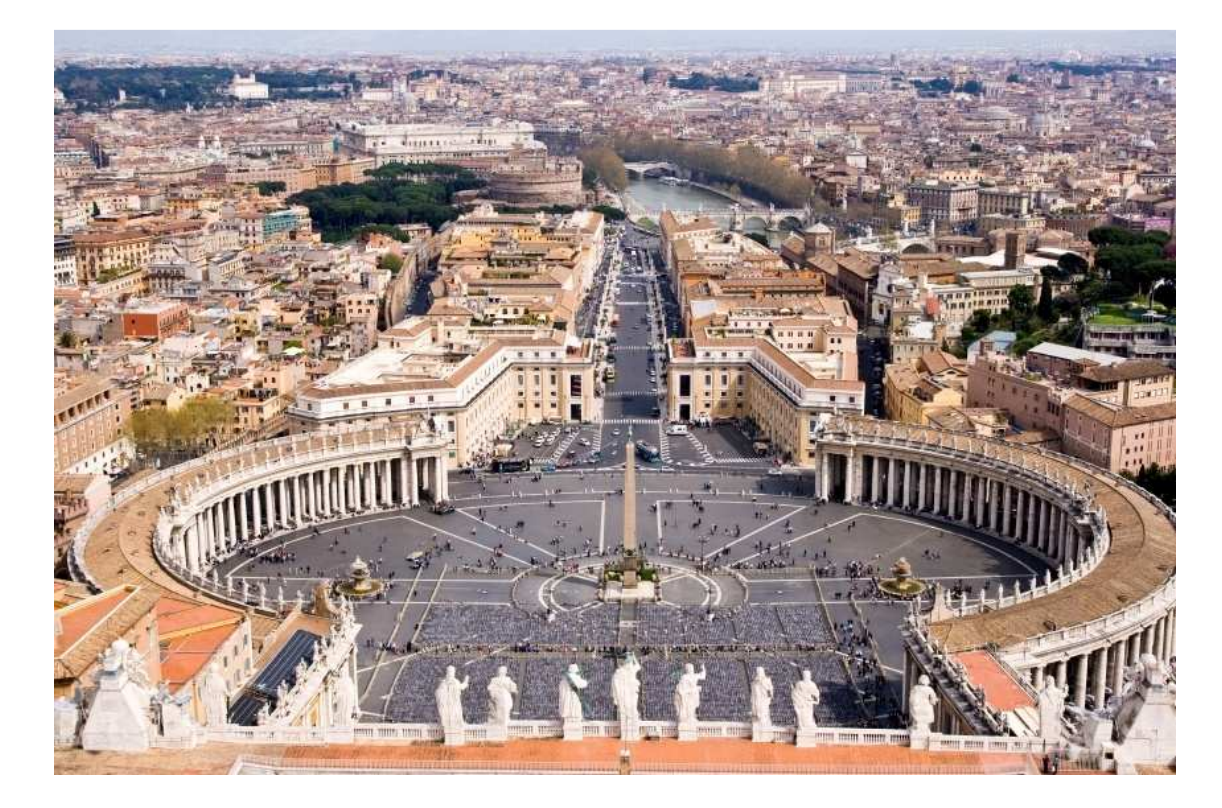

Obrázek 80 - Piazza San Pietro [20]

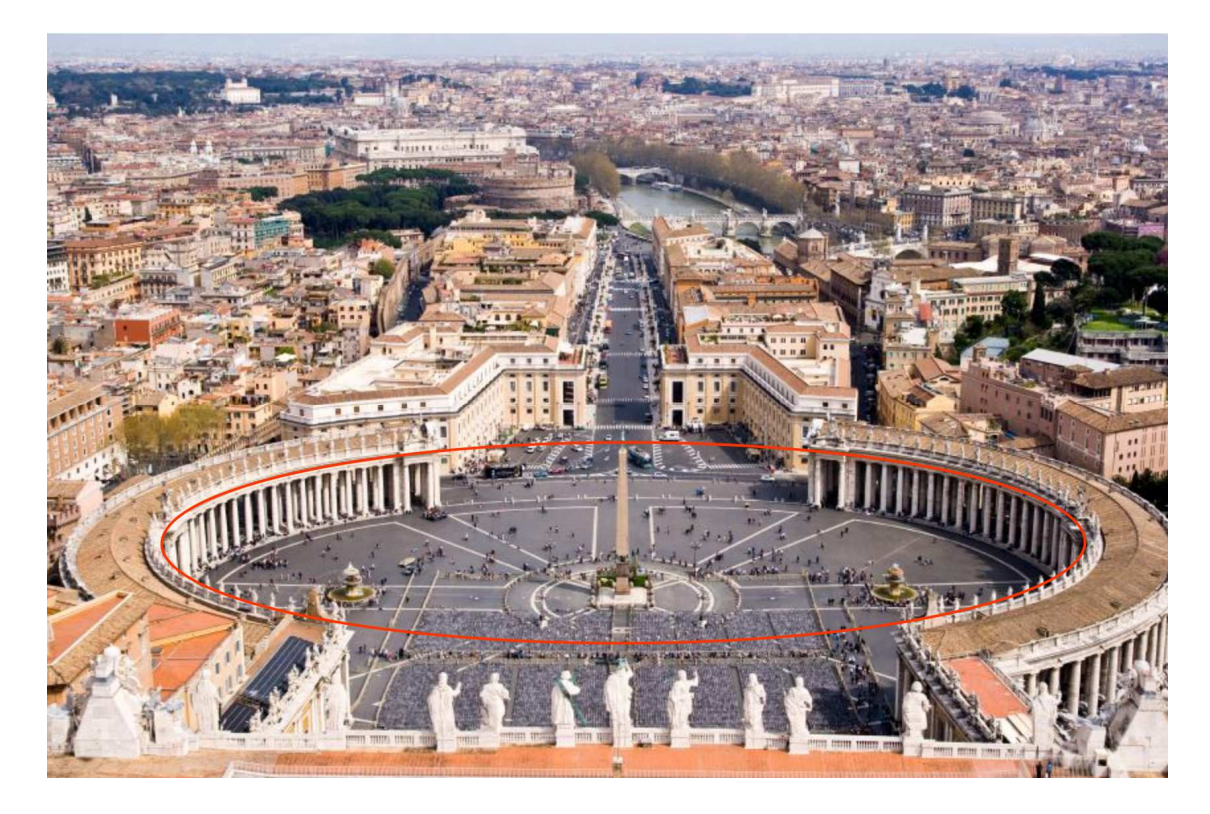

Obrázek 81 - Náměstí proložené křivkou [20]

Fotografie není pořízena přímo nad náměstím, proto není možné proložit tuto stavbu přesně a elipsa má jiný tvar než náměstí ve skutečnosti.

#### **3.5.3.11 Pont du Gard**

**Místo:** jižní Francie

**Doba stavby:** 50-60 rok n.l.

**Křivka:** kružnice

**Zajímavosti:** Tato historicky významná a turisty z celého světa vyhledávaná stavba je pozůstatkem po obrovském aquaduktu, který byl postaven za dob Římské říše. Přiváděl vodu z pramene poblíž Uzes. Původní aquadukt měl délku 48 kilometrů, z toho část vedla i pod zemí, a velmi zajímavé je, že jeho převýšní bylo pouze 17 metrů mezi začátkem a koncem. To umožnilo, že pomyslná kapka vody se pohybovala k městu Nimes zhruba jeden den. Má tři řady oblouků a v nejvyšším bylo koryto pro průtok vody. Denně takto aquadukt dopravil do města asi 35 milionů litrů vody. Od 18. století se proslavil jako vyhledávaná turistická atrakce. V roce 1985 byl most zapsán do seznamu světového dědictví UNESCO. Dochovaná část má délku 275 metrů a výšku 49 metrů. První patro aquaduktu má 6 oblouků, je dlouhé 142 metrů, má šířku 6 metrů a je 22 metrů vysoké. Druhé patro má 11 oblouků, je dlouhé 242 metrů, 4 metry široké a 7 metrů vysoké. Třetí nejvyšší patro má 35 oblouků, je 275 metrů dlouhé a 3 metry široké a má výšku 7 metrů. Vodovod ve třetím patře je 1,8 metrů vysoký a 1,2 metrů široký. Tento odstavec čerpal z [45], [46], [47].

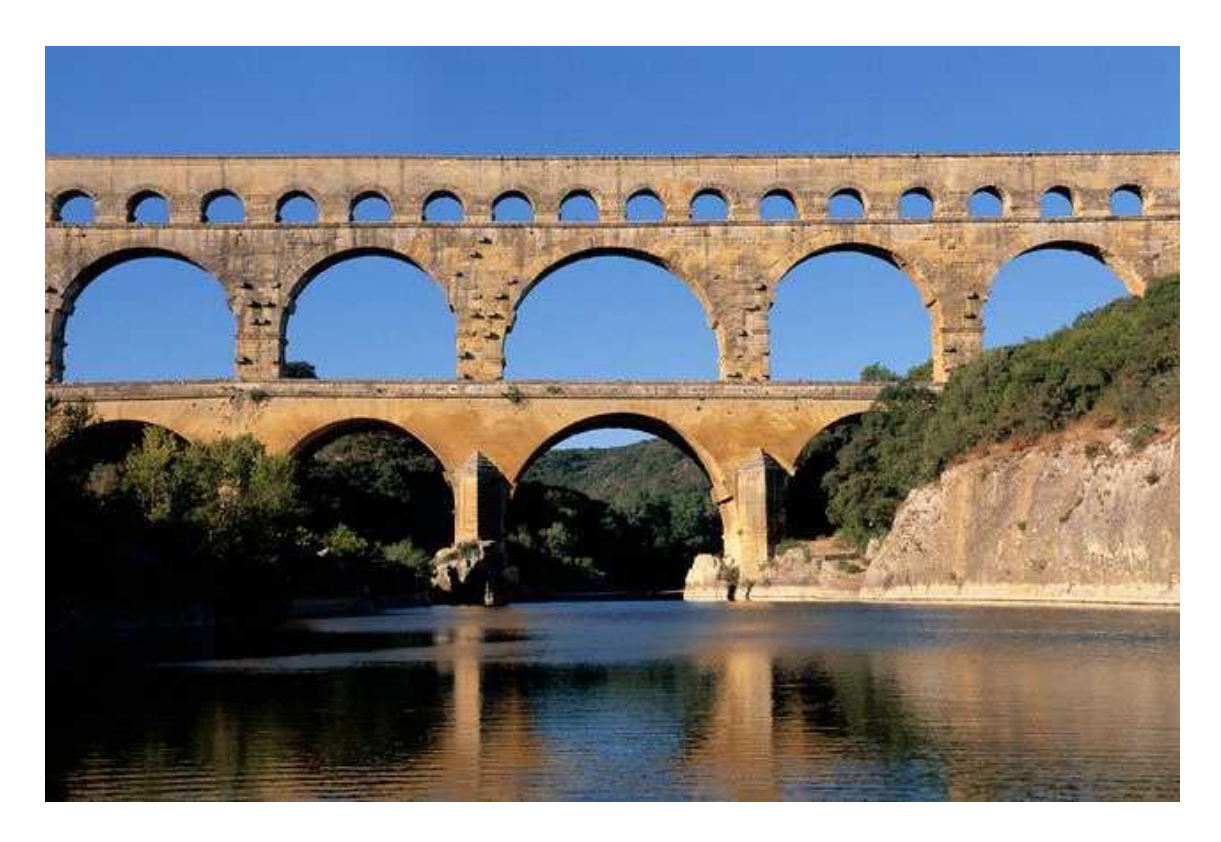

Obrázek 82 - Pont du Gard [21]

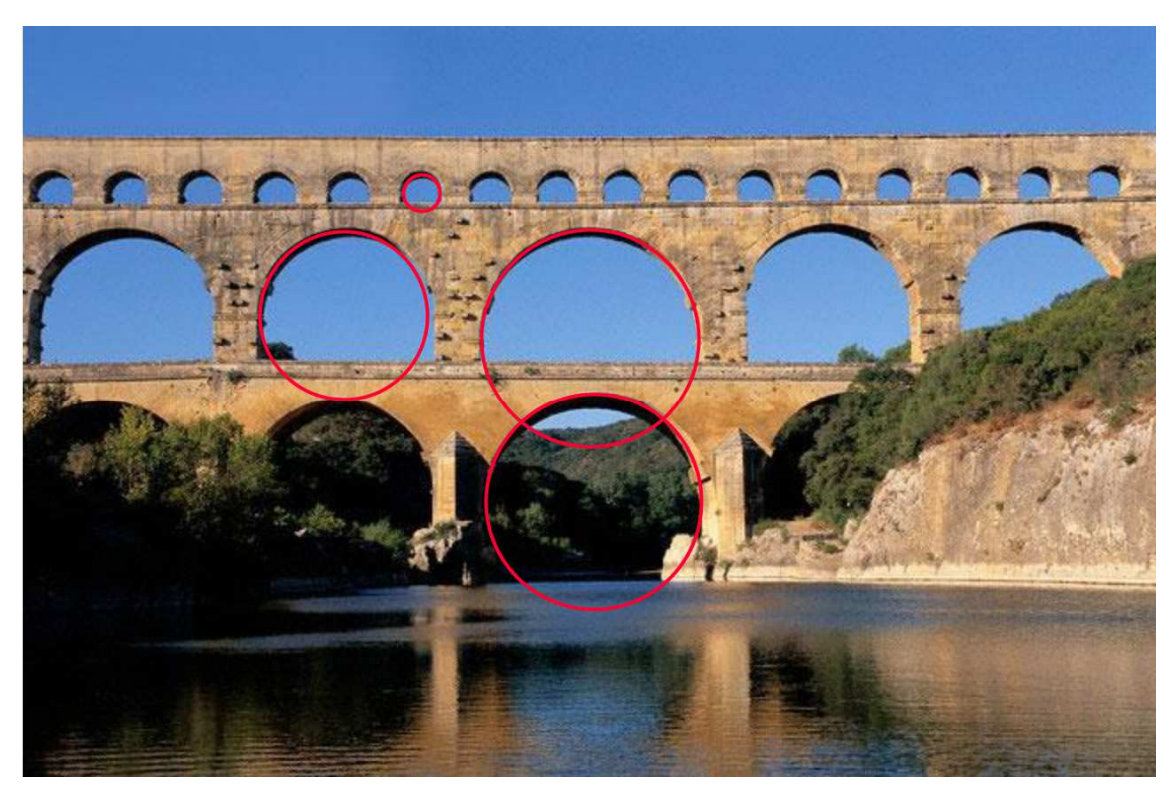

Obrázek 83 - Pont du Gard proložený křivkou [21]

### **3.5.3.12 Reichstag (budova Říšského sněmu v Berlíně)**

**Místo:** Berlín, Spolková republika Německo

**Doba stavby:** 1999 (1894 původní budova)

**Návrh:** Norman Foster, David Nelson, Mark Braun

**Plocha:** kulová plocha

**Zajímavosti:** V projektu zpřístupnění budovy pro veřejnost na střeše staré novorenesanční stavby vznikla moderní prosklená kupole, která zároveň starou budovu vhodně doplnila. Stala se vyhledávanou turistickou atrakcí. Kupole má ocelovou konstrukci, její průměr je 38 metrů a výška 23,5 metrů. Konstrukce je vytvořena z 24 dutých žeber, která jsou radiálně uspořádaná ve vzdálenosti 15°. Tato žebra jsou spojena pomocí vodorovných prstenců vzájemně vzdálených 1,7 metrů. Kupole slouží jako součást větracího systému budovy a také propouští velké množství denního světla, výrazně tedy ovlivňuje provoz celé budovy. Bylo čerpáno z [48].

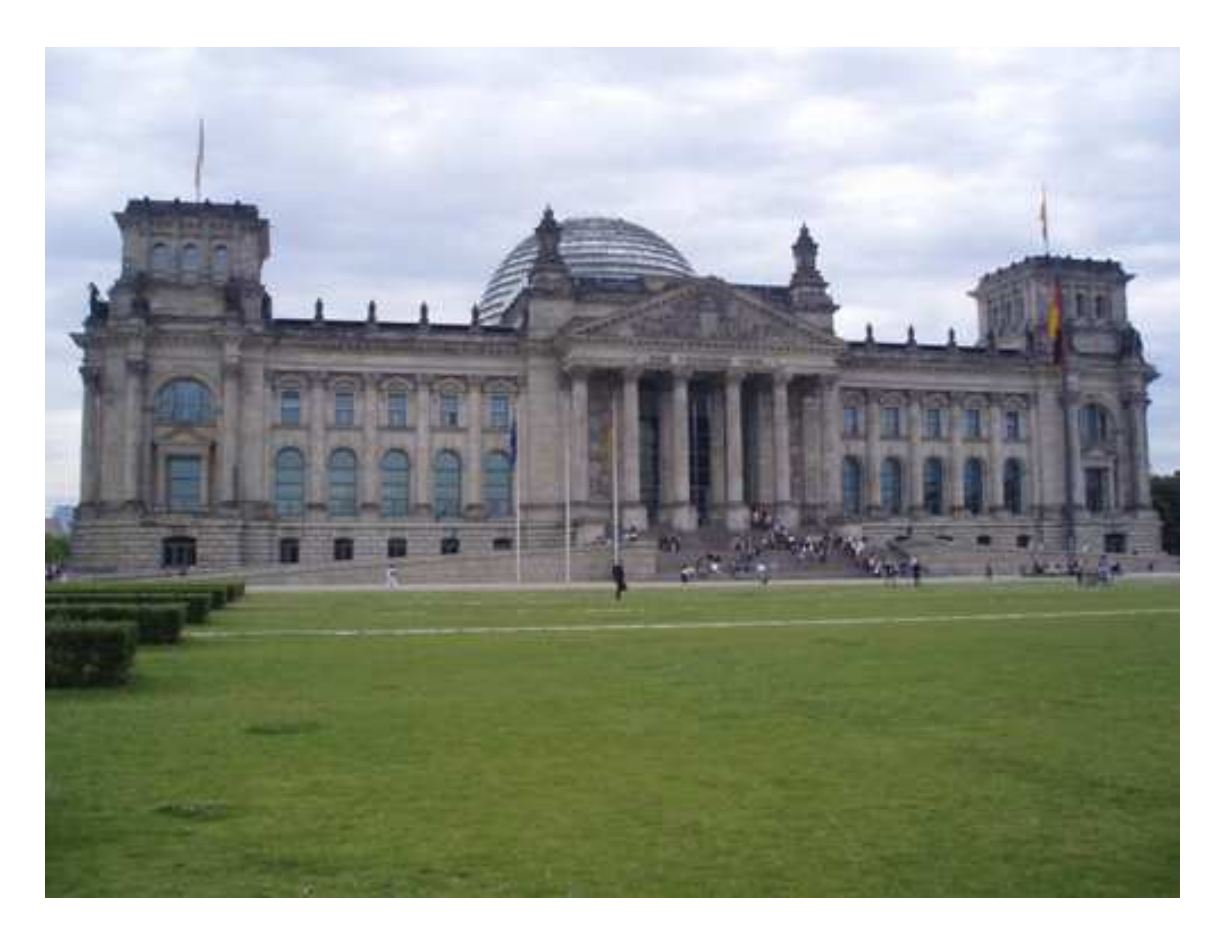

Obrázek 84 – Reichstag [22]

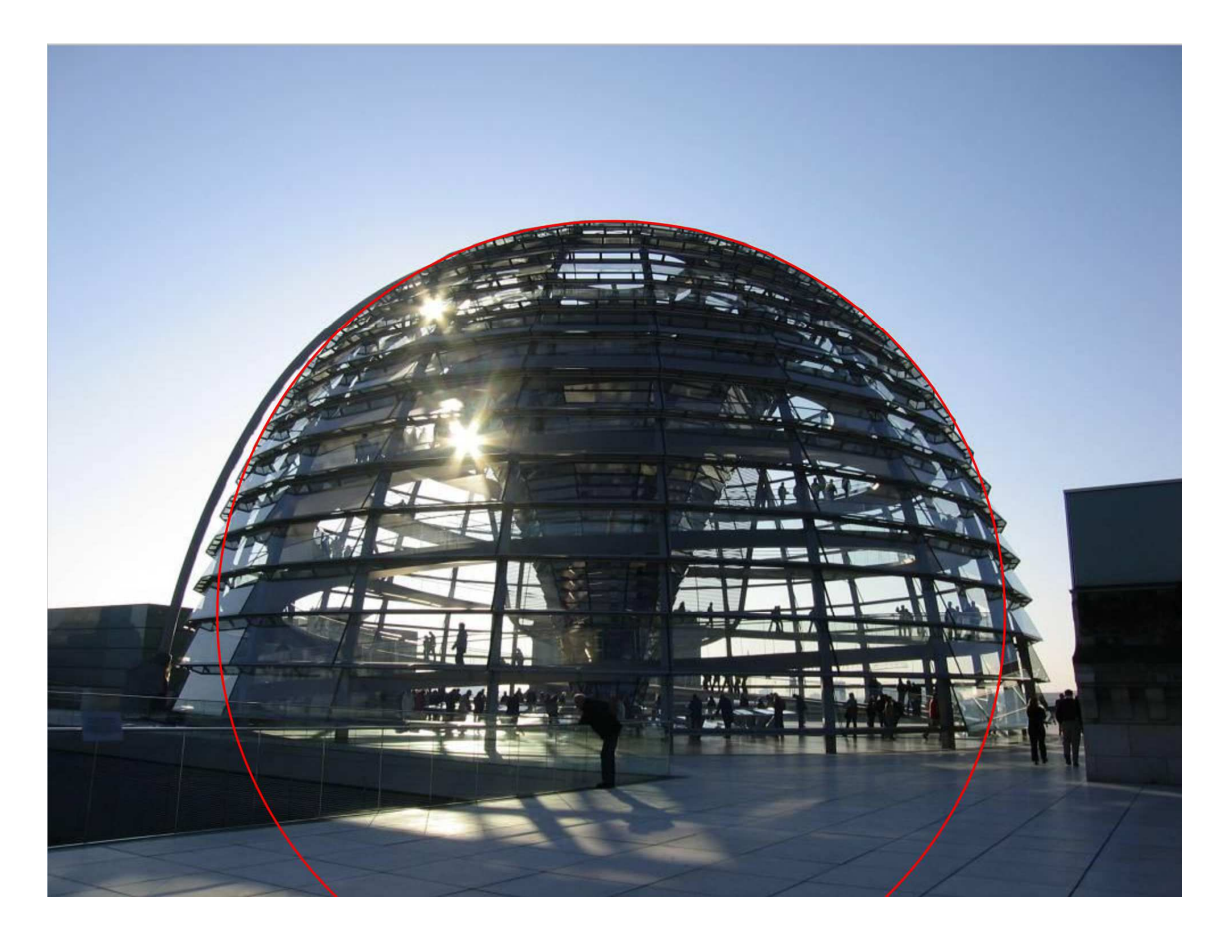

Obrázek 85 - Kupole proložená křivkou [23]
### **3.5.3.13 Scotiabank Saddledome**

**Místo:** Calgary, Alberta, Kanada

**Doba stavby:** 1988

**Návrh:** Graham McCourt Architects

**Plocha:** hyperbolický paraboloid

Zajímavosti: Původní název této stavby je Olympic Saddledome, právě díky svému tvaru sedla, což je v anglickém jazyce saddle. Poté byla několikrát přejmenována až k dnešnímu Scotiabank Saddledome. Je to multifunkční aréna využívaná pro sportovní zápasy, koncerty, společenské akce a další. Saddledome je pravděpodobně největší konstrukcí ve tvaru hyperbolického paraboloidu na světě. Patří mezi vrcholná díla z pohledu architektonického i inženýrského. Konstrukce je sestavena z prefabrikovaných rámů a střechu tvoří membránová vrstva z lehkého předpjatého betonu o rozpětí 135,3 metrů. Tímto postupem je možné zastřešit velké prostory s minimální spotřebou materiálu. Pomocí hyperbolického paraboloidu lze zastřešit teoreticky jakýkoli půdorys stavby a navíc bez použití podpěr střechy uvnitř budovy. Díky vlastnostem této přímkové kvadriky je střecha montována pouze pomocí lanové sítě z ocele, na kterou jsou zavěšeny betonové díly. Tyto střechy jsou moderní dodnes díky své ekonomičnosti i výborným vlastnostem a nadčasovému vzhledu. Informace převzaty z [10], [49].

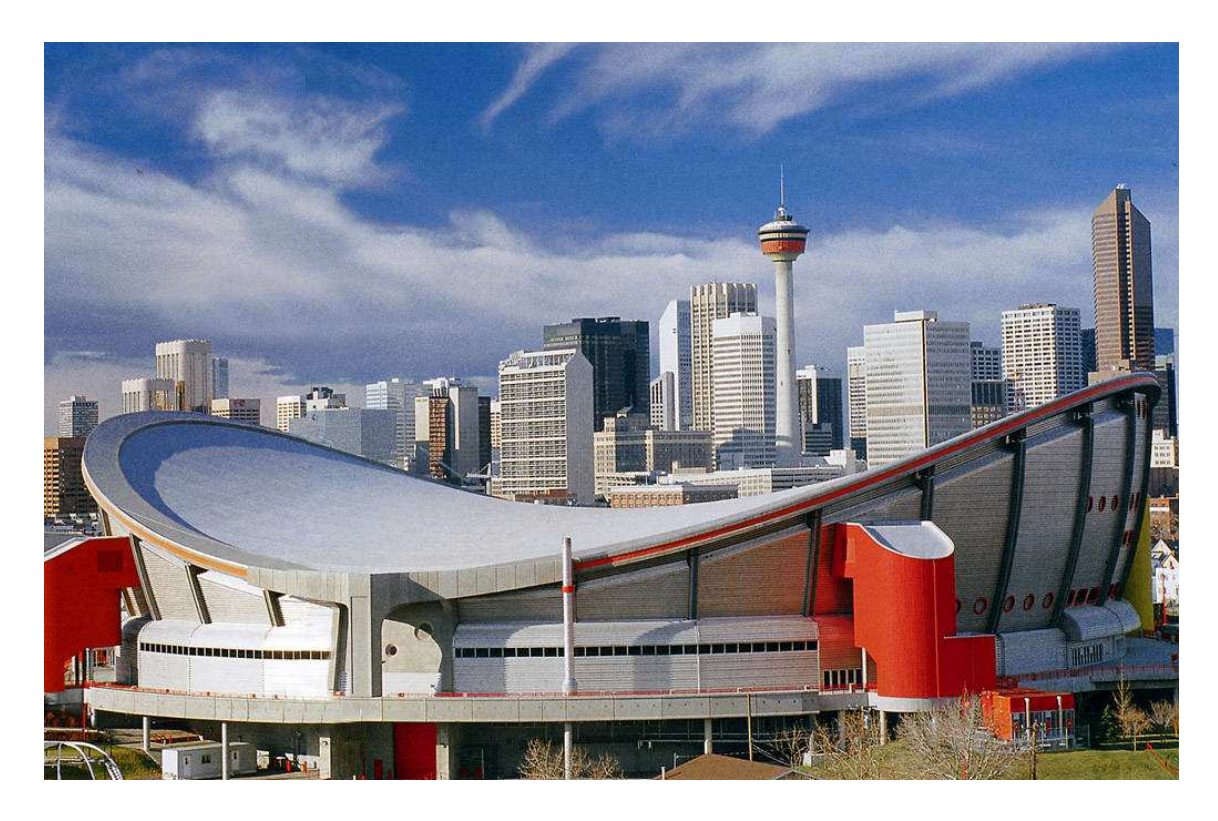

Obrázek 86 – Saddledome [24]

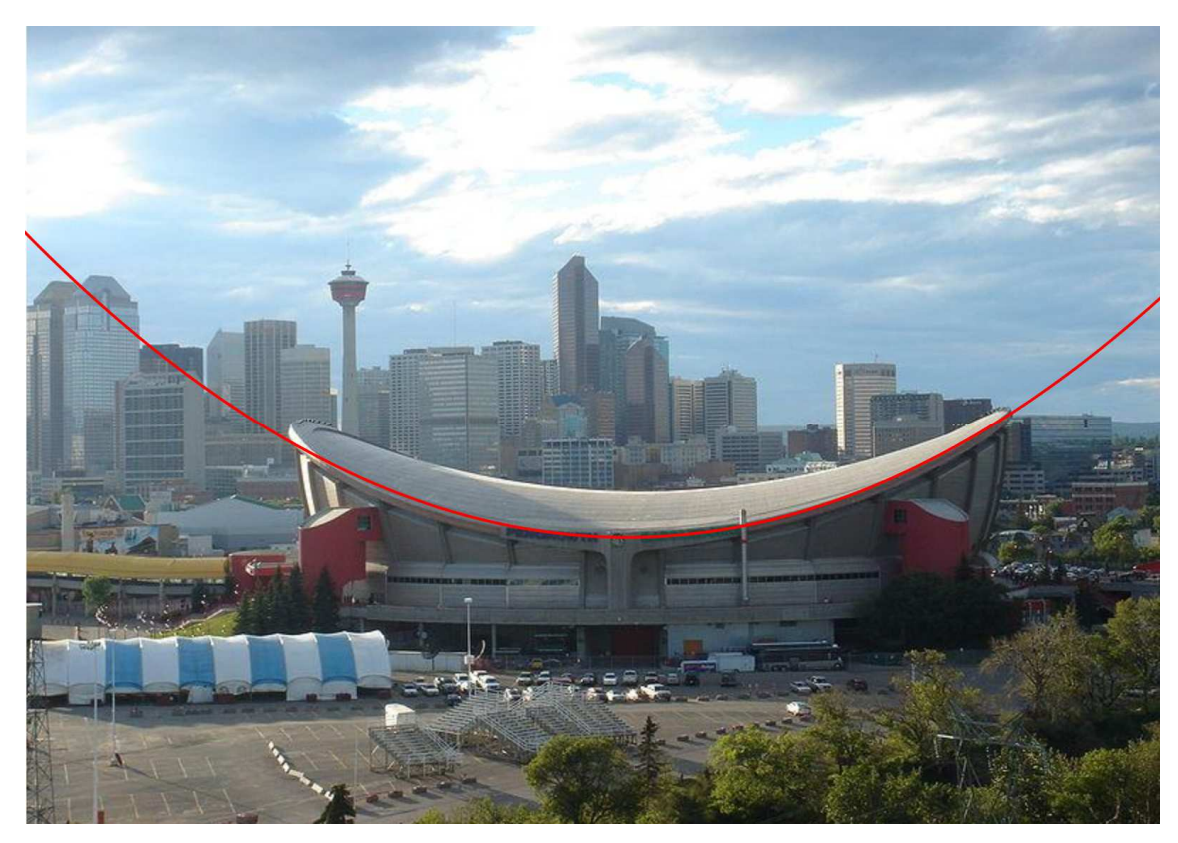

Obrázek 87 - Stadion proložený křivkou [25]

### **3.5.3.14 Superdome**

**Místo:** New Orleans, Louisiana, USA

**Doba stavby:** 1972 - 1975

**Návrh:** Nathaniel Curtis

**Plocha:** kulová plocha

**Zajímavosti:** Superdome je dodnes nejvyšším krytým stadionem na světě a rovněž drží prvenství, co se týká největší kupole na světě. Je využíván jako mnohoúčelová stavba například pro sportovní události a společenské akce. Výška budovy ve středu je 82,3 metrů. Kupole má průměr 207 metrů a z jejího středu vychází 12 žeber. Její plocha je 4 hektary. Budova je projektována pro 75 000 míst. Superdome podepírá 2100 sloupů z betonu, které jsou zapuštěny 50 metrů hluboko do země. Střechu tvoří ocelové pláty 1 milimetr tenké, poté vrstva polyuretanové pěny a vrstva plastu beze spojů. Tyto materiály umožňují až 20 centimetrový pohyb střechy vlivem teplot. Zamezuje to narušení povrchu střechy povětrnostními vlivy. Stadion je schopen odolávat neustálému větru o síle asi 240 km/h a poryvům o síle 320 km/h. V roce 2005 sloužil Superdome dokonce jako kryt pro obyvatele New Orleans při hurikánu Katrina. To jen potvrzuje jeho výjimečné statické vlastnosti. Kulová plocha je jednou z nejvíce využívaných ploch díky nejmenší spotřebě materiálu, vysoké odolnosti a stabilitě. Také není nutné podepření střechy uvnitř budovy, což vytvoří čistý vnitřní prostor. U budov takovýchto rozměrů jsou pak tyto výhody markantní. Rovněž je podstatný neobvyklý a zajímavý vzhled, který je z estetického a architektonického hlediska velmi ceněn. Bylo čerpáno z [50], [51], [52].

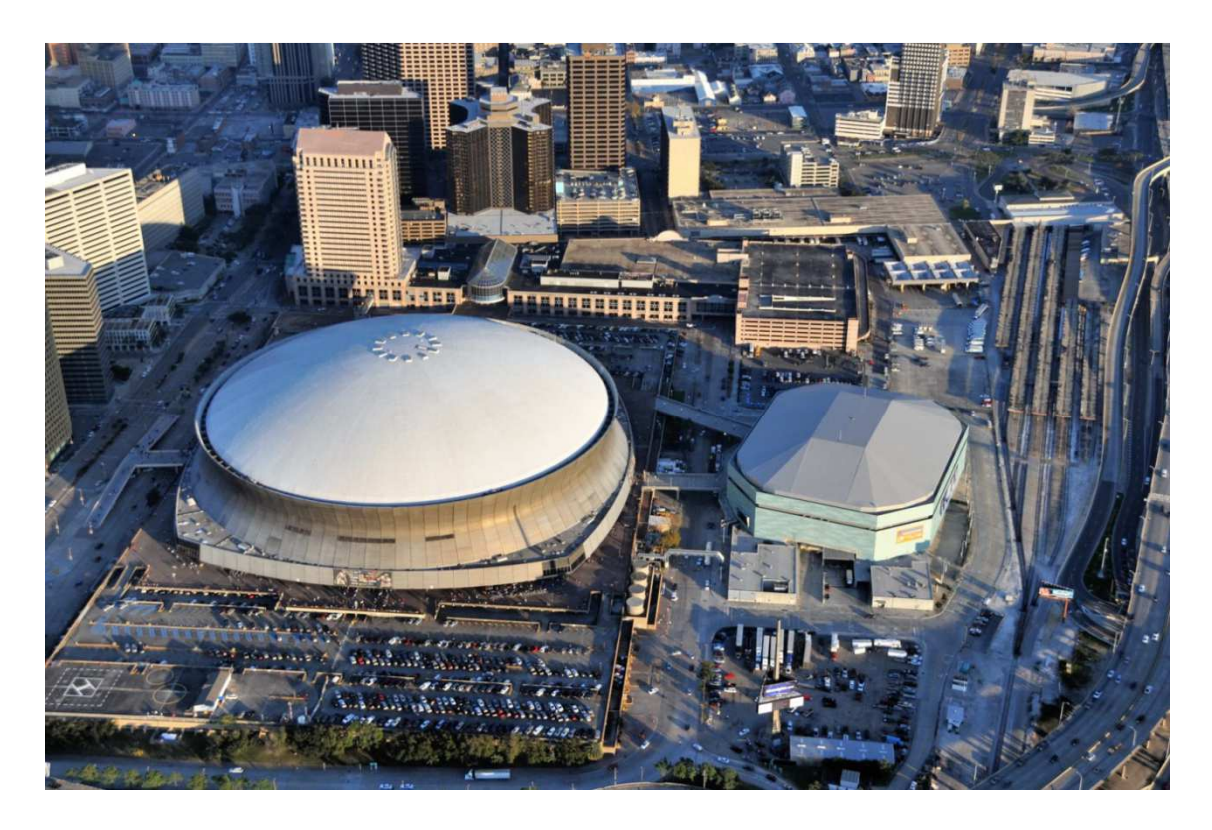

Obrázek 88 – Superdome [26]

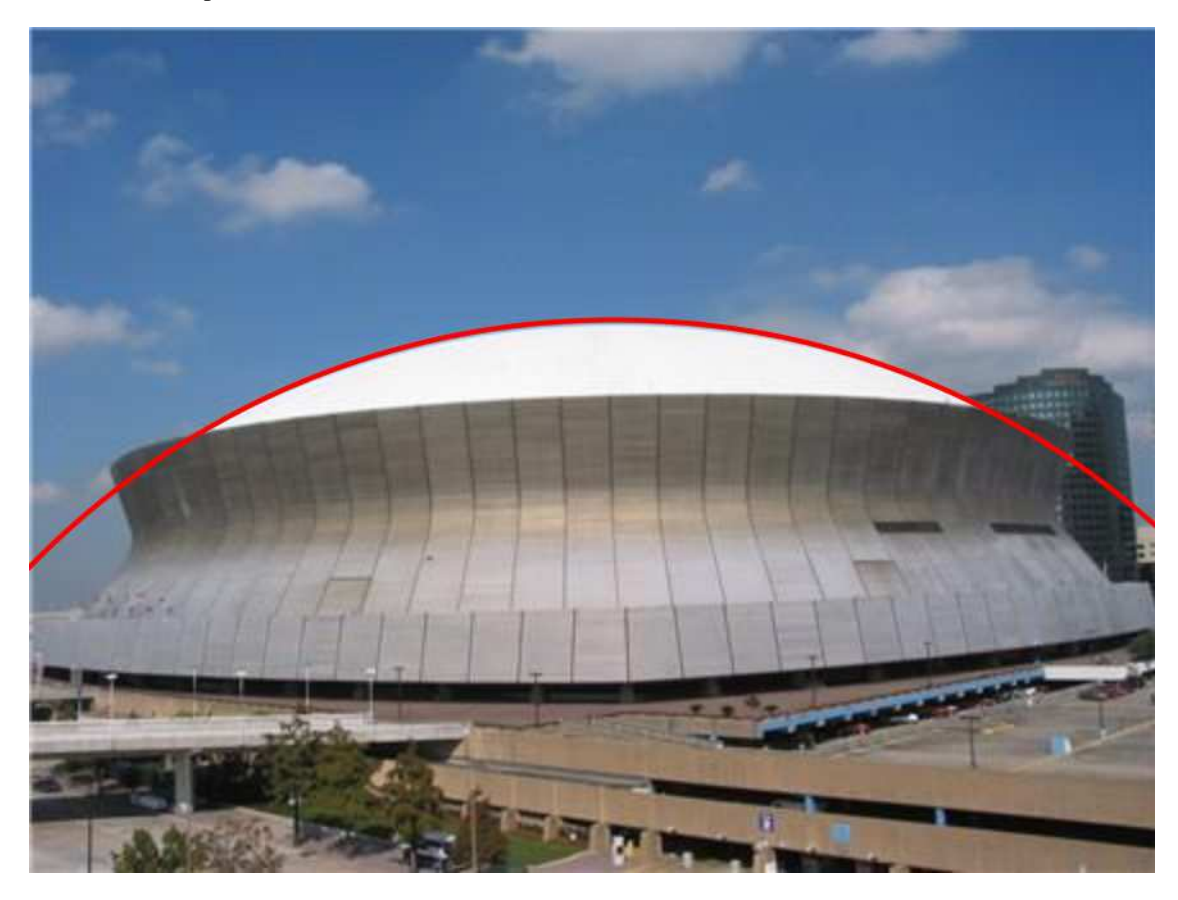

Obrázek 89 - Superdome proložený křivkou [27]

### **3.5.3.15 Svinesund**

**Místo:** mořská úžina mezi Norskem a Švédskem

**Doba stavby:** 2003-2005

**Návrh:** Lund & Slaatto Arkitekter A/S

**Křivka:** parabola, kružnice

**Zajímavosti:** Přes mořskou úžinu Svinesund nyní vedou dva mosty. Původní starý most byl ponechán a nový byl postaven asi jeden kilometr od něj. Starý most byl postaven v roce 1946 a má délku 420 metrů. Má pouze dva pruhy a přestal být dostačující vzrůstající dopravě. Architektonicky je starý most řešen pomocí oblouků ve tvaru kružnice a paraboly. Nový most byl otevřen v červnu 2005. Je nejdelším jednoobloukovým mostem světa. Jeden oblouk nese po stranách dvě mostovky z dutých nosníků z oceli. Most má délku 704 metrů. Oblouk je vysoký 92 metrů a má rozpětí 274 metrů. Most je 28 metrů široký. Díky využití obrovského parabolického oblouku vzniká pod mostovkou prostor 61 metrů pro lodní dopravu. Prameny jsou [53], [54], [55].

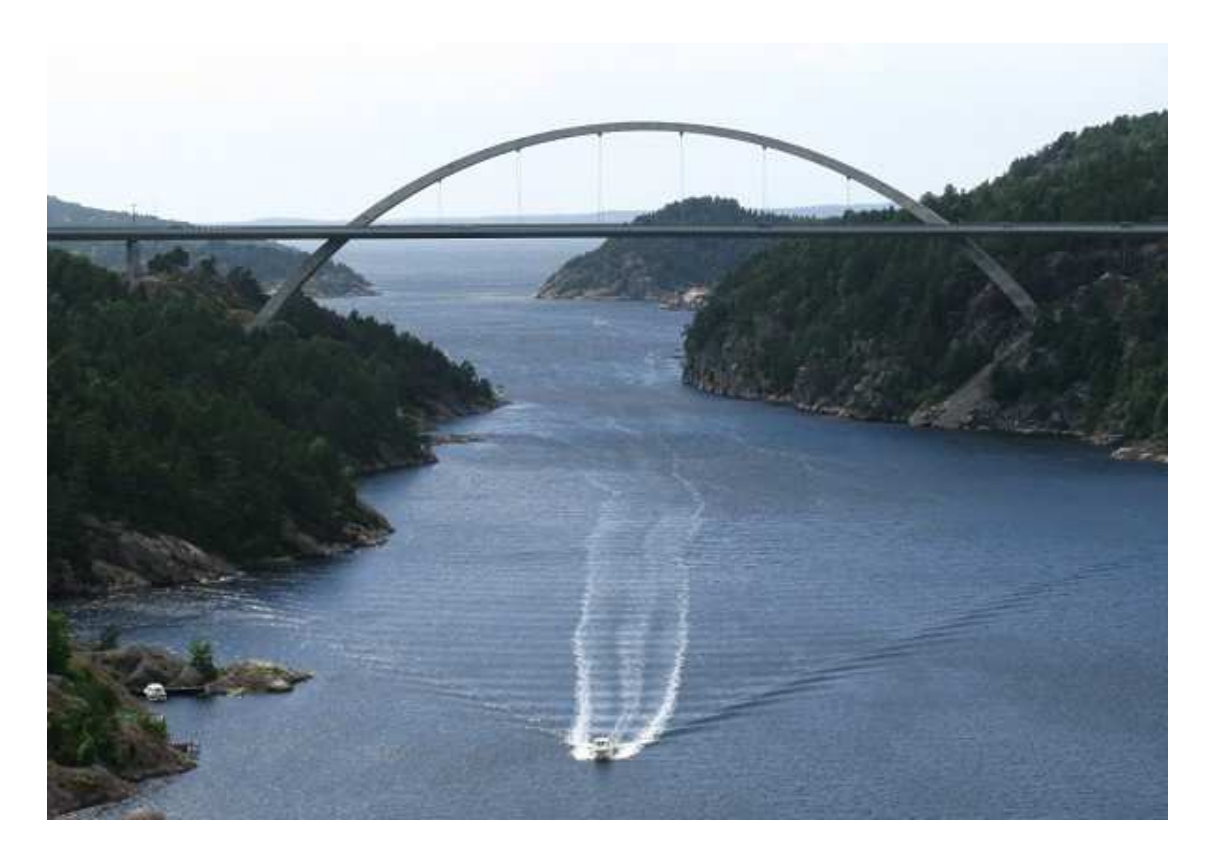

Obrázek 90 - Svinesund, nový most [29]

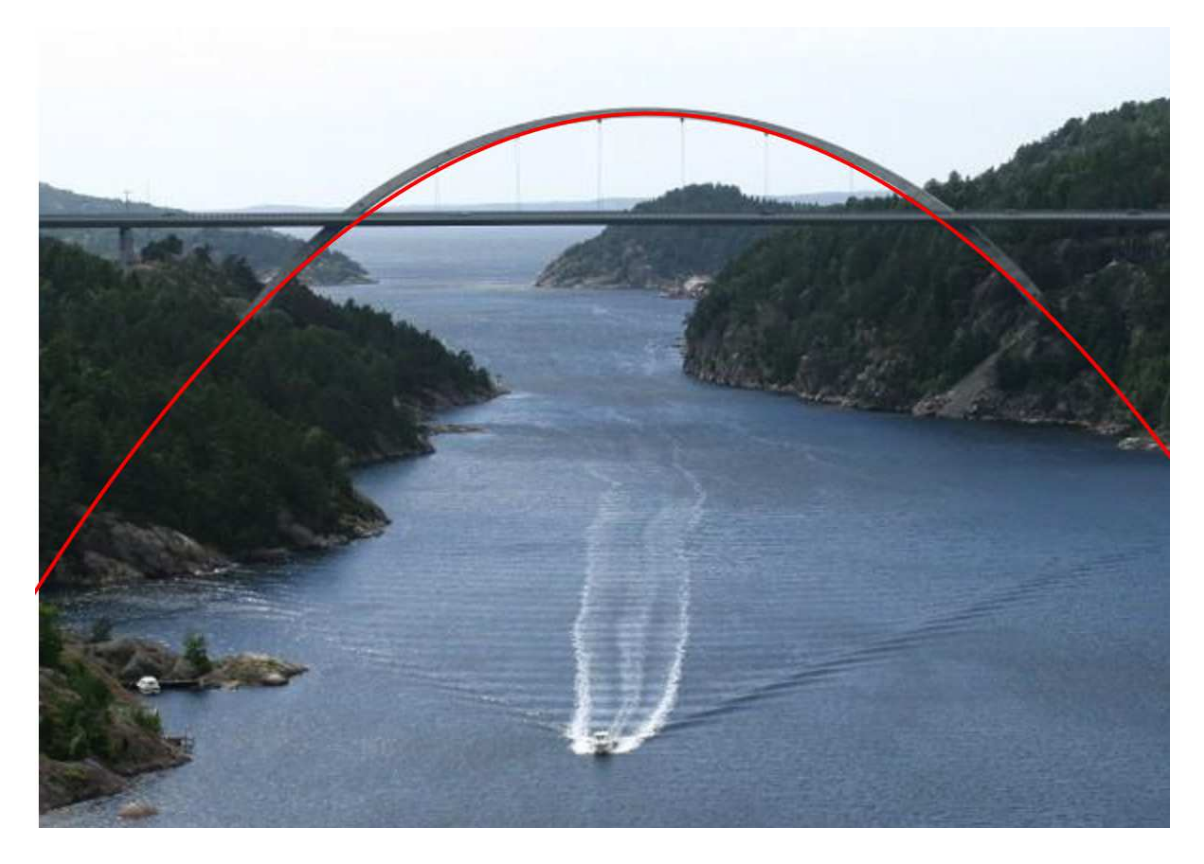

Obrázek 91 - Nový most proložený křivkou [29]

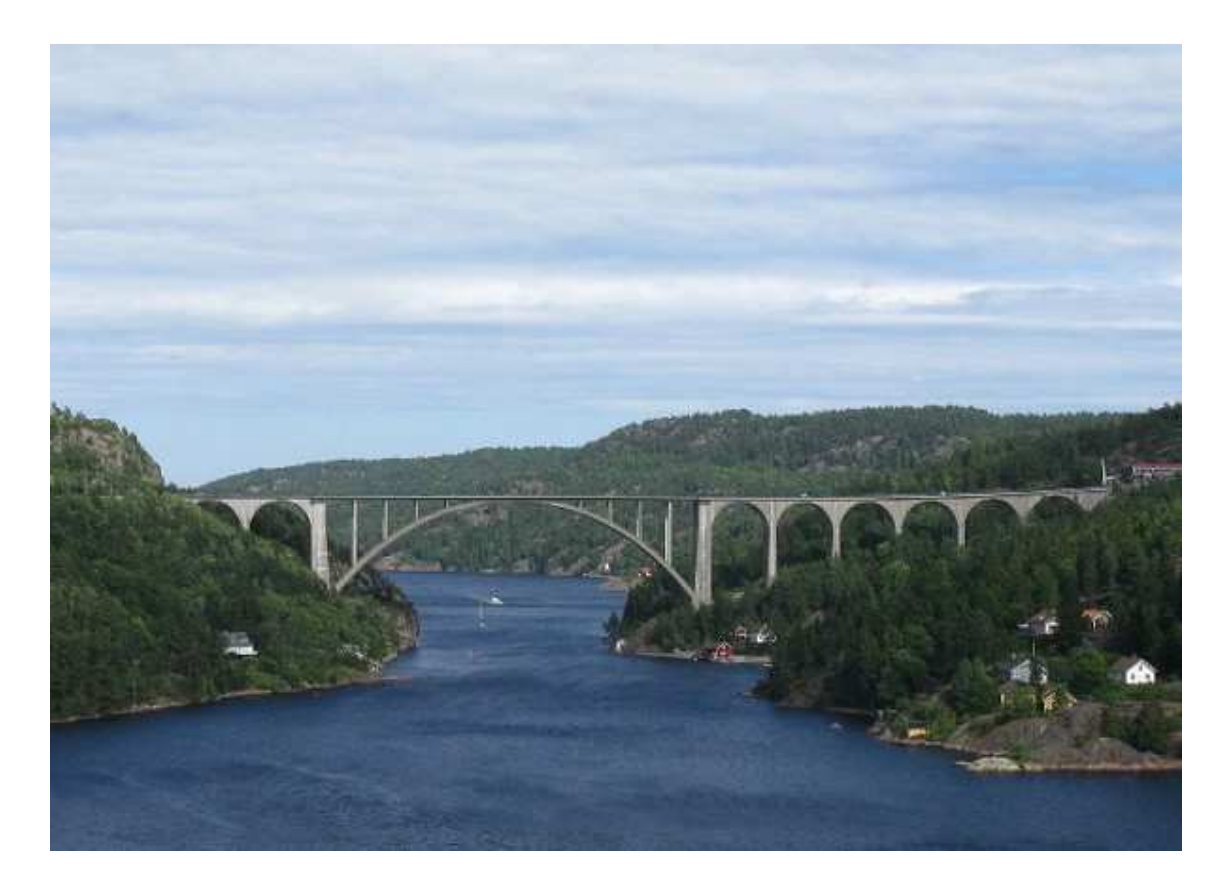

Obrázek 92 - Svinesund, starý most [28]

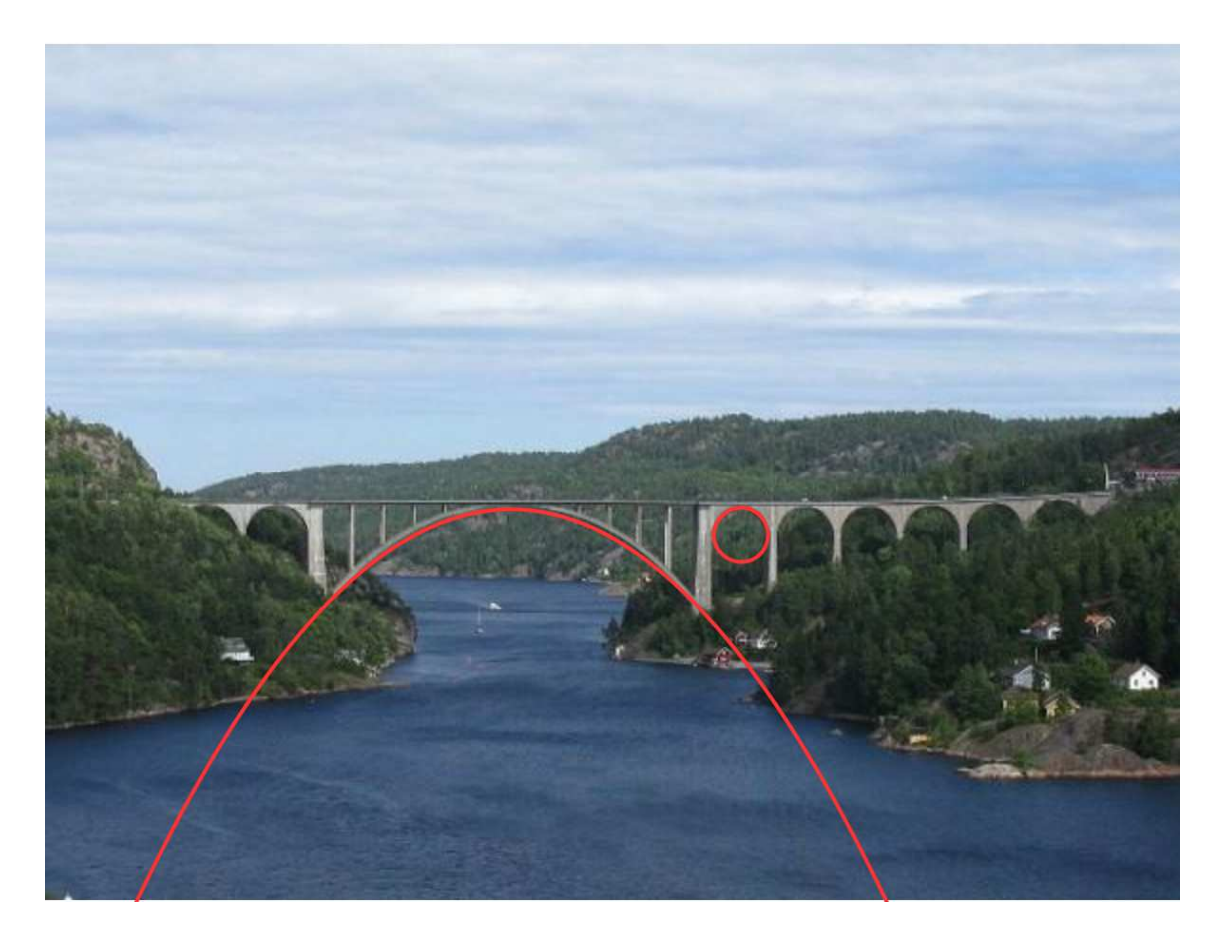

Obrázek 93 - Starý most proložený křivkou [28]

### **3.5.3.16 Sydney Opera House**

**Místo:** Sydney, Austrálie

**Doba stavby:** 1959 - 1973

**Návrh:** Jørn Utzon

**Plocha:** kulová plocha

**Zajímavosti:** Stavba je vysoká až 67 metrů a sahá do hloubky 25 metrů pod mořskou hladinu. Skořepiny jsou vytvořeny pomocí trojúhelníkových výřezů z kulové plochy o průměru 75 metrů. Nejvyšší z nich má výšku 54,6 metrů. Postup stavby ale brzdily problémy s projektem i s překročením rozpočtu a proto byl projekt zpochybňován. Utzon poté v roce 1966 odstoupil. Bylo také upuštěno od původního návrhu Utzona zejména při řešení interiéru budovy. I přes tyto těžkosti se budova, která znázorňuje plachetnici v přístavu v Sydney, stala ikonickou a známou po celém světě hlavně pro svůj inovativní a neobvyklý vzhled a pomohla Sydney proslavit. Utzon v roce 2004 za toto dílo získal prestižní Pritzkerovu cenu. Byl prvním architektem, který se dožil toho, že jeho dílo bylo zapsáno do Seznamu světového dědictví UNESCO. Čerpáno bylo z [38], [48], [56], [57].

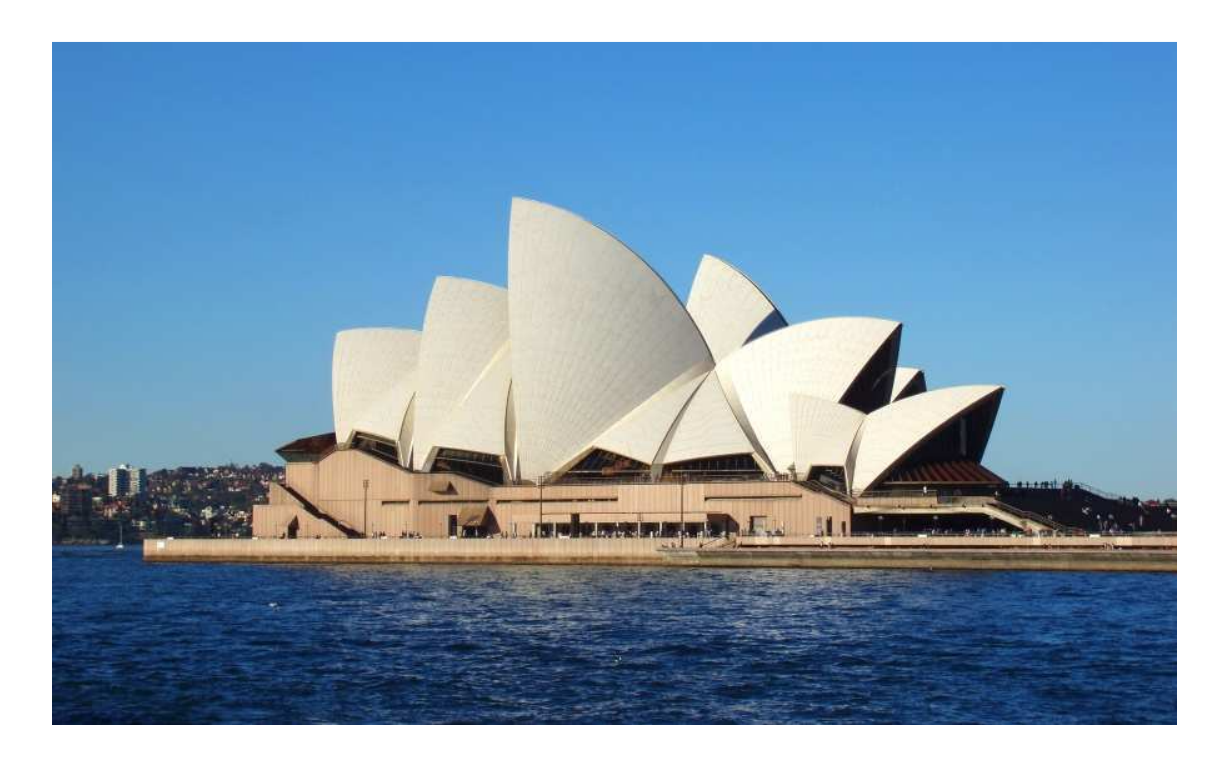

Obrázek 94 - Opera v Sydney [30]

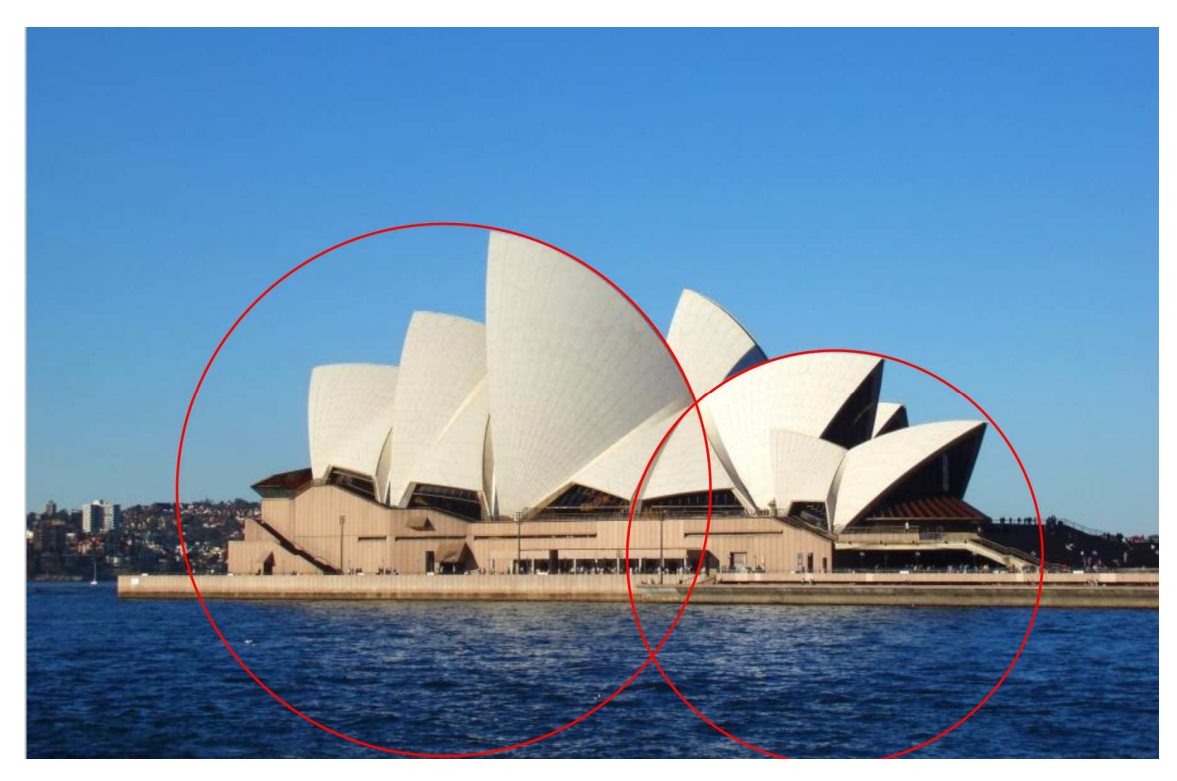

Obrázek 95 - Opera v Sydney proložená křivkami [30]

## **3.5.3.17 Zeiss Planetarium Bochum**

**Místo:** Bochum Německo

**Doba stavby:** 1964

**Návrh:** Plannungsamt der Stadt Bochum, Ingenieur – büro Ramm

**Plocha:** rotační paraboloid

**Zajímavosti:** Šířka stavby je 39,76 metrů, výška 14,5 metrů. Tloušťka povrchu střechy je 8 centimetrů. Planetárium má kapacitu 260 lidí. Informace byly čerpány z [58], [59].

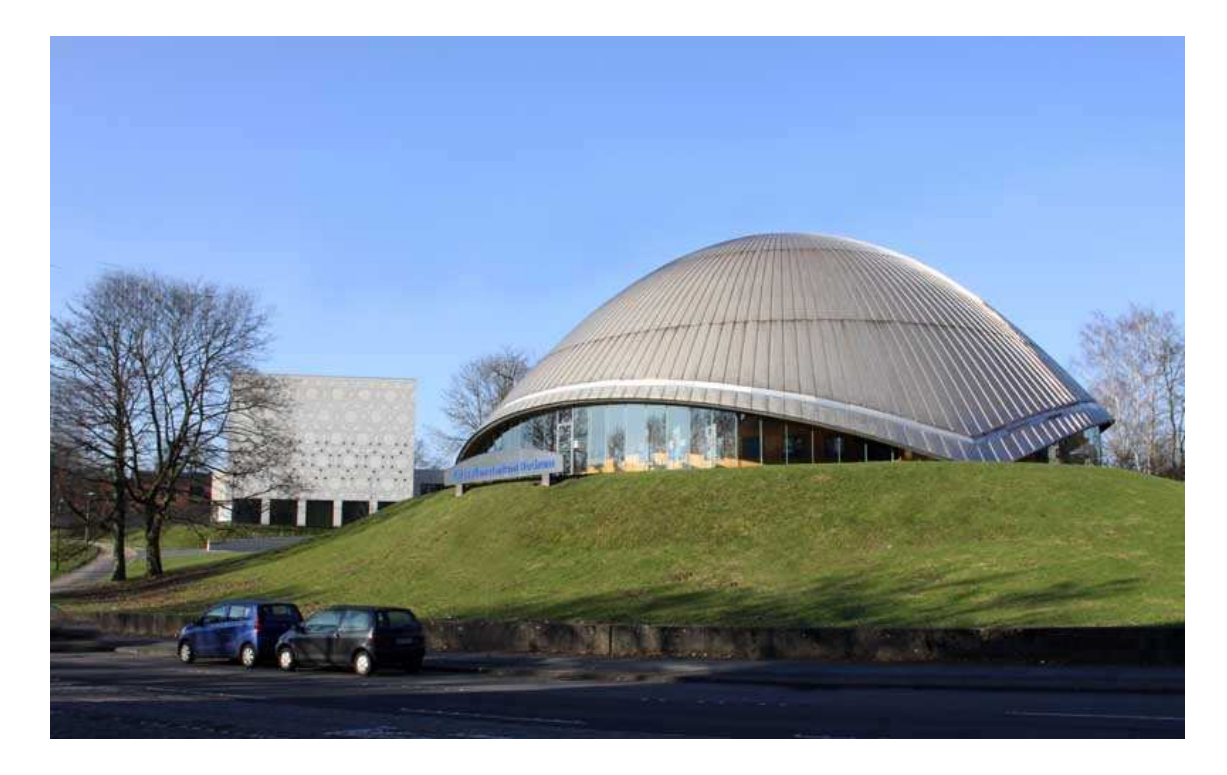

Obrázek 96 - Zeiss planetárium [31]

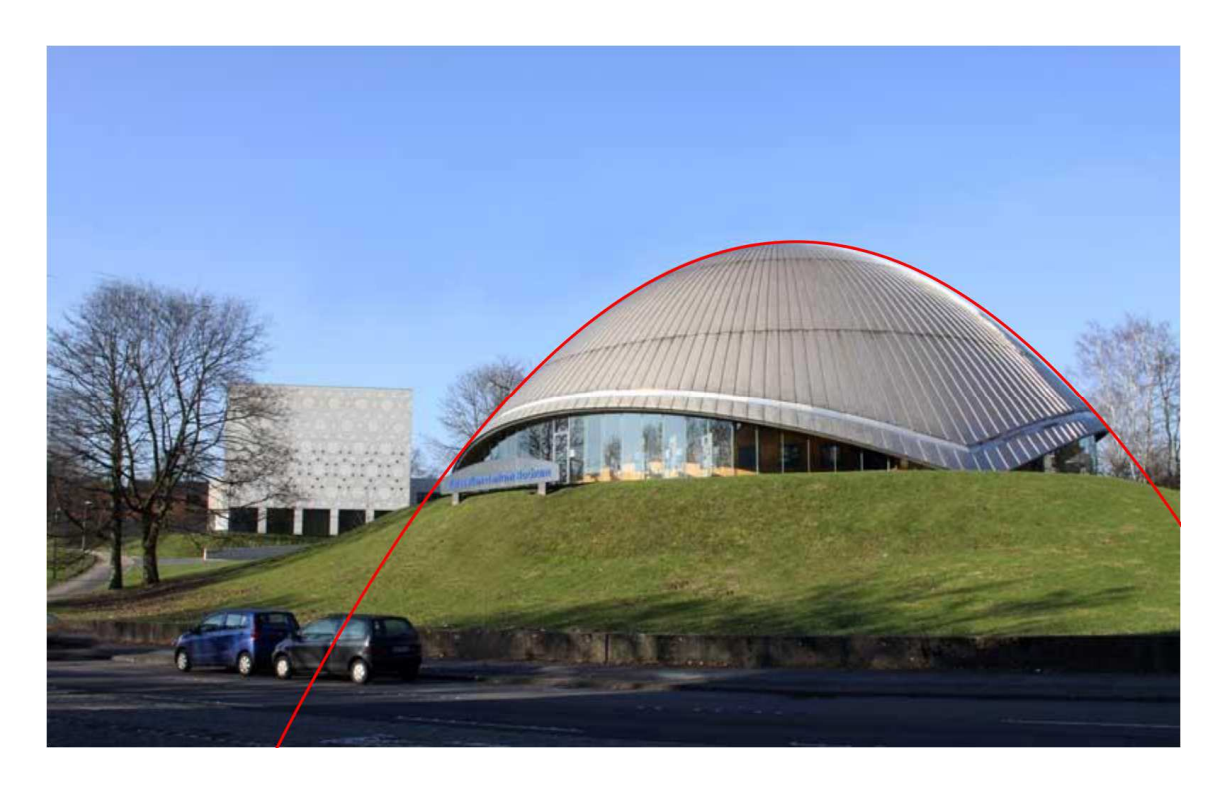

Obrázek 97 - Planetárium proložené křivkou [31]

# **4 Závěr**

 Téma kuželosečky a kvadratické plochy kolem nás poskytuje velký prostor pro tvůrčí práci. Avšak vzhledem k rozsahu využití těchto křivek a ploch nelze v jedné práci všechny možné způsoby uvést. Proto tato diplomová práce poskytuje potenciál pro rozšíření. Například lze uvést využití kuželoseček a kvadrik v lékařství nebo ve strojírenství.

 Práce mi přinesla nový náhled do oblasti architektury a jejího těsného provázání s geometrií. Toto téma mne zajímá i do budoucna díky nepřebernému množství způsobů využití kuželoseček i kvadrik. Práce také může sloužit jako námět pro doplňkovou práci na středních školách, kdy si žáci mohou teorii kuželoseček spojit s jejich praktickým využitím.

# **Literatura**

- [1] PECH, Pavel. Kuželosečky. 1. vyd. České Budějovice: Jihočeská univerzita, 2004. ISBN 80-7040-755-7.
- [2] JANYŠKA, Josef a Anna SEKANINOVÁ. Analytická teorie kuželoseček a kvadrik. 2. vyd. Brno: Masarykova univerzita, 2001. ISBN 80-210-2604-9.
- [3] KLOUČKOVÁ, Michaela. Kuželosečky [online]. 2009, 24.4.2009 [cit. 2011-07-15]. Dostupné z: http://www.kuzelosecky.cz/
- [4] KOLEKTIV AUTORŮ. Obrazová podpora skript Černý, Kočandrlová: Konstruktivní geometrie [online]. Praha, 2008, 13.2.2009 [cit. 2012-07-13]. Dostupné z: http://mat.fsv.cvut.cz/bakalari/kog/
- [5] HAŠEK, Roman a Pavel PECH. Kvadratické plochy a jejich reprezentace v programu Maple [online]. České Budějovice: Jihočeská univerzita, 2010 [cit. 2012-04-13]. ISBN 978-80-7394-271-7. Dostupné z: http://home.pf.jcu.cz/~kvadriky/
- [6] KOUDELKOVÁ, Daniela. Kuželosečky kolem nás. České Budějovice, 2006. Diplomová práce. Jihočeská unoverzita. Vedoucí práce Pech Pavel, prof. RNDr. CS<sub>c</sub>.
- [7] KOLÁŘ, Ivan a Lenka POSPÍŠILOVÁ. Diferenciální geometrie křivek a ploch [online]. Brno, 2007 [cit. 2011-08-10]. ISBN nenalezeno. Dostupné z: http://is.muni.cz/elportal/estud/prif/js08/geometrie/dl/dgpdf.pdf
- [8] KOLÁŘ, Ivan a Lenka POSPÍŠILOVÁ. Diferenciální geometrie křivek a ploch elektronické skriptum. Informační systém Masarykovy univerzity: Veřejné služby informačního systému [online]. 2008 [cit. 2012-02-10]. Dostupné z: http://is.muni.cz/elportal/estud/prif/js08/geometrie/index.html
- [9] PAVLÍČKOVÁ, Lenka. Rotační kvadratické plochy [online]. Brno, 2010 [cit. 2012- 02-10]. Dostupné z:

http://www.vutbr.cz/www\_base/zav\_prace\_soubor\_verejne.php?file\_id=27280. Bakalářská. Vysoké učení technické v Brně. Vedoucí práce Mája Lovečková.

- [10] STRÁSKÝ, Jiří. Membránové střechy z předpjatého betonu. Časopis Stavebnictví [online]. 2007, č. 08 [cit. 2012-03-17]. ISSN nenalezeno. Dostupné z: http://www.casopisstavebnictvi.cz/membranove-strechy-z-predpjatehobetonu\_N1598
- [11] STRÁSKÝ, Jiří. Odborný portál pro profesionály ve stavebnictví. JAGA MEDIA, s.r.o. Portál pro profesionály ve stavebnictví [online]. 8.4.2008 [cit. 2012-03-17]. Dostupné z: http://www.asb-portal.cz/stavebnictvi/konstrukce-a-prvky/konstrukcea-prvky-z-betonu/membranove-strechy-z-predpjateho-betonu-303.html
- [12] ČEZ, a.s. Jaderná elektrárna Temelín: Základní informace. odbor komunikace Divize výstavba JE Temelín, 2000.
- [13] PRÁŠEK, Radovan. Konstrukční úprava výměníku tepla pro výrobu páry [online]. Brno, 2011, Nekvasil [cit. 2012-03-31]. Dostupné z: http://www.vutbr.cz/www\_base/zav\_prace\_soubor\_verejne.php?file\_id=41518. Bakalářská. Vysoké učení technické v Brně. Vedoucí práce Richard.
- [14] FABIAN, Michal a Jana FABIANOVÁ. Vývoj automobilových reflektorov a bezpečnosť jazdy v noci. JOSRA [online]. 29.7.2011, č. 2 [cit. 2012-03-20]. ISSN 1801-0334. Dostupné z: http://bozpinfo.cz/josra/josra-02-2011/auto-reflektory.html
- [15] Sluneční energie. In: Ústav fyziky a materiálového inženýrství [online]. 3.5.2009 [cit. 2012-03-20]. Dostupné z: http://ufmi.ft.utb.cz/texty/env\_fyzika/EF\_13.pdf
- [16] KUSALA, Jaroslav. Solární energie: Solární kolektory. ČEZ, a.s. Skupina ČEZ [online]. 2012 [cit. 2012-03-31]. Dostupné z: http://www.cez.cz/edee/content/microsites/solarni/kap2.htm
- [17] Parabolic antenna. In: Wikipedia: the free encyclopedia [online]. San Francisco (CA): Wikimedia Foundation, 2001- [cit. 2012-03-20]. Dostupné z: http://en.wikipedia.org/wiki/Parabolic\_antenna
- [18] JUREČEK, Jaroslav a Petr PUTÍK. Určování polohy s využitím GPS a GSM sítí. In: HLÍDEK, David. Honza Hlídek [online]. 2008 [cit. 2012-03-14]. Dostupné z: http://honza.hlidek.cz/dokumenty/09.%20semestr/Mobilni%20komunikacni%20sys temy%20- %20X32MKS/x%20Projekt%20Urcovani%20polohy%20uzitim%20GPS%20a%20 GSM%20siti%20-%20autori%20Jurecek%20Putik.pdf
- [19] Global Positioning System. In: Wikipedia: the free encyclopedia [online]. San Francisco (CA): Wikimedia Foundation, 2001- [cit. 2012-03-14]. Dostupné z: http://en.wikipedia.org/wiki/Global\_Positioning\_System
- [20] GPS.gov: Frequently Asked Questions. GPS.gov [online]. 2011 [cit. 2012-03-14]. Dostupné z: http://www.gps.gov/support/faq/#howgpsworks
- [21] ŠEVČÍK, Oldřich a Ondřej BENEŠ. Architektura 60. let: "Zlatá šedesátá léta" v české architektuře 20. století. 1. vyd. Praha: Grada Publishing, a.s., 2009. ISBN 978-80-247-1372-4.
- [22] FIALOVÁ, Irena a Jana TICHÁ. PRG|20|21 současná architektura. 1. vyd. Praha: Zlatý Řez, 2007. ISBN 80-87068-00-9.
- [23] Fenomén Ještěd stále uchvacuje. České stavby [online]. © 2001 2012 [cit. 2011- 08-25]. Dostupné z: http://www.ceskestavby.cz/clanky/fenomen-jested-staleuchvacuje-20499.html
- [24] Ještěd (hotel a vysílač). In: Wikipedia: the free encyclopedia [online]. San Francisco (CA): Wikimedia Foundation, 2001- [cit. 2011-08-25]. Dostupné z: http://cs.wikipedia.org/wiki/Je%C5%A1t%C4%9Bd\_%28hotel\_a\_vys%C3%ADla %C4%8D%29
- [25] Tvrz Žumberk. Průvodce po Česku [online]. © 2000-2007 [cit. 2011-08-25]. Dostupné z: http://www.pruvodce.com/zumberk/
- [26] O nás. Výstaviště České Budějovice a.s. [online]. 2012 [cit. 2012-01-20]. Dostupné z: http://www.vcb.cz/o-nas
- [27] Pavilon T, Výstaviště České Budějovice. Primus [online]. 2012 [cit. 2012-01-20]. Dostupné z: http://projects.tomasprimus.com/?p=665
- [28] Our history. Welcome to Abrams Planetarium [online]. 2011 [cit. 2011-09-05]. Dostupné z: http://www.pa.msu.edu/abrams/History/History.html
- [29] The Eiffel Tower, Paris. Discover France [online]. 2008 [cit. 2011-09-06]. Dostupné z: http://www.discoverfrance.net/France/Paris/Monuments-Paris/Eiffel.shtml
- [30] Eiffel Tower. Great Buildengs collection [online]. © 1997-2011 [cit. 2011-09-06]. Dostupné z: http://www.greatbuildings.com/buildings/Eiffel\_Tower.html
- [31] Eiffel Tower. In: Wikipedia: the free encyclopedia [online]. San Francisco (CA): Wikimedia Foundation, 2001- [cit. 2011-09-06]. Dostupné z: http://en.wikipedia.org/wiki/Eiffel\_Tower
- [32] Galileo Galilei planetarium. In: Wikipedia: the free encyclopedia [online]. San Francisco (CA): Wikimedia Foundation, 2001- [cit. 2011-09-06]. Dostupné z: http://en.wikipedia.org/wiki/Galileo\_Galilei\_planetarium
- [33] Sydney Harbour Bridge. In: Australia.gov.au [online]. 2008 [cit. 2011-08-12]. Dostupné z: http://australia.gov.au/about-australia/australian-story/sydney-harbourbridge
- [34] The Sydney Harbour Bridge Site [online]. neznámé [cit. 2011-08-12]. Dostupné z: http://www.sydneyharbourbridge.info/
- [35] James S. McDonnell Planetarium St. Louis, Missouri. In: Waymarking [online]. 2012 [cit. 2011-09-06]. Dostupné z: http://www.waymarking.com/waymarks/WM35QM\_James\_S\_McDonnell\_Planeta rium\_St\_Louis\_Missouri
- [36] Saint Louis Science Center. In: Wikipedia: the free encyclopedia [online]. San Francisco (CA): Wikimedia Foundation, 2001- [cit. 2011-09-06]. Dostupné z: http://en.wikipedia.org/wiki/Saint\_Louis\_Science\_Center
- [37] Juscelino Kubitschek Bridge. In: Structurae [online]. © 1998-2012 [cit. 2011-10- 09]. Dostupné z: http://en.structurae.de/structures/data/index.cfm?id=s0000838
- [38] KOLEKTIV AUTORŮ. 100 nejkrásnějších divů moderního světa. 1. vyd. Praha: Svojtka & Co., s.r.o., 2006. ISBN 80-7352-487-2.
- [39] New River Gorge Bridge. In: Wikipedia: the free encyclopedia [online]. San Francisco (CA): Wikimedia Foundation, 2001- [cit. 2012-02-10]. Dostupné z: http://en.wikipedia.org/wiki/New\_River\_Gorge\_Bridge
- [40] Pantheon, Rome. In: Sacred Destinations [online]. © 2005-11 [cit. 2011-12-18]. Dostupné z: http://www.sacred-destinations.com/italy/rome-pantheon
- [41] Pantheon. In: Great Buildings Collection [online]. © 1997-2011 [cit. 2011-12-18]. Dostupné z: http://www.greatbuildings.com/buildings/Pantheon.html
- [42] Pantheon, Rome. In: Wikipedia: the free encyclopedia [online]. San Francisco (CA): Wikimedia Foundation, 2001- [cit. 2011-12-18]. Dostupné z: http://en.wikipedia.org/wiki/Pantheon,\_Rome
- [43] Saint Peter's Square. In: Wikipedia: the free encyclopedia [online]. San Francisco (CA): Wikimedia Foundation, 2001- [cit. 2011-10-15]. Dostupné z: http://en.wikipedia.org/wiki/Saint\_Peter%27s\_Square
- [44] Náměstí sv. Petra Řím. In: ABC Tours [online]. © 2009 [cit. 2011-10-15]. Dostupné z: http://www.euvikendy.cz/namesti-sv-petra/
- [45] Pont du Gard (Roman Aqueduct). In: UNESCO World Heritage Centre [online]. 1992-2012 [cit. 2011-07-05]. Dostupné z: http://whc.unesco.org/en/list/344
- [46] Pont du Gard. In: Wikipedia: the free encyclopedia [online]. San Francisco (CA): Wikimedia Foundation, 2001- [cit. 2011-07-05]. Dostupné z: http://en.wikipedia.org/wiki/Pont\_du\_Gard
- [47] Akvadukt Pont du Gard v Provence ve Francii. In: Stavby světa [online]. nenalezeno [cit. 2011-07-05]. Dostupné z: http://www.quido.cz/stavby/pont\_du\_gard.html
- [48] SCHUNCK, Eberhard a Hans Jochen OSTER. Atlas střech: Šikmé střechy. 4. vyd. Bratislava: Jaga group, v.o.s., 2003. ISBN 80-88905-58-3.
- [49] Scotiabank Saddledome. In: Wikipedia: the free encyclopedia [online]. San Francisco (CA): Wikimedia Foundation, 2001- [cit. 2011-07-05]. Dostupné z: http://en.wikipedia.org/wiki/Scotiabank\_Saddledome
- [50] Stadion Superdome v New Orleansu. In: Stavby světa [online]. nenalezeno [cit. 2011-08-15]. Dostupné z: http://www.quido.cz/stavby/stadion.html
- [51] Mercedes-Benz Superdome. In: Wikipedia: the free encyclopedia [online]. San Francisco (CA): Wikimedia Foundation, 2001- [cit. 2011-08-15]. Dostupné z: http://en.wikipedia.org/wiki/Mercedes-Benz\_Superdome
- [52] How is strong is the Louisiana Superdome Roof ?. In: About.com: Architecture [online]. ©2012 [cit. 2011-08-16]. Dostupné z: http://architecture.about.com/od/domes/f/superdome.htm
- [53] JORDET, Elljarn. The Svinesund Bridge, Norway/Sweden. In: Structural Engineering International [online]. 2007, č. 4 [cit. 2011-12-15]. Dostupné z: http://www.aaj.no/bruer/pdf/Svinesund-SEI07.pdf
- [54] Most Svinesund, brána do země Trolů. In: Cestovatel.cz [online]. 2010 [cit. 2011- 12-15]. Dostupné z: http://www.cestovatel.cz/clanky/most-svinesund-brana-dozeme-trolu/
- [55] Svinesund Road Bridge, Sweden / Norway. In: Road Traffic Technology [online]. 2011 [cit. 2011-12-16]. Dostupné z: http://www.roadtraffictechnology.com/projects/svinesund/
- [56] GLANCEY, Jonathan. Moderní architektura: Nejvýznamnější světové stavby 20. století. 1. vyd. Praha: Albatros nakladatelství, a.s., 2004. ISBN 80-00-01304-5.
- [57] Sydney Opera House [online]. © Copyright 2011 [cit. 2011-04-10]. Dostupné z: http://www.sydneyoperahouse.com/
- [58] Zeiss Planetarium Bochum. In: ZEISS Planetarien [online]. 2010 [cit. 2011-04-12]. Dostupné z: http://www.zeiss.de/de/planetarium/home.nsf/78be232b5368b1b2c12566fe003b260 2/9063311b52f67ab841256871004e26f6?OpenDocument
- [59] Rotační plochy a jejich varianty realizace. In: Stránky pro podporu výuky Deskriptivní a Konstruktivní geometrie [online]. 2010 [cit. 2011-04-12]. Dostupné z:

http://mdg.vsb.cz/jdolezal/DgFAST/Realizace/RotacniPlochy/RotacniPlochy.html

- [60] WADE, Paul. Microwave Antenna Book: Part 1.4, 1.5. Web site of: W1GHZ [online]. 2006 [cit. 2012-03-15]. Dostupné z: http://www.w1ghz.org/antbook/contents.htm
- [61] Optické přístroje. Fyzika na GBN [online]. 2004 [cit. 2012-03-31]. Dostupné z: http://fyzika.gbn.cz/phprs/view.php?cisloclanku=2004112001
- [62] Telescope. In: Wikipedia: the free encyclopedia [online]. San Francisco (CA): Wikimedia Foundation, 2001- [cit. 2012-03-31]. Dostupné z: http://en.wikipedia.org/wiki/Telescope
- [63] Dalekohledy. ALDEBARAN GROUP FOR ASTROPHYSICS. Aldebaran [online]. 2000 [cit. 2012-03-25]. Dostupné z: http://www.aldebaran.cz/astrofyzika/orientace/dalekohledy.html
- [64] Nuts & Bolts. KAKADELIS, Stratis. Hubblesite [online]. 2008 [cit. 2012-03-20]. Dostupné z: http://hubblesite.org/the\_telescope/nuts\_.and.\_bolts/

## **Zdroje k fotografiím v kapitole 3.5**

- [1] PAHEL. Panoramio: Photo of Brno BVV. In: Panoramio [online]. 2010 [cit. 2012- 04-02]. Dostupné z: http://www.panoramio.com/photo/38441940
- [2] Brněnské výstaviště pavilon Z. In: Wikipedia: the free encyclopedia [online]. San Francisco (CA): Wikimedia Foundation, 2001- [cit. 2012-03-16]. Dostupné z: http://cs.wikipedia.org/wiki/Soubor:Brn%C4%9Bnsk%C3%A9\_v%C3%BDstavi% C5%A1t%C4%9B\_pavilon\_Z.JPG
- [3] RAILCITY. Champions Hockey League. In: Skyscrapercity [online]. 2009 [cit. 2011-09-05]. Dostupné z: http://www.skyscrapercity.com/showthread.php?t=789036
- [4] 300 milionů z O2 Areny odteklo do kapes manažerů. In: Lidovky [online]. 2012 [cit. 2012-02-16]. Dostupné z: http://www.lidovky.cz/300-milionu-z-o2-areny-odteklodo-kapes-manazeru-foi-/ln\_domov.asp?c=A120116\_191552\_firmy-trhy\_ape
- [5] Rozhledna Ještěd. In: Nadovcu [online]. 2011 [cit. 2012-04-14]. Dostupné z: http://www.nadovcu.cz/okres/liberec/pamatka/rozhledna-jested/
- [6] Výstaviště České Budějovice a.s. Výstaviště České Budějovice a.s. [online]. 2012 [cit. 2011-01-20]. Dostupné z: http://www.vcb.cz/aktuality/1-pronajem-novehomultifunkcniho-pavilonu-t
- [7] Abrams Planetarium. In: Wikipedia: the free encyclopedia [online]. San Francisco (CA): Wikimedia Foundation, 2001- [cit. 2011-09-05]. Dostupné z: http://it.wikipedia.org/wiki/File:Abrams\_Planetarium.jpg
- [8] Eiffelova věž. In: Moderní architektura [online]. 2009, 29.11.2011 [cit. 2011-09-06]. Dostupné z: http://www.schnablova.net/www/Moderni%20architektura/eiffelovka.html
- [9] Planetario Galileo Galilei. In: Wikipedia: the free encyclopedia [online]. San Francisco (CA): Wikimedia Foundation, 2001- [cit. 2011-09-06]. Dostupné z: http://en.wikipedia.org/wiki/File:Planetario\_Galileo\_Galilei\_%283022933477%29. jpg
- [10] Iconic Sydney Harbour Bridge. In: ART and ARCHITECTURE, mainly [online]. 2012 [cit. 2011-04-12]. Dostupné z: http://melbourneblogger.blogspot.com/2012/03/iconic-sydney-harbour-bridge-1932-2012.html
- [11] Sydney Harbour Bridge pictures. In: Thecafetechno [online]. © 2012 [cit. 2011-08- 12]. Dostupné z: http://thecafetechno.com/tutorials/google/doodle/sydney-harbourbridge-80th-birthday/attachment/sydney-harbour-bridge-pictures/
- [12] Mcdonnell planetarium. In: Wikipedia: the free encyclopedia [online]. San Francisco (CA): Wikimedia Foundation, 2001- [cit. 2012-09-06]. Dostupné z: http://en.wikipedia.org/wiki/File:Mcdonnell\_planetarium\_slsc.jpg
- [13] Stylish bridge in Brasília, Brazil. In: Holiday travel destination search [online]. 2011 [cit. 2012-10-09]. Dostupné z: http://www.happytellus.com/gallery.php?img\_id=665
- [14] Lupu Bridge Shanghai. In: Wikipedia: the free encyclopedia [online]. San Francisco (CA): Wikimedia Foundation, 2001- [cit. 2012-02-10]. Dostupné z: http://en.m.wikipedia.org/wiki/File:Lupu\_Bridge\_Shanghai\_at\_World\_Expo\_2010 \_-\_Seen\_from\_Pudong-edit.jpg
- [15] Lupu Bridge. In: OpenBuildings [online]. 2011 [cit. 2012-02-10]. Dostupné z: http://openbuildings.com/buildings/lupu-bridge-profile-10268
- [16] New River Gorge Bridge. In: Structurae [online]. © 1998-2012 [cit. 2012-02-10]. Dostupné z: http://en.structurae.de/photos/index.cfm?JS=34017
- [17] Area Info. In: New River Campground [online]. © 2012 [cit. 2012-02-10]. Dostupné z: http://www.newrivercampground.com/Area-Info.html
- [18] Rome. In: Awesome Stuff [online]. 2011 [cit. 2011-12-18]. Dostupné z: http://gabelafastoe.blogspot.com/2011/04/rome.html
- [19] Caesar. In: Man of Roma [online]. 2010 [cit. 2011-12-18]. Dostupné z: http://manofroma.wordpress.com/category/caesar/
- [20] Le Vatican et alentours. In: Evaway [online]. 2011 [cit. 2011-10-15]. Dostupné z: http://www.evaway.fr/circuit-touristique/le-vatican-et-alentours/view/680
- [21] Places to visit. In: La Marelle [online]. © 2007 [cit. 2011-07-05]. Dostupné z: http://www.chambres-lamarelle.com/english/Places\_to\_visit.htm
- [22] Říšský sněm, Berlín. In: Panoramio [online]. 2009 [cit. 2012-03-18]. Dostupné z: http://www.panoramio.com/photo/29560427
- [23] Drážďany Postupim Berlín Více zde: http://www.portaoptima.com/news/jaropodzim-v-sasku-a-braniborsku-4/. In: Porta Optima [online]. 2009 [cit. 2012-03- 18]. Dostupné z: http://www.portaoptima.com/news/jaro-podzim-v-sasku-abraniborsku-4/
- [24] Free to Use and PD Photos: Calgary Saddledome. In: Free to Use and PD Photos [online]. ©2007-2012 [cit. 2011-07-05]. Dostupné z: http://www.thetazzone.org/calgary-saddledome/
- [25] PengrowthSaddledome. In: Wikipedia: the free encyclopedia [online]. San Francisco (CA): Wikimedia Foundation, 2001- [cit. 2012-04-15]. Dostupné z: http://en.wikipedia.org/wiki/File:PengrowthSaddledome.jpg
- [26] New Orleans Superdome and New orleans Arena. In: Panoramio [online]. 2009 [cit. 2011-08-16]. Dostupné z: http://www.panoramio.com/photo/18472731
- [27] A Riddle. In: Fellowship of the Minds [online]. 2010 [cit. 2011-08-16]. Dostupné z: http://fellowshipofminds.wordpress.com/2010/04/26/a-riddle/
- [28] Svinesund Bridge. In: Structurae [online]. © 1998-2012 [cit. 2011-12-16]. Dostupné z: http://en.structurae.de/photos/index.cfm?JS=179571
- [29] Svinesund Bridge. In: Structurae [online]. © 1998-2012 [cit. 2011-12-16]. Dostupné z: http://en.structurae.de/photos/index.cfm?JS=179560
- [30] Free Stock Photo 1927-Sydney Opera House. In: Freeimageslive [online]. © 2000- 2012 [cit. 2011-04-10]. Dostupné z: http://www.freeimageslive.co.uk/free\_stock\_image/sydneyoperahouse93642jpg
- [31] Zeiss Planetarium und Synagoge Bochum. In: Klaus Präkelt Photography [online]. © 2012 [cit. 2011-04-12]. Dostupné z: http://klaus-praekelt.de/2011/02/24/zeissplanetarium-bochum/